# 34. Sitzung des IT - Planungsrats 17.03.2021

**Finale Version (17.03.2021)** 

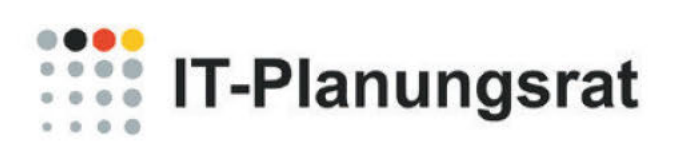

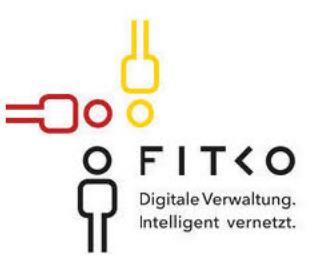

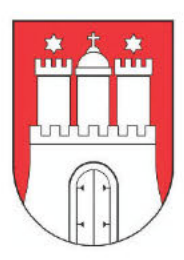

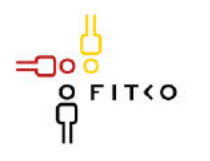

# **TE-Planungsrat**

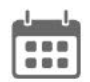

## 34. Sitzung des IT-Planungsrates (17.03.2021 | Videokonferenz)

Tagesordnung

Datum: 17.03.2021 Zeitlicher Ablauf:  $\geq 09:00 - 13:00$  Uhr Ort: Videokonferenz

## Kategorie A [Einführung]

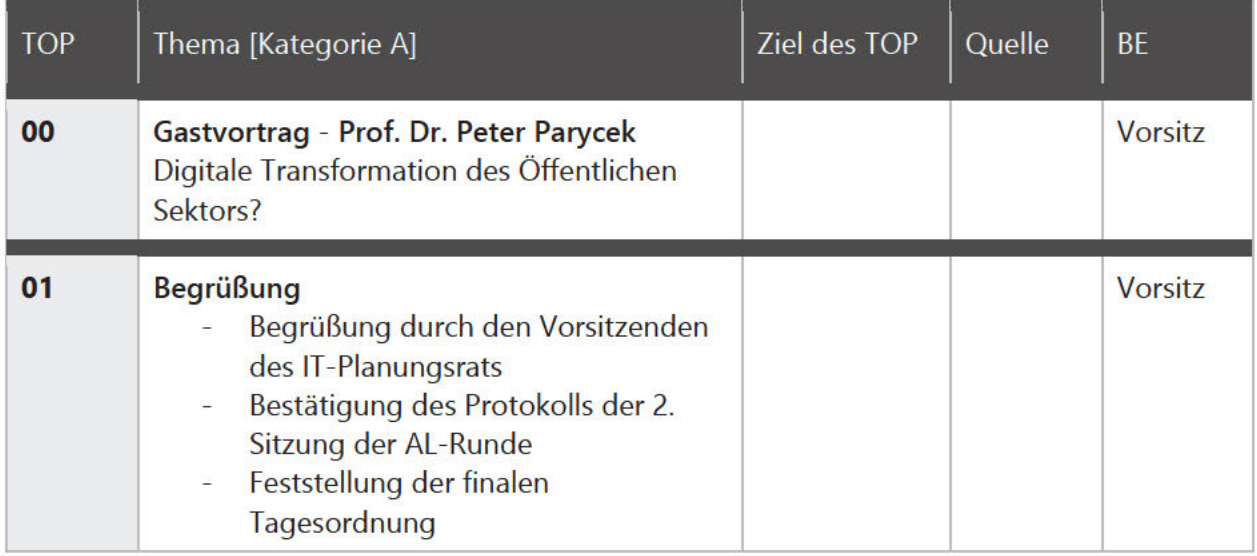

## Kategorie B [Schwerpunktthemen]

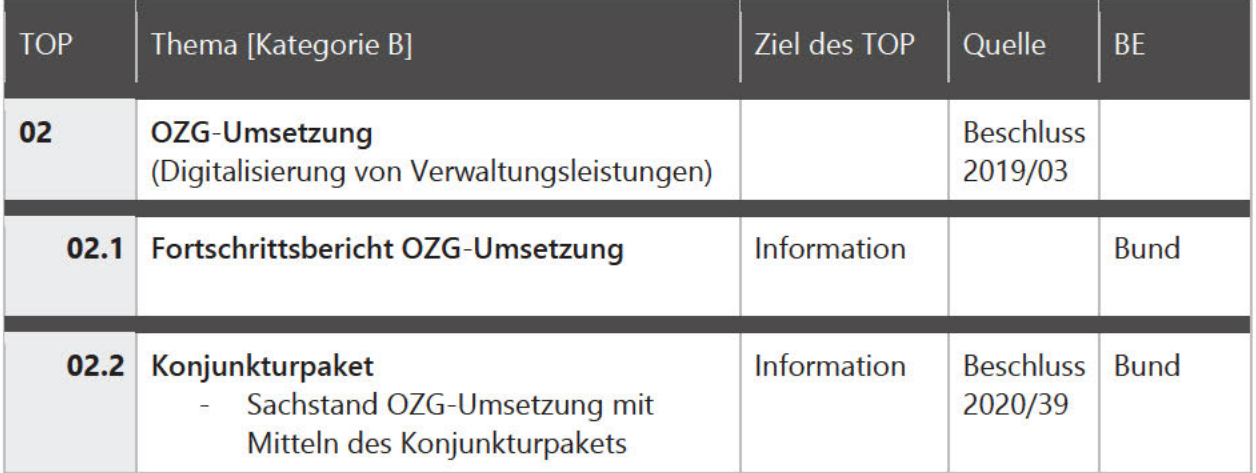

OП

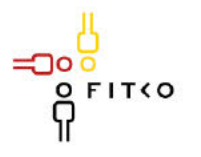

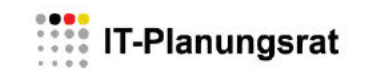

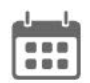

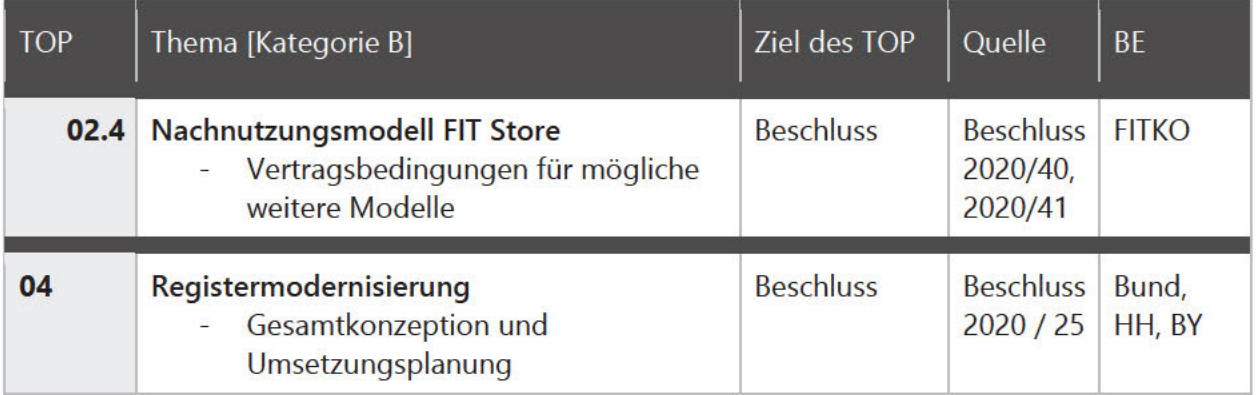

## Kategorie E [Grundlagen des IT-Planungsrats]

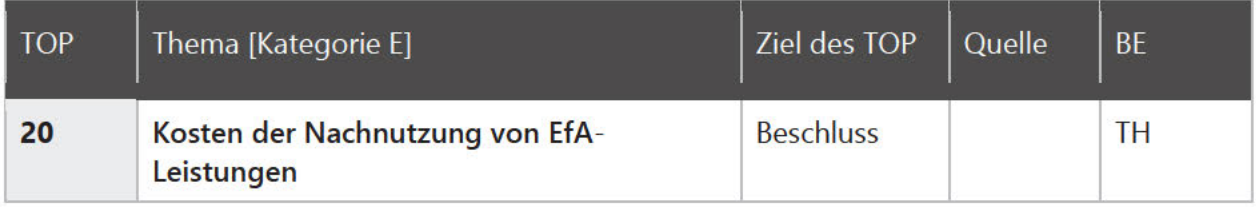

## Kategorie H [Verschiedenes]

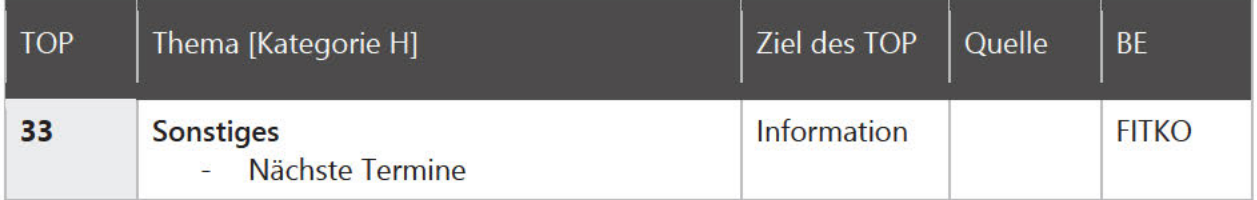

ിഠ

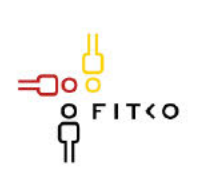

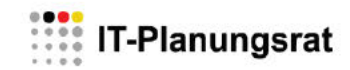

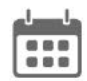

## **Grüne Liste**

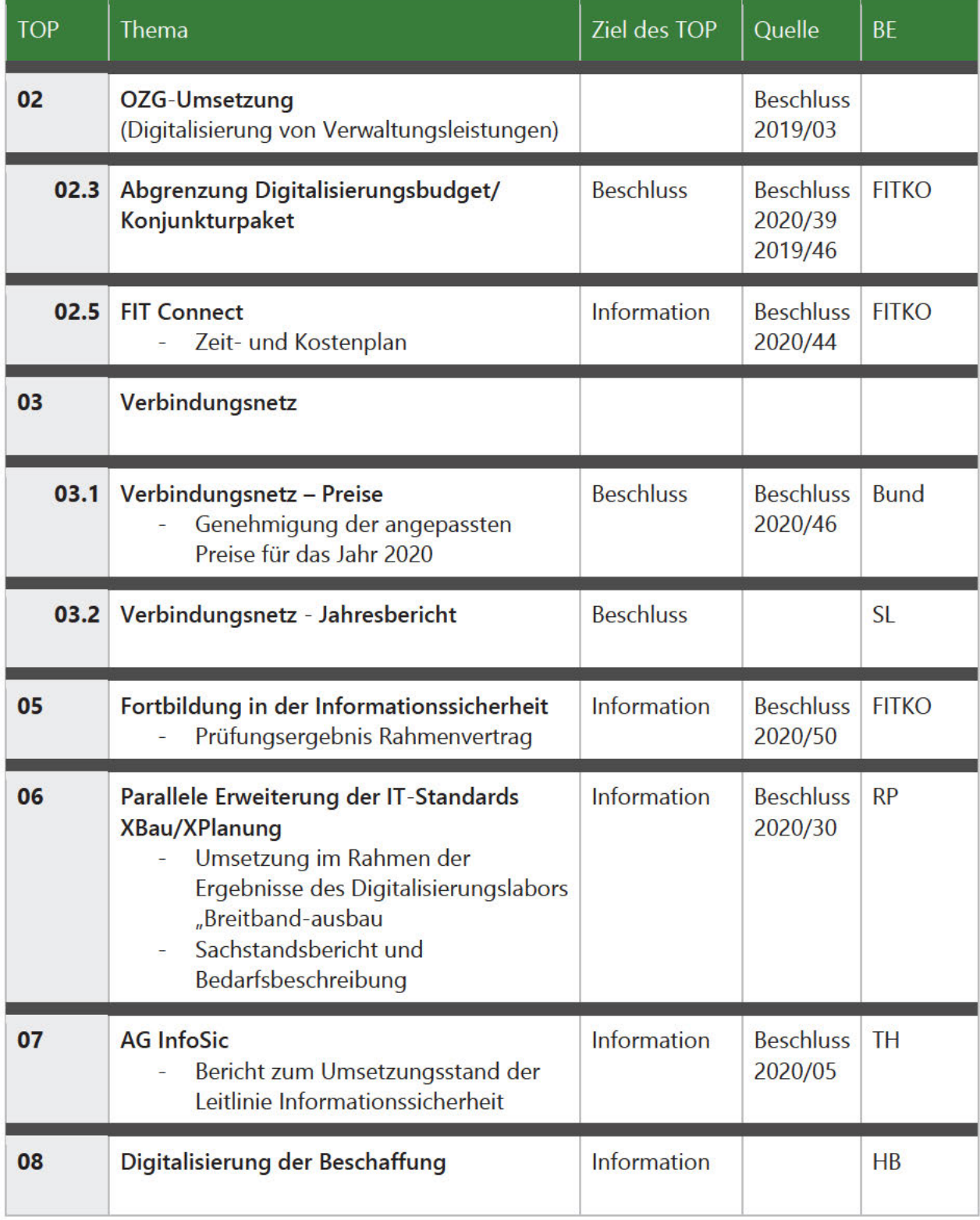

=೦೦

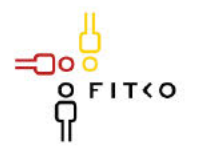

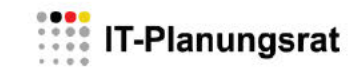

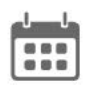

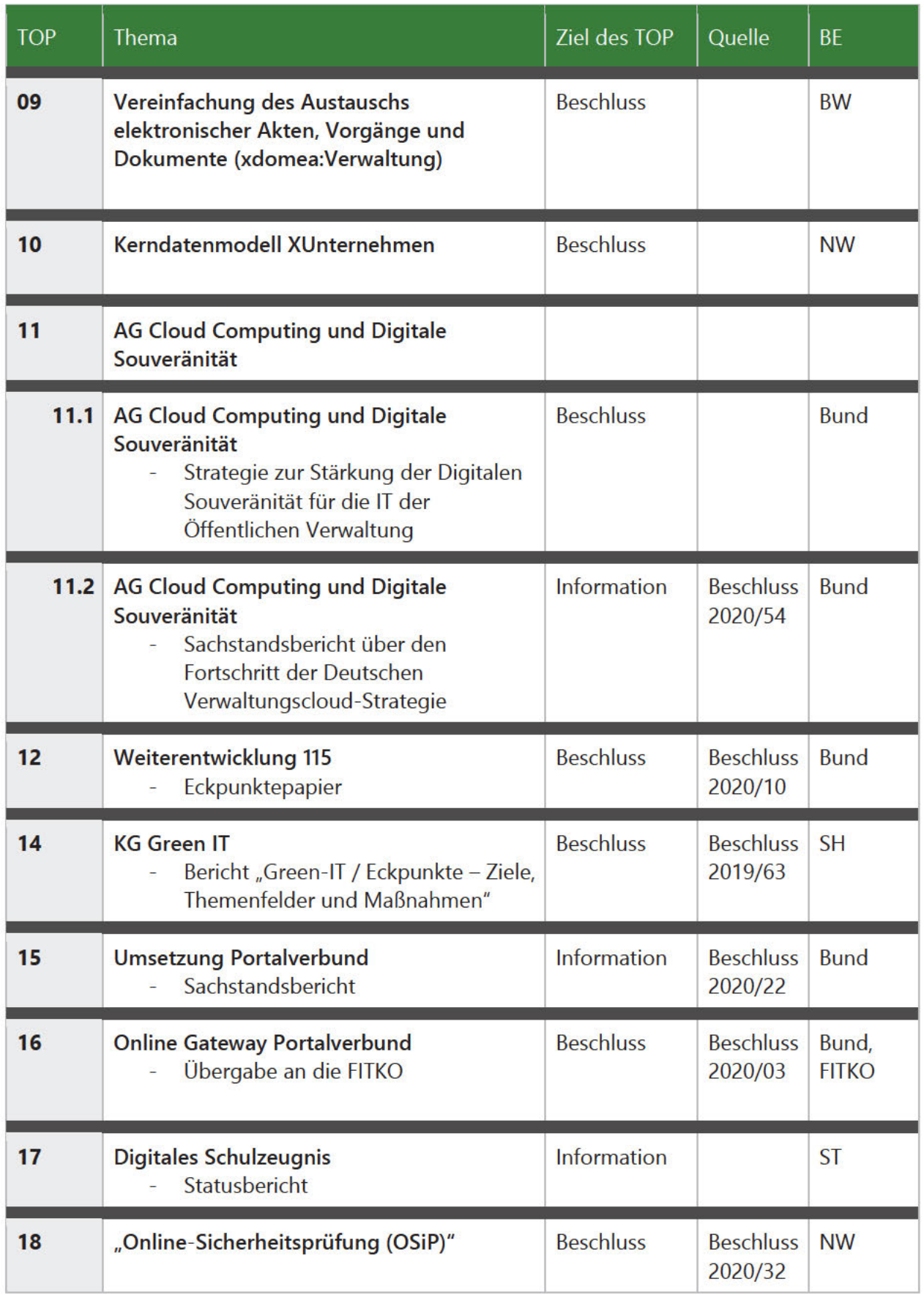

 $\circ$ 

Ė

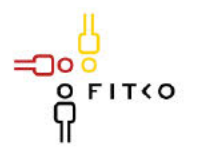

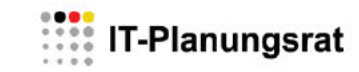

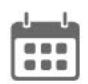

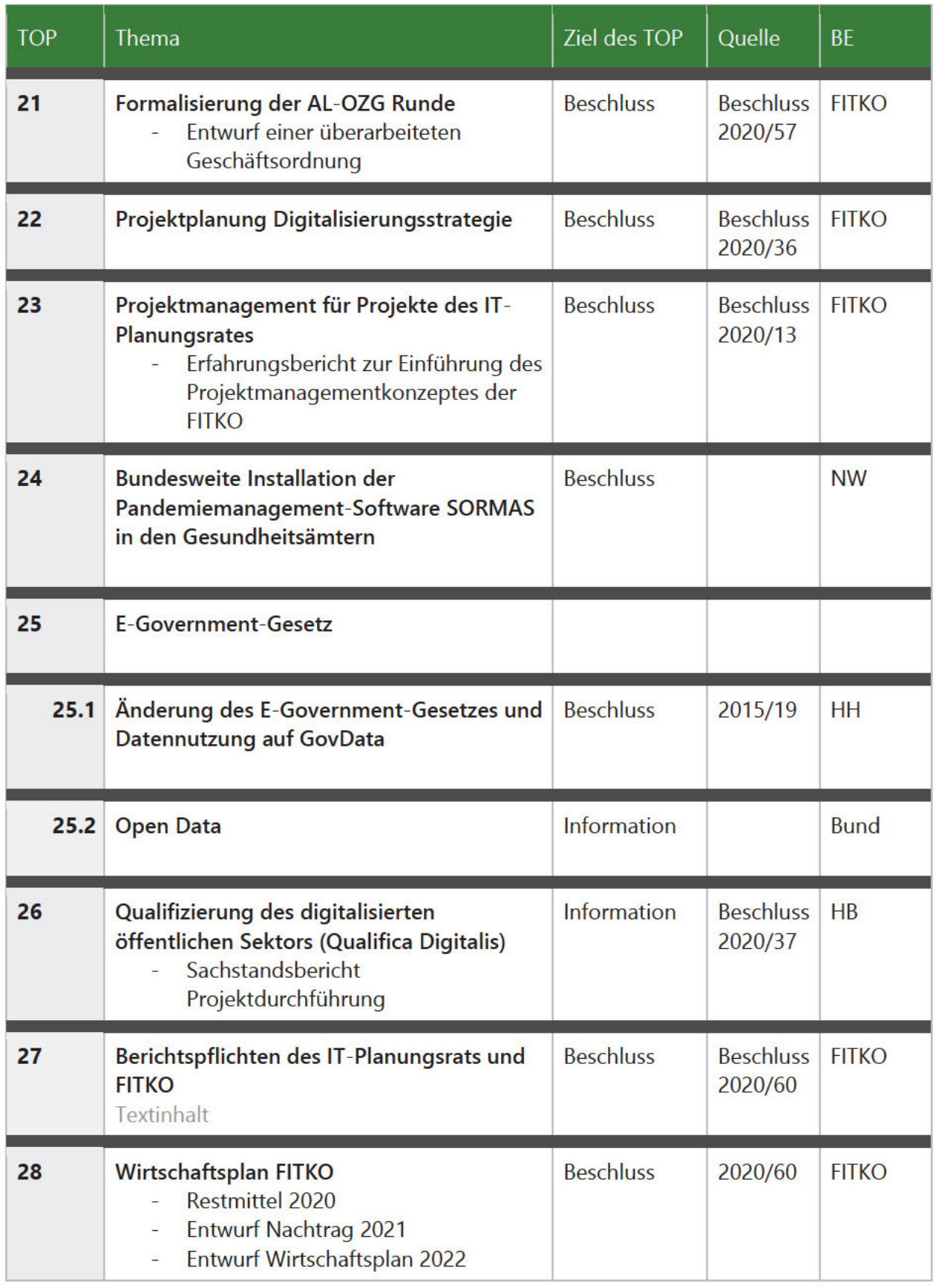

Ė

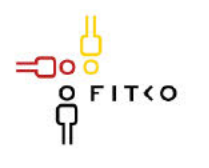

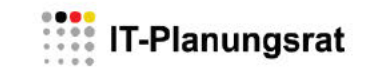

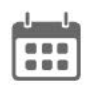

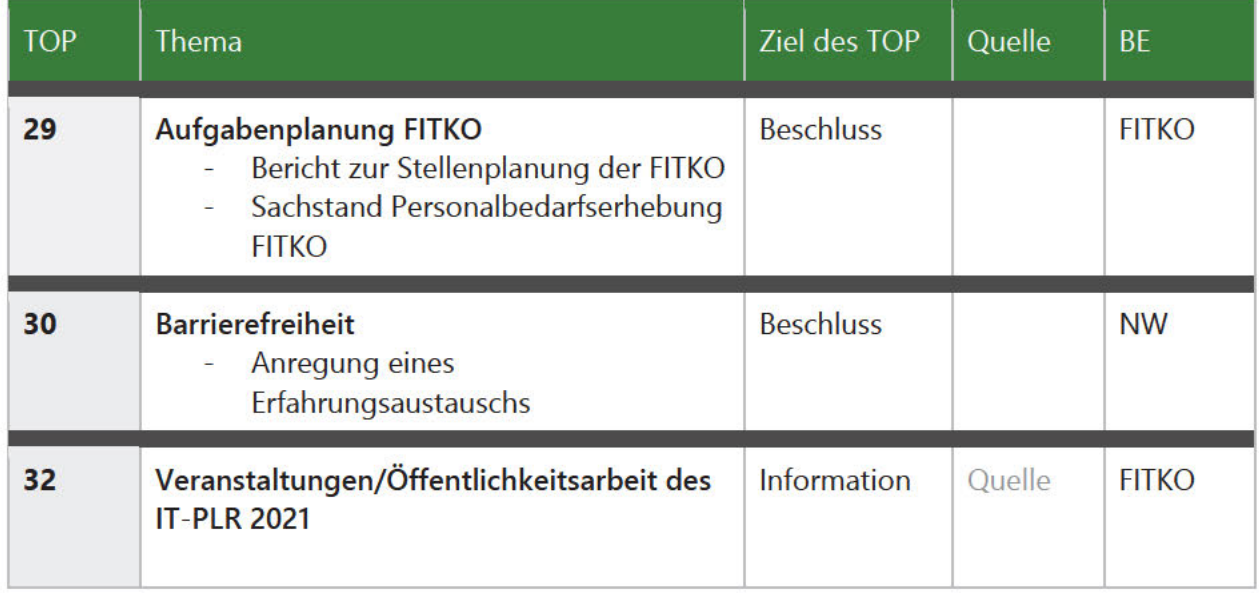

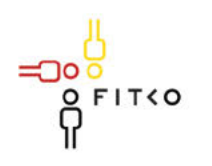

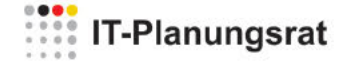

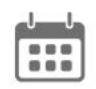

## 34. Sitzung des IT-Planungsrates (17.03.2021 | Videokonferenz)

Änderungsprotokoll der Sitzungsunterlagen (16.03.2021) unter Berücksichtigung der Ergebnisse der AL-Vorbesprechung und der AL-Sondersitzung sowie der AL-Runde am 16.03.2021

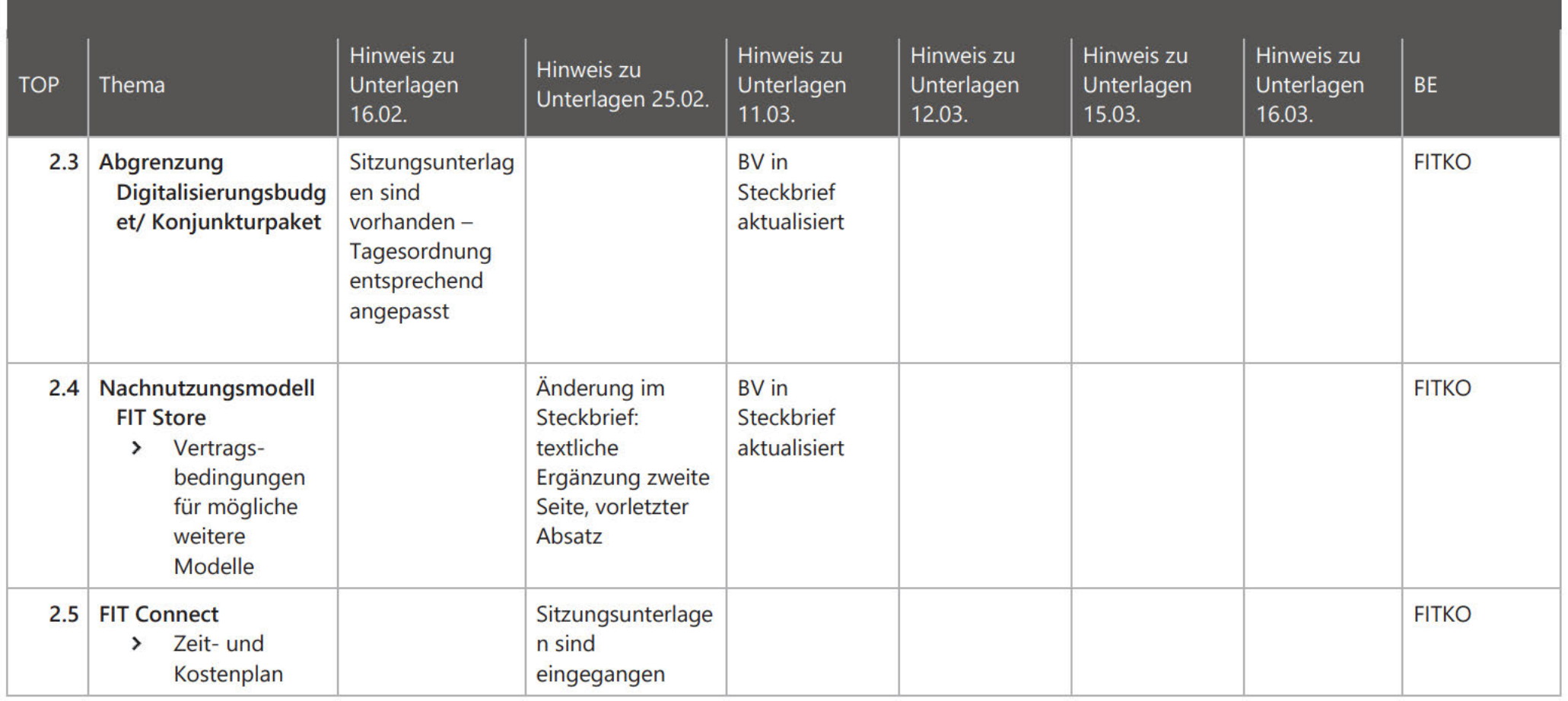

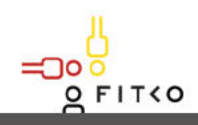

∹⊡০

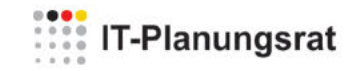

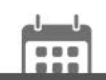

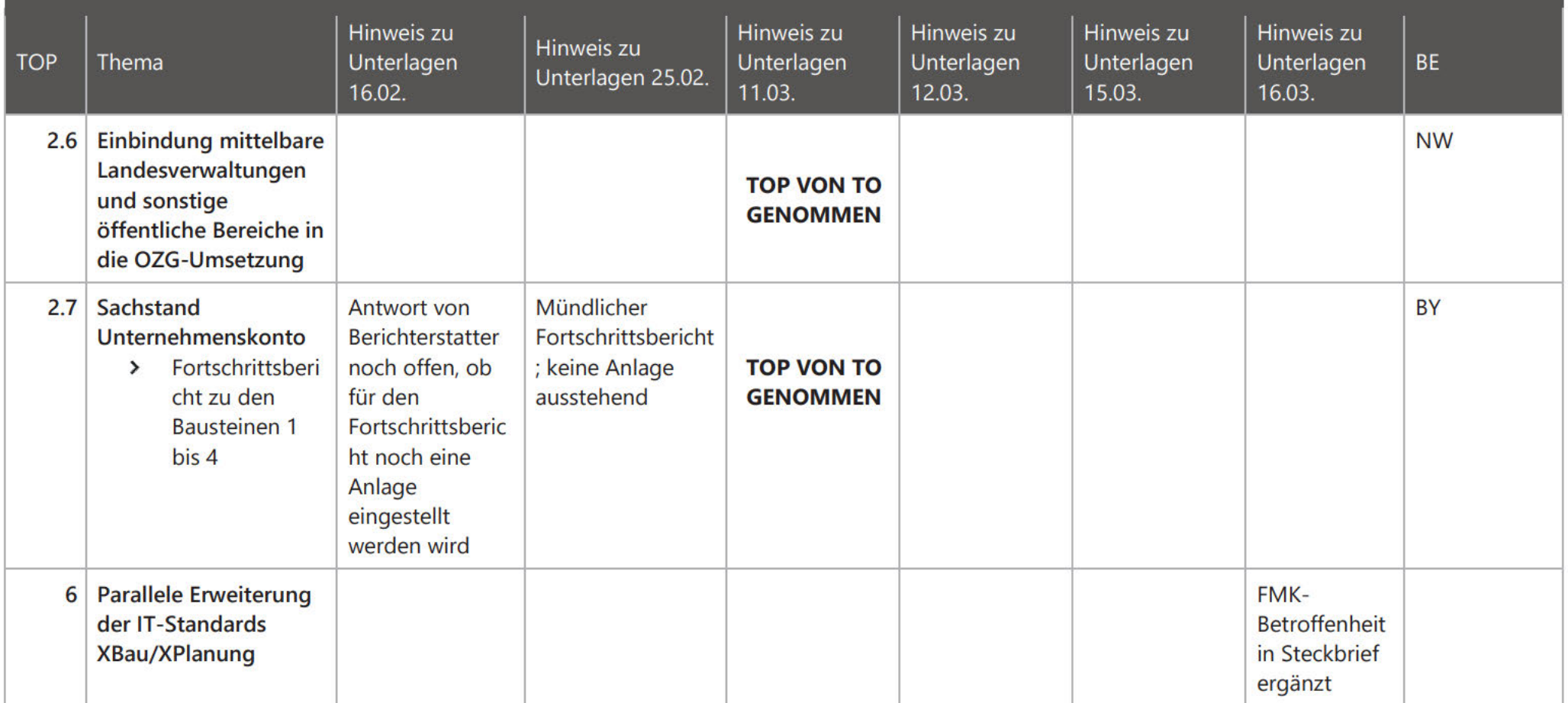

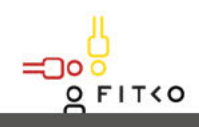

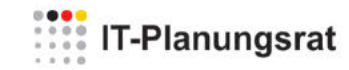

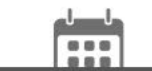

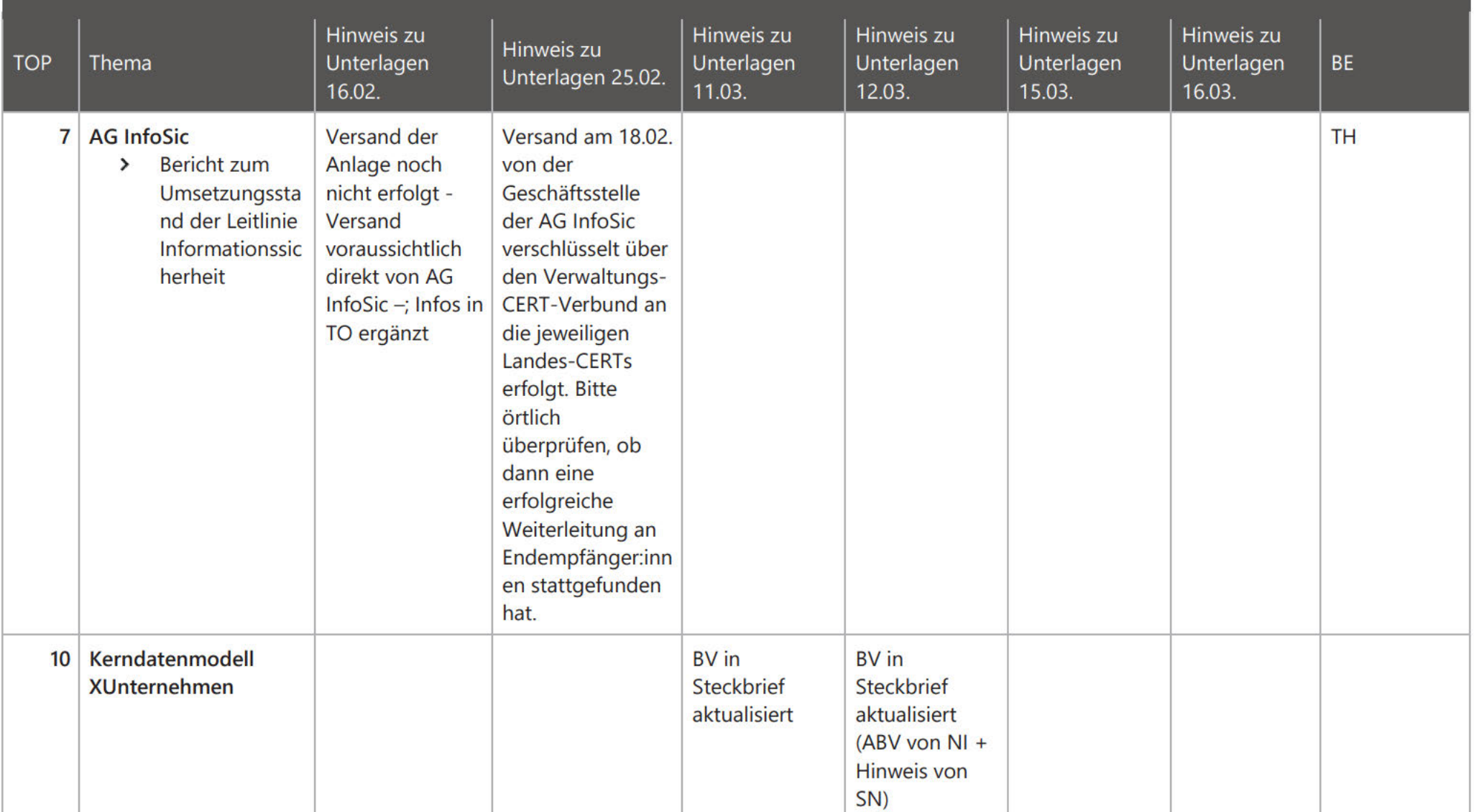

 $\circ$ 

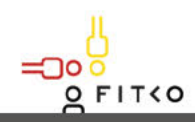

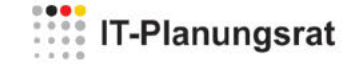

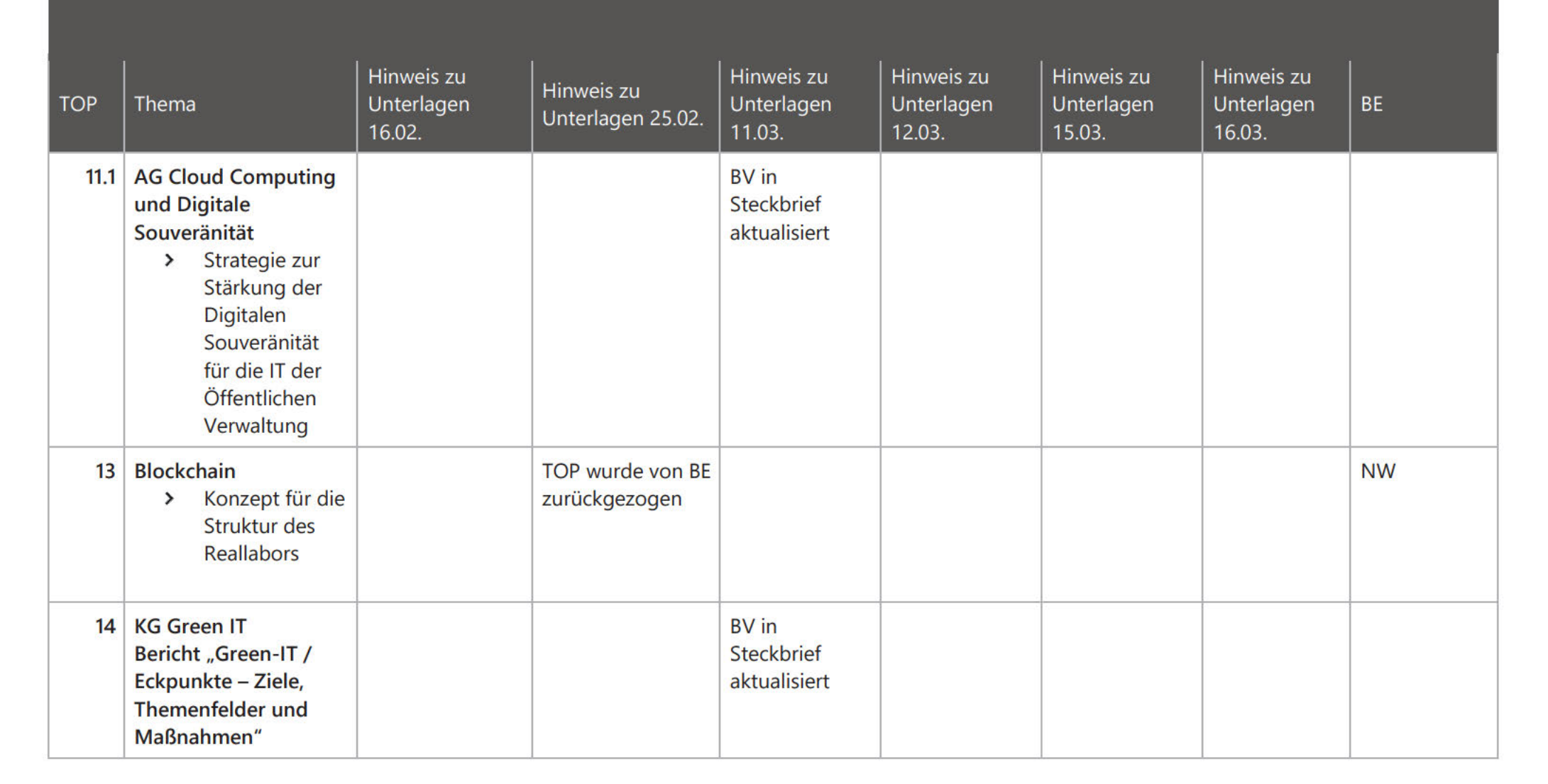

 $\frac{1}{2}$ 

 $\circ$ 

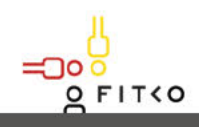

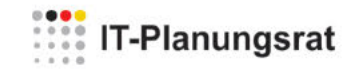

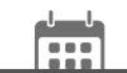

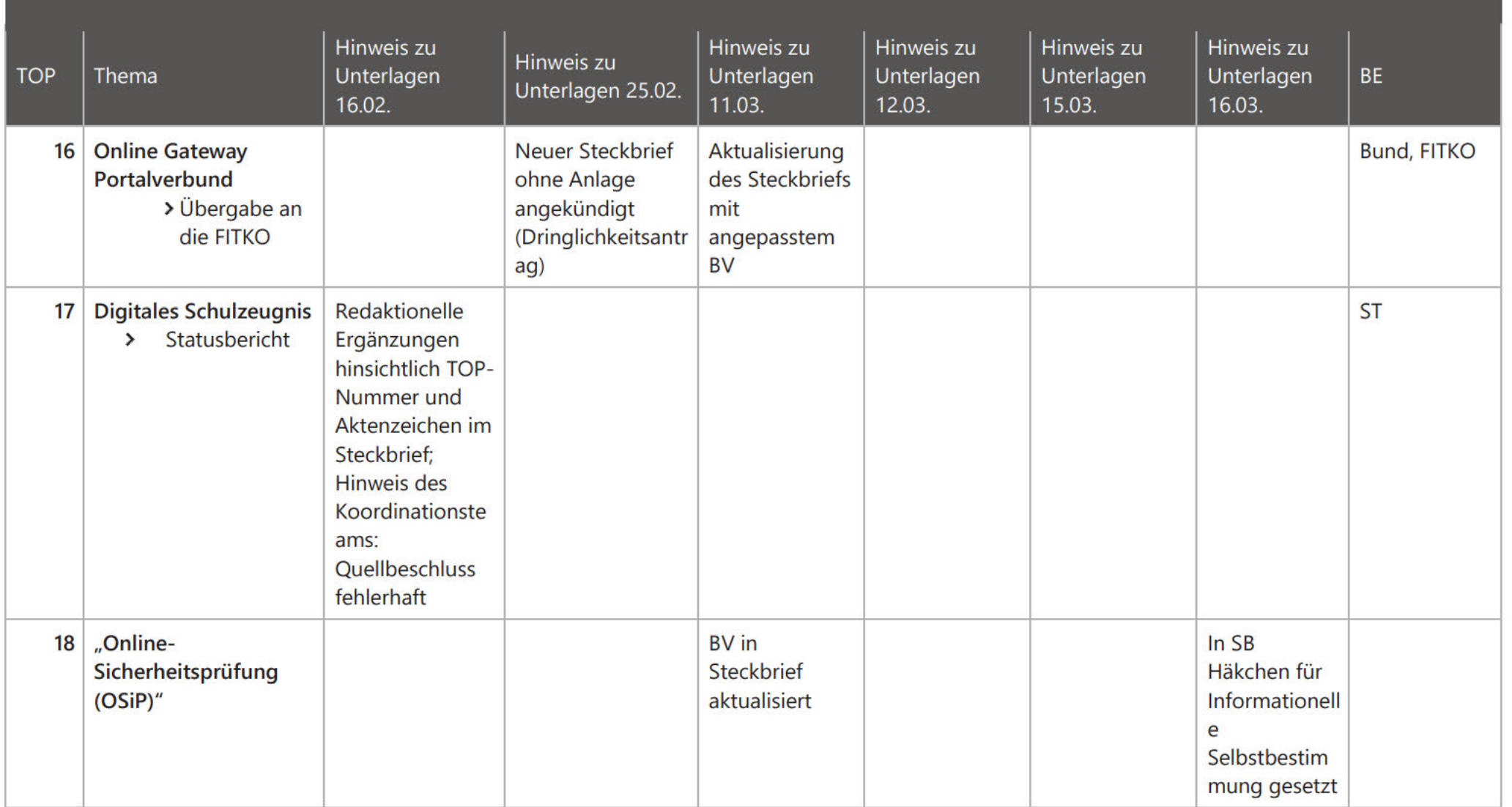

O

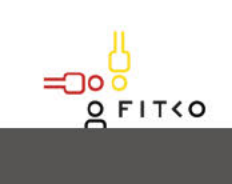

∹⊡০

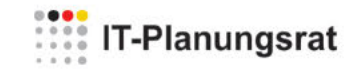

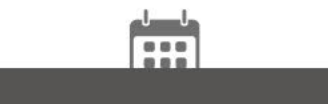

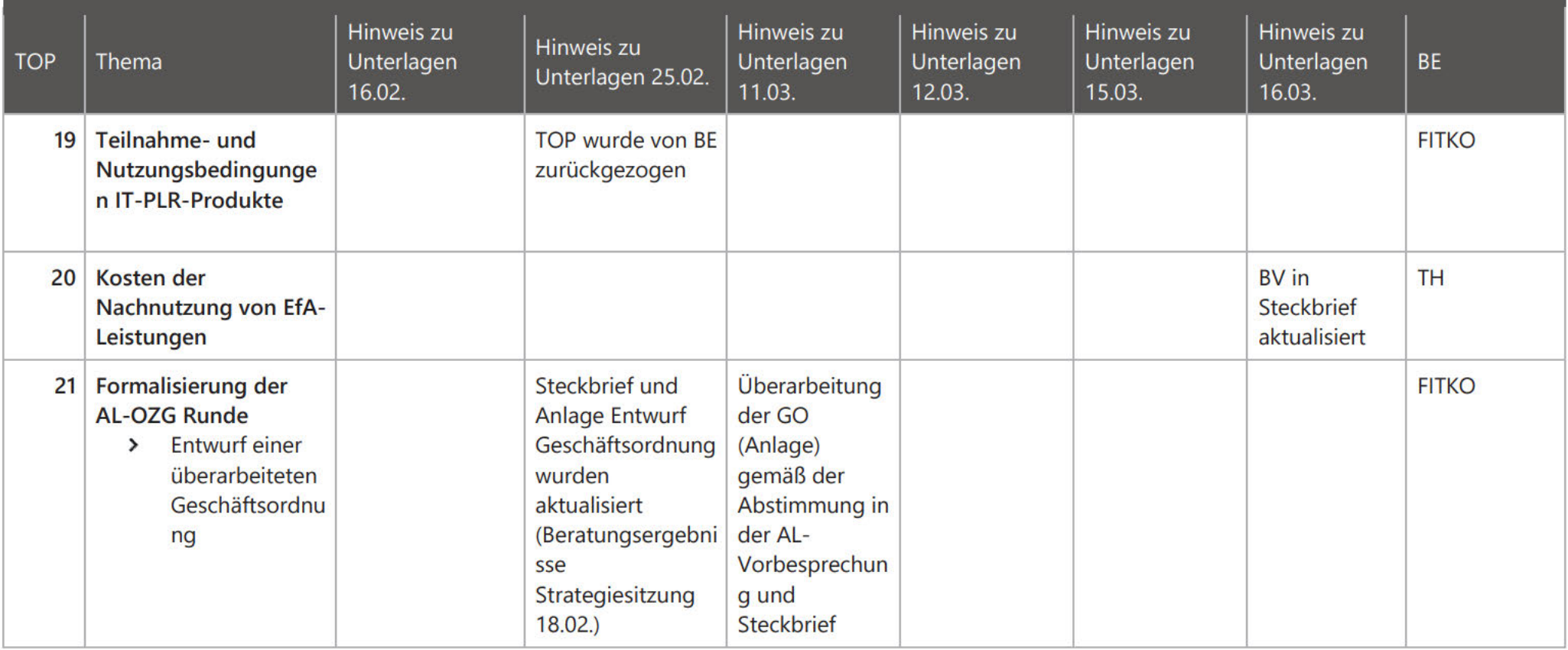

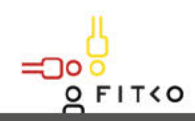

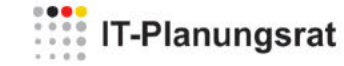

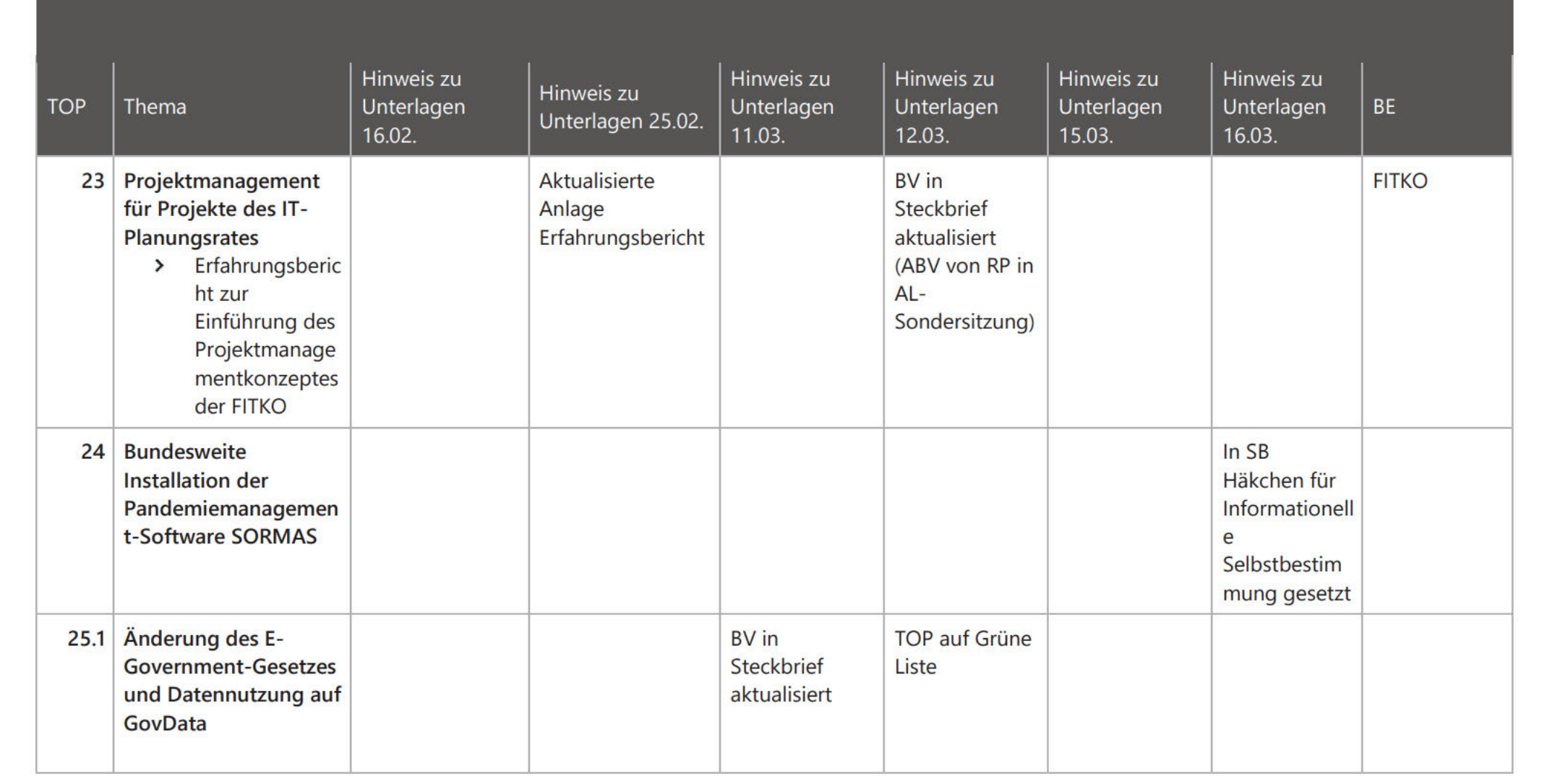

 $\frac{1}{2}$ 

 $\circ$ 

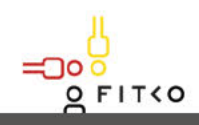

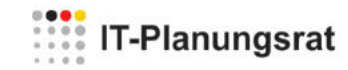

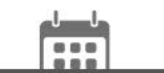

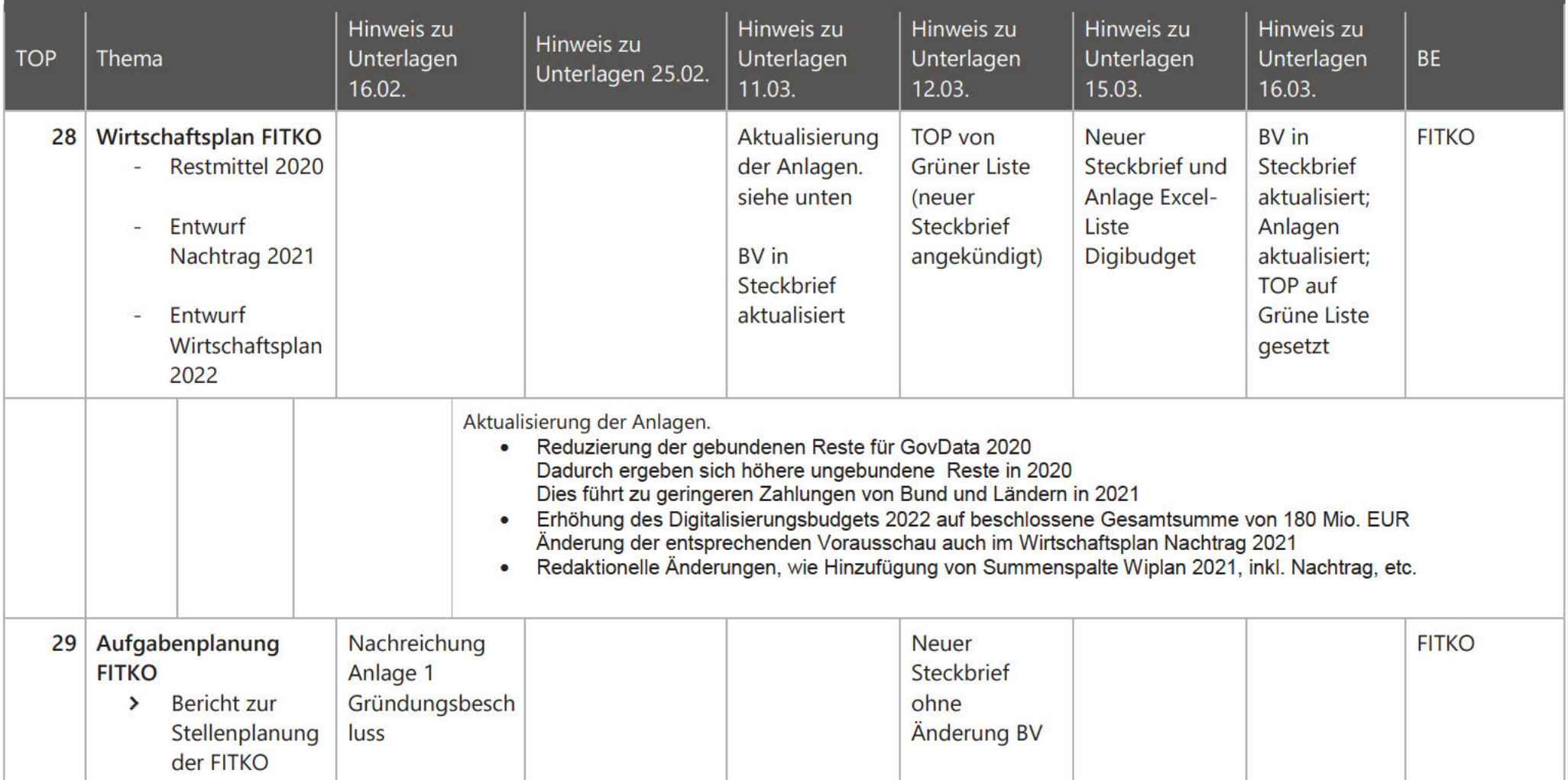

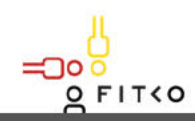

IО

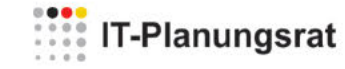

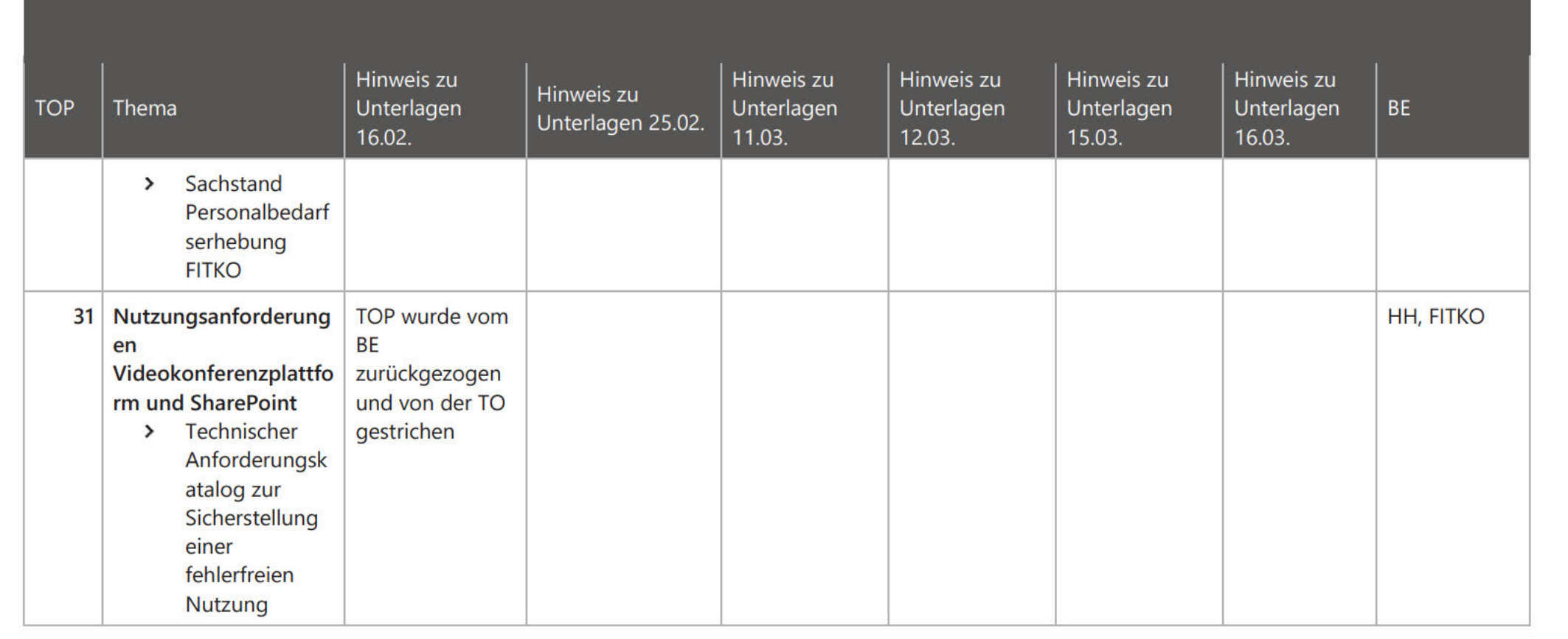

 $\frac{1}{2}$ 

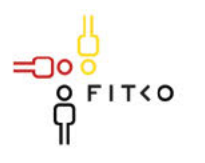

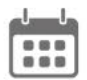

## 34. Sitzung des IT-Planungsrates (17.03.2021 | Videokonferenz)

Übersicht der Alternativen Beschlussvorschläge unter Berücksichtigung der Beratungsergebnisse der AL-Vorbesprechung und AL-Sondersitzung  $(12.03.2021)$ 

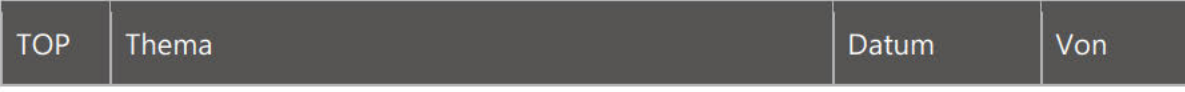

34. Sitzung des IT-Planungsrates (17.03.2021 | Videokonferenz)

90

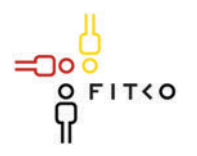

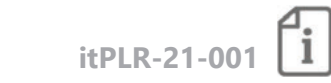

## 34. Sitzung des IT-Planungsrates (17.03.2021 | Videokonferenz) Steckbrief

#### **Berichterstatter: Bund**

Organisationseinheit: BMI DV 4 Ansprechpartner: Herr Bünzow, Bjoern.Buenzow@bmi.bund.de, 030-18681-11573 Stand: 19.01.2021

#### OZG-Umsetzung **TOP 2.1**

Kategorie B | Schwerpunktthemen

Quellbeschluss (nur bei Folgeauftrag) [2020/xx]

Geschätzte Dauer der Behandlung: ca. 15 Minuten

#### **Gegenstand der Behandlung:**

Das Digitalisierungsprogramm zur Umsetzung des Onlinezugangsgesetzes erzielte sowohl auf Bundesebene als auch in den Ländern und Kommunen Fortschritte. Jedoch muss in diesem Jahr eine deutliche Beschleunigung der Digitalisierung von OZG-Leistungen erreicht werden.

OZG-Umsetzung ist auf Bundesebene – gemessen an den tatsächlichen Die Verwaltungsleistungen - zu etwa 50 % projektiert. Daraus ergab sich die Öffnung der Programmphase 3 am 16. November 2020. Seitdem wird gemeinsam mit den Ressorts an Projektanträgen gearbeitet. Die ersten Anträge sind hierzu im BMI bereits eingegangen. Im Januar wurden drei Leistungen über das Digitalisierungsprogramm OZG Bund beantragt.

Im Rahmen des föderalen Digitalisierungsprogramms sind mit Stand Ende 2020 insgesamt 31 föderalen OZG-Leistungen in 2020 online gegangen. Die Auswertung der Erfahrungen aus der Umsetzung der 31 Leistungen ergab aber eine zu lange Entwicklungsdauer bis zum geplanten Go-Live von im Schnitt 12-14 Monaten.

Besonders Leistungen von hoher politischer und gesellschaftlicher Relevanz wurden vergangenes Jahr zeitnah online zur Verfügung gestellt: Beispielhaft sei hier die zusätzliche "außerordentliche Wirtschaftshilfe" genannt. Diese sogenannte "Novemberhilfe" hatte die Bundesregierung zur Unterstützung der durch den zweiten Corona-Lockdown besonders hart betroffenen Unternehmen, Selbstständigen und Einrichtungen verabschiedet. Der Onlineantragsprozess wurde im OZG-Themenfeld "Forschung und Förderung" durch das BMWi und die Themenfeldfederführer BMI und Bayern im Eiltempo OZG-konform digitalisiert. Diesem Online-Antragsprozess haben sich alle Bundesländer im Rahmen des "Einer für Alle"

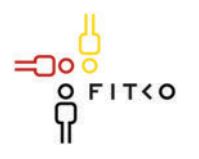

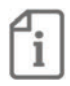

(EfA)-Prinzips angeschlossen. Dieses Beispiel zeigt deutlich die potentielle Leistungsfähigkeit der Zusammenarbeit zwischen Bund und Ländern im Rahmen der OZG-Umsetzung.

Bis Ende 2021 müsste die Umsetzung von 217 Leistungen aus 107 Umsetzungsprojekten erfolgt sein, die Mehrheit der Leistungen können nach dem "EfA" Prinzip entwickelt werden. Hierfür bedarf es einer transparenten und robusten Planung gemeinsam mit Federführenden (FF)-Ländern und FF-Ressorts.

Unter der Federführung von Nordrhein-Westfalen und der Beteiligung aller Länder, wurden die wichtigsten Voraussetzungen für die Nachnutzung der zu entwickelnden Leistungen in dem Papier "EfA-Mindestanforderungen" zusammengefasst, die die Anforderungen an die Umsetzung einzelner EfA-Dienste bzw. digitaler Dienstleistungen für alle Länder festlegt. Zur Entwicklung eines Zielbilds nach dem "Einer-für-Alle" Prinzip und der Weiterentwicklung "EfA-Mindestanforderungen" wurde die Einrichtung eines föderalen Architekturboards in die Wege geleitet. Gemeinsam mit der FITKO und Vertretern der Länder werden hier alle zwei Monate Themen zur föderalen Infrastruktur und zum "EfA" Prinzip erörtert.

Neben der Konzentration auf die Umsetzung der OZG-Leistungen ist die Steigerung der Bekanntheit und Nutzung der Angebote durch die Bürgerinnen und Bürger 2021 im Fokus. Hierzu trägt das OZG-Dashboard bereits wenige Monate nach seiner Bereitstellung erfolgreich bei. Es konnten so weitere Fortschritte bei der Darstellung des Voranschreitens unserer Digitalisierungsbemühungen erzielt werden. Es ermöglicht erstmals einen zentralen Überblick, welche Leistungen in Deutschland für Bürgerinnen und Bürger bereits digital verfügbar sind. Die Darstellungen und Inhalte werden stetig überarbeitet. In Ausbaustufe II des Dashboards wird u.a. die Abdeckung der Länder und Kommunen angestrebt. Vorrausetzung dafür ist die Anbindung an das Online Gateway mit einem automatisierten Datenabruf über das Online Gateway. Die Länder sind hier weiter aufgerufen selbständig und im Eigeninteresse den Anschluss an das Online Gateway sicherzustellen und dabei die Datenverfügbarkeit in hoher Qualität zu leisten. Ein schnellstmöglicher Anschluss aller Länder an das Online Gateway wird dabei explizit begrüßt.

#### Fachliche Betroffenheit der Fachministerkonferenzen<sup>1</sup>:

⊠ Ja Allgemeine Betroffenheit durch fachliche Beteiligung der Länder bei den Umsetzungsprojekten des Digitalisierungsprogrammes.

 $\Box$  Nein

חו

#### Art der Behandlung:

- $\boxtimes$  Information
- $\Box$  Beschluss

<sup>1</sup> Gemäß § 1 Abs. 6 des IT-Staatsvertrags werden die Fachministerkonferenzen vom IT-Planungsrat beteiligt, sofern deren Fachplanungen von seinen Entscheidungen betroffen sind.

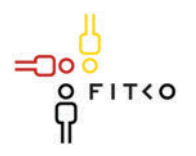

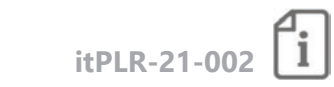

#### 34. Sitzung des IT-Planungsrates (17.03.2021 | Videokonferenz) Steckhrief

#### **Berichterstatter: Bund**

Organisationseinheit: BMI DV 4 Ansprechpartner: Herr Bünzow, Bjoern.Buenzow@bmi.bund.de, 030-18681-11573 Stand: 26.01.2021

#### $TOP 22$ OZG-Umsetzung: Konjunkturpaket

Kategorie B | Schwerpunktthemen

Quellbeschluss (nur bei Folgeauftrag) 2020/39

Geschätzte Dauer der Behandlung: ca. 15 Minuten

#### **Gegenstand der Behandlung:**

Das Konjunkturpaket ist ein wesentlicher Treiber im OZG-Umsetzungsjahr 2021. Mit der Bereitstellung dieser zusätzlichen Mittel, geht der klare politische Auftrag einher, die Digitalisierung der OZG-Leistungen weiter zu beschleunigen. Dazu gilt es bundesweit das Vorgehen nach dem "Einer für Alle"-Prinzip umzusetzen. Mit den zusätzlichen Mitteln ist eine schnellere, flächendeckende Digitalisierung zu schaffen.

In 2020 ist die Operationalisierung des Konjunkturpakets stetig vorangeschritten. Gemäß Beschluss des Sonder-IT-Planungsrats am 18.09.2020 war hierfür ein rechtlicher und technischer Rahmen zu schaffen. Das durch die Task-Force Verwaltungsabkommen erarbeitete Dachabkommen wurde inzwischen durch alle Bundesländer unterzeichnet. Zum rechtlichen Rahmen gehört ebenfalls der Abschluss der Einzelvereinbarungen zwischen dem jeweiligen Bundesressort und federführendem Land. In den meisten Themenfeldern werden die Einzelvereinbarungen derzeit abgestimmt. Darüber hinaus ist die Mittelbereitstellung an die Genehmigung der entsprechenden Projektanträge gebunden. Auch hier haben die Vorbereitungen begonnen, müssen jedoch noch intensiviert werden. Es müssen 103 Projektanträge gestellt werden und die dazu notwendige Projektorganisation geschaffen werden, um die gem. Feinplanung geplanten rund 200 Leistungen zu beginnen bzw. umzusetzen

Die verbleibenden Projektanträge sollen bis Ende Februar 2021 folgen. Für eine schnellstmögliche Bearbeitung der Projektanträge und eine reibungslose Mittelauszahlung sind seitens des BMI die erforderlichen Strukturen und Prozesse geschaffen.

Im Rahmen des Konjunkturpakets können bis zu 200 OZG-Leistungen der umzusetzenden Leistungen in 2021 nach dem Einer-für-Alle Prinzip entwickelt und somit durch das Konjunkturprogramm finanziell unterstützt werden. Für eine bessere Planungssicherheit war es

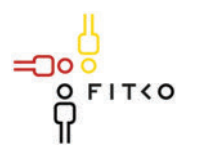

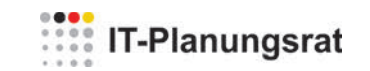

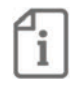

notwendig, Transparenz über den aktuellen Stand der Kapazitätsplanungen seitens der Länder sowie eine verbindliche Bestätigung der Go-Lives bis Ende Februar 2021 herzustellen. Auf dieser Basis können ggf. entlastende Gegenmaßnahmen ergriffen werden. Bisher gibt es hierfür zwei Optionen, welche zusätzliche Kapazitäten schaffen und Länder entlasten könnten: (1) Übernahme einzelner Umsetzungsprojekte durch Thüringen/Saarland und (2) Direktvergabe am "freien Markt" – eine fachliche Unterstützung bleibt jedoch weiterhin notwendig. Die Landes-IT-Dienstleister legen dann den Fokus insb. auf komplexe und priorisierte Leistungen. Private IT-Dienstleister werden zur Unterstützung eingebunden. Damit erfolgt über das Konjunkturpaket auch eine Stärkung der privatwirtschaftlichen IT-Dienstleister.

Auch für die Entwicklung bzw. Weiterentwicklung von Infrastrukturkomponenten können Mittel aus dem Konjunkturpaket beantragt werden. Ein speziell entwickelter Infrastrukturantrag wurde bereitgestellt. Die Grundprinzipien des Konjunkturpakets, (Einer-für Alle/Viele, Geschwindigkeit, Innovation und technische Qualität, Wirtschaftlichkeit, Nutzerfreundlichkeit, Offene Standards und Open Source), kommen auch bei den Anträgen zur Infrastruktur zum Tragen. Es werden aus dem Konjunkturpaket nur Infrastrukturkomponenten unterstützt, die guerschnittlich der OZG Umsetzung zugutekommen.

#### Fachliche Betroffenheit der Fachministerkonferenzen<sup>1</sup>:

- $\boxtimes$  Ja Allgemeine Betroffenheit durch fachliche Beteiligung der Länder bei den Umsetzungsprojekten des Digitalisierungsprogrammes.
- $\Box$  Nein
- Art der Behandlung:
- $\boxtimes$  Information
- $\Box$  Beschluss

חו

<sup>1</sup> Gemäß § 1 Abs. 6 des IT-Staatsvertrags werden die Fachministerkonferenzen vom IT-Planungsrat beteiligt, sofern deren Fachplanungen von seinen Entscheidungen betroffen sind.

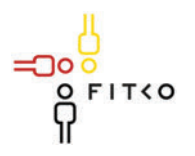

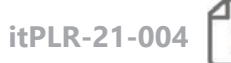

#### 34. Sitzung des IT-Planungsrates (17.03.2021 | Videokonferenz) Steckbrief

#### **Berichterstatter: FITKO**

Organisationseinheit: FITKO/Recht und Compliance Ansprechpartner: Christine Kamburg/ +49 (69) 401270 111 / christine.kamburg@fitko.de Stand: 11.03.2021

## TOP 02.4 OZG-Umsetzung - Nachnutzungsmodell FIT-Store

Kategorie B | Schwerpunktthemen

Quellbeschluss (nur bei Folgeauftrag) 2020/21, 2020/40

Geschätzte Dauer der Behandlung: ca. 20 Minuten

#### **Gegenstand der Behandlung:**

Bund und Länder sind durch das Gesetz zur Verbesserung des Onlinezugangs zu Verwaltungsleistungen (Onlinezugangsgesetz - OZG) vom 14.08.2017 verpflichtet, bis spätestens Ende 2022 ihre Verwaltungsleistungen auch elektronisch über Verwaltungsportale zur Verfügung zu stellen (§ 1 Abs. 1 OZG). Damit die Umsetzung zeitgerecht und ressourceneffizient erfolgen kann, wurde das Umsetzungsmodell "Einer für Alle/Viele" (EfA) etabliert, wonach ein Land bzw. der Bund die Digitalisierung einer Verwaltungsleistung umsetzt und die Nachnutzung durch andere Länder ermöglicht. Dieses Modell hat im Zuge des Konjunkturpakets nochmals an Relevanz gewonnen, da die Vergabe von Mitteln aus dem Konjunkturpaket an die Umsetzung nach dem Modell EfA geknüpft ist.

Um diese Nachnutzung nach dem Modell EfA zu ermöglichen, sind neben der Schaffung technischer und organisatorischer Rahmenbedingungen auch rechtliche Fragestellungen zu adressieren. Als eine mögliche Antwort auf die rechtlichen Fragestellungen wurde in der 33. Sitzung des IT-Planungsrats das Konzept des "FIT-Stores" beschlossen (Beschluss 2020/40).

Mit der Etablierung des FIT-Stores können Bund/Länder auf Basis eines standardisierten Vertrages mit der FITKO die von ihnen entwickelten EfA-Leistungen (Online-Dienste) im FIT-Store - in Form einer Leistungsbeschreibung - einstellen. Meldet sich daraufhin ein Nachnutzungsinteressent, verpflichtet sich die FITKO ebenfalls auf Basis eines standardisierten Vertrages gegenüber dem Nachnutzungsinteressenten die Leistung zu erbringen, wobei die FITKO die Leistung nicht selbst erbringt, sondern auf den Vertrag mit dem einstellenden Land zurückgreift, das dann quasi als Dienstleister für die FITKO die Leistung zur Verfügung stellt. Der Prozess wird zentral über die FITKO gesteuert und abgewickelt. Alle Länder können Leistungen aus dem FIT-Store abrufen, auch wenn sie selbst zum gegebenen Zeitpunkt (noch) keine Leistungen über den FIT-Store zur Verfügung gestellt haben.

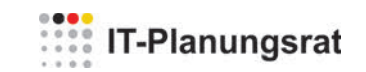

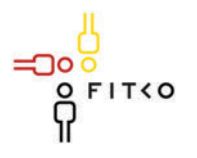

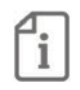

Auch Leistungen, die mit Mitteln des Konjunkturpakets entwickelt werden, können in den FIT-Store eingestellt werden und sind über diesen nachnutzbar.

Zentraler Bestandteil des Konzepts sind die standardisierten Vertragsbedingungen bzw. Allgemeinen Geschäftsbedingungen (AGB) des FIT-Stores, in denen wesentliche Fragen bezüglich der Einstellung und Nachnutzung einheitlich geregelt und somit nicht mehr für jeden Einzelfall verhandelt werden müssen.

Mit dem Beschluss 2020/40 des IT-Planungsrat wurde die gemeinsame Arbeitsgruppe beauftragt, die standardisierten Vertragsbedingungen (Einstellungs- und Nachnutzungs-AGB und entsprechende Mustervertragsformulare) für das "SaaS-Modell" bis zum 30.11.2020 zu erarbeiten und im Umlaufverfahren den Mitgliedern des IT-Planungsrat zum Beschluss vorzulegen.

Nach zweimaliger Fristverlängerung wurde das Umlaufverfahren ohne Beschluss beendet, da vom Saarland fristgemäß Erörterungsbedarf angemeldet wurde. Nach § 7 Absatz 3 Satz 1 der GO des IT-PLR wird daher nunmehr über den "FIT-Store" auf der 34. Sitzung des IT-Planungsrats beraten und beschlossen.

SaaS-Einstellungs-AGB Die vorliegenden sind das Ergebnis eines intensiven Abstimmungsprozesses im Rahmen einer länderoffenen Arbeitsgruppe und mehreren Gesprächsrunden mit verschiedensten Vertretern aus den Ländern sowie ihren IT-Dienstleistern. Die SaaS-Nachnutzungs-AGB bauen auf den SaaS-Einstellungs-AGB auf. Passend zu den AGB wurden die Vertragsmuster SaaS-Einstellungsvertrag und SaaS-Nachnutzungsvertrag erstellt. Format und Aufbau der Vertragsmuster sind an die bekannten EVB-IT Muster angelehnt.

In einem (sich derzeit noch in Bearbeitung befindlichen) Begleitdokument werden allgemeine Hinweise für die Nutzung des FIT-Stores gesondert dargestellt. Dort wird u. a. die Funktionsweise des FIT-Stores erläutert, der (zeitliche) Ablauf des den Vertragsdokumenten zu Hinweise Grunde liegenden Prozesses dargestellt, sowie zum Inhalt einer Leistungsbeschreibung und der erforderlichen Abstimmungsgespräche zwischen umsetzendem und nachnutzendem Land gegeben werden.

In Zusammenarbeit mit einer länderoffenen Arbeitsgruppe sollen die Vertragsdokumente begleitend evaluiert und bedarfsgerecht angepasst und weiterentwickelt werden. Hierfür werden alle Hinweise auf Änderungs- und Ergänzungsbedarfe gesammelt, bewertet und im Rahmen der regelmäßigen Überarbeitung bei entsprechendem Bedarf als Standard eingearbeitet. Hierbei ist beispielsweise auch eine Beteiligung der AG Informationssicherheit vorgesehen sowie eine Prüfung, inwieweit das Recht zur Unterlizenzierung über Kommunen hinaus auf Beliehene und andere Stellen (u.a. Kammern in Rheinland-Pfalz) ausgedehnt werden sollte.

Bis dahin besteht innerhalb des Vertragswerkes ausreichend Möglichkeit auf Besonderheiten für den Einzelfall einzugehen, insbesondere im Rahmen der Leistungsbeschreibung sowie der Abstimmungsschreiben zwischen umsetzenden und nachnutzenden Land.

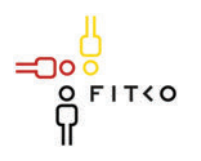

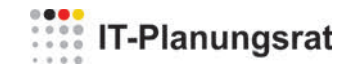

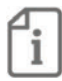

#### Fachliche Betroffenheit der Fachministerkonferenzen<sup>1</sup>:

 $\boxtimes$  Ja Allgemeine Betroffenheit durch fachliche Beteiligung der Länder bei der Digitalisierung der OZG-Leistungen

 $\Box$  Nein

#### Art der Behandlung:

- $\Box$  Information
- $\boxtimes$  Beschluss

#### Die folgenden Felder sind nur bei der Behandlungsart Beschluss auszufüllen.

#### Geplante Sitzungsunterlagen

- 1. SaaS-Einstellungs-AGB
- 2. SaaS-Einstellungsvertrag
- 3. SaaS-Nachnutzungs-AGB
- 4. SaaS-Nachnutzungsvertrag

#### Beschlussvorschlag

- 1. Der IT-Planungsrat nimmt die standardisierten SaaS-Vertragsbedingungen (AGB und Vertragsmuster) zur Kenntnis.
- 2. Der IT-Planungsrat beschließt die Anwendung der SaaS-Einstellungs-AGB, des SaaS-Einstellungsvertrages, der SaaS-Nachnutzungs-AGB und des SaaS-Nachnutzungsvertrages für Leistungen, die über den FIT-Store zur Nachnutzung zur Verfügung gestellt werden.
- 3. Sofern der Beschluss nicht einstimmig getroffen wird, entfaltet er Bindungswirkung im Zuständigkeitsbereich der von den zustimmenden Mitgliedern vertretenen Gebietskörperschaften (§ 8 Absatz 2 Satz 3 GO IT-PLR vom 23.10.2019)

#### Nur bei Standards: Halten die Berichterstatter eine Beschlussfassung nach § 3 Abs. 2 des IT-Staatsvertrages zur Ausführung von § 91c GG<sup>2</sup> für angezeigt (Interoperabilitätsstandard)?

 $\Box$  Ja  $\Box$  Nein

<sup>1</sup> Gemäß § 1 Abs. 6 des IT-Staatsvertrags werden die Fachministerkonferenzen vom IT-Planungsrat beteiligt, sofern deren Fachplanungen von seinen Entscheidungen betroffen sind.

<sup>&</sup>lt;sup>2</sup> Beschlüsse über Standards werden vom IT-Planungsrat mit der Zustimmung des Bundes und einer Mehrheit von 11 Ländern, welche mindestens zwei Drittel ihrer Finanzierungsanteile nach dem Königsteiner Schlüssel abbildet, gefasst, soweit dies zum bund-länderübergreifenden Datenaustausch oder zur Vereinheitlichung des Datenaustauschs der öffentlichen Verwaltung mit Bürgern und Wirtschaft notwendig ist (§ 2 Abs. 2 IT-Staatsvertrag).

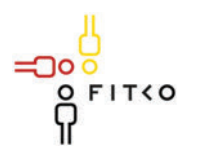

## **WEBSTER** IT-Planungsrat

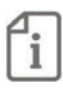

#### Ist das Recht auf informationelle Selbstbestimmung betroffen<sup>3</sup>?  $\boxtimes$  Ja  $\Box$  Nein

Wie wirkt sich der Entscheidungsvorschlag auf das Recht der informationellen Selbstbestimmung aus?

Die länderübergreifende Zusammenarbeit in EfA-Projekten wird auch den Umgang mit personenbezogenen Daten (Daten der Antragsteller:innen sowie Daten der Mitarbeiter: innen in zuständigen Behörden) berühren. Die in diesem Beschluss relevanten Dokumente gehen auf diese Zusammenhänge insoweit ein, als dass gesetzliche Standards zu Datenschutz und IT-Sicherheit bekräftigt werden. Weitergehende vertragliche Regelungen sind nicht vorgesehen, da die Datenverarbeitung ausschließlich im Rahmen einer Auftragsverarbeitung zwischen IT-Dienstleister und Behörde erfolgt. Eine Datenverarbeitung durch die Länder oder die FITKO ist nicht erforderlich und wäre daher im Ergebnis auch unzulässig (Datenminimierung, Art. 5 Abs. 1 lit. c DSGVO).

Dennoch hat die grundlegende Zusammenarbeit der Beteiligten im Grundsatz Auswirkungen auf die Rechte und Freiheiten der Betroffenen aus datenschutzrechtlicher Sicht

#### Veröffentlichung<sup>4</sup> der im Entscheidungsvorschlag in Bezug genommenen Sitzungsunterlagen:

 $\boxtimes$  Ja

□ Nein [kurze Begründung]

<sup>&</sup>lt;sup>3</sup> Nach § 5 Abs. 2 Nr. 1 der Geschäftsordnung des IT-Planungsrats ist bei Entscheidungsvorschlägen insbesondere darzulegen, ob und inwieweit durch die Entscheidung das Recht auf informationelle Selbstbestimmung betroffen sein könnte. <sup>4</sup> Der IT-Planungsrat hat eine grundsätzlich transparente Veröffentlichungspraxis beschlossen. Sollte im Einzelfall keine oder eine nur teilweise Veröffentlichung geboten erscheinen, ist dies kurz zu begründen.

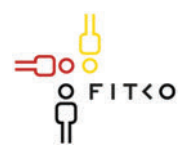

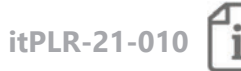

## 34. Sitzung des IT-Planungsrates (17.03.2021 | Videokonferenz) Steckbrief

#### Berichterstatter: Bund, BY, HH

Organisationseinheit: BMI, Referat DV 5 Ansprechpartner: Herr Kreuch, 030 18 681 10885, dv5@bmi.bund.de Stand: 19.01.2021

#### Registermodernisierung TOP<sub>4</sub>

Kategorie B | Schwerpunktthemen

Quellbeschluss (nur bei Folgeauftrag) 2020/25

Geschätzte Dauer der Behandlung: ca. 30 Minuten

#### Gegenstand der Behandlung:

Eine moderne Registerlandschaft ist kein Selbstzweck, sondern Voraussetzung für die erfolgreiche Verwaltungsdigitalisierung. Das Koordinierungsprojekt Registermodernisierung hat im Jahr 2020 unter Federführung des Bundes, Hamburgs und Bayerns sowie unter Einbeziehung der Koordinierungsstelle für IT-Standards (KoSIT), des Aufbaustabs Föderale IT-Kooperation (FITKO) und des Bundesbeauftragten für den Datenschutz und die Informationsfreiheit (BfDI) ein Zielbild erarbeitet, das klare Nutzenversprechen für Bürgerinnen und Bürger, Unternehmen und die Verwaltung abgibt:

- Umsetzung des Once-Only-Prinzips: Einfache, digitale Once-Only- $\frac{1}{2}$ Verwaltungsleistungen, sodass Bürgerinnen und Bürger sowie Unternehmen ihre Daten nur einmal übermitteln müssen und wichtige Verwaltungsleistungen "nachweisfrei" in Anspruch nehmen können.
- Registerzensus: Ein aufwandsarmer und aktueller registerbasierter Zensus, sodass zeitund kostenintensive Haushaltsbefragungen entfallen.

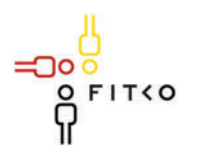

# **EXAMPLE IT-Planungsrat**

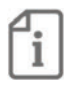

- Entlastung der Verwaltung: Effizienter und sicherer zwischenbehördlicher Datenaustausch, bei dem manuelle Überprüfungen überflüssig und somit Bearbeitungszeiten verkürzt werden.
- $\mathbb{L}$ EU-Anschlussfähigkeit: Hohe Anschlussfähigkeit an das europäische Once-Only-System, damit EU-Bürgerinnen und Bürger sowie Unternehmen Verwaltungsverfahren grenzüberschreitend online abwickeln können.
- Sekundärnutzung durch die Wissenschaft: Qualitativ höherwertige Registerdaten als  $\omega_{\rm{eff}}$ Basis für wissenschaftliche Untersuchungen über gesellschaftliche und wirtschaftliche Zusammenhänge als Beitrag zu Design und Bewertung politischer Maßnahmen und somit für eine moderne, evidenzbasierte Politik.
- Hoher Datenschutzstandard: Datenschutzgrundsätze werden konsequent umgesetzt,  $\omega_{\rm{max}}$ und Bürgerinnen und Bürger erhalten auf Knopfdruck volle Transparenz darüber, welche Daten über sie ausgetauscht wurden; das stärkt das Vertrauen in die öffentliche Verwaltung.

Um diese Nutzenversprechen ganzheitlich zu erfüllen, werden im Zielbild vier Elemente beschrieben:

- Herzstück ist die technische Architektur. Sie wird auf Basis der bestehenden und bewährten Anwendungen und Standards des IT-Planungsrats errichtet und um notwendige Funktionalitäten erweitert. Das ist wirtschaftlich sowie effektiv und ermöglicht sowohl die Umsetzung rechtlicher Vorgaben des Registermodernisierungsgesetzes als auch den Anschluss an das europäische Once-Only-System.
- Wichtig ist auch die Weiterentwicklung der Register selbst, damit der Datenaustausch in der erweiterten Architektur erfolgreich stattfinden kann. Dafür ist u.a. eine Einheitlichkeit von Anschlussbedingungen in technischer, organisatorischer und rechtlicher Hinsicht zu erfüllen. Im Rahmen eines Registermodernisierungsprogramms soll technische, methodische und ggf. finanzielle Unterstützung geleistet werden.
- Essenziell sind zudem verlässliche rechtliche Rahmenbedingungen für den Datenaustausch, das heißt in erster Linie fachgesetzliche Verarbeitungsbefugnisse für den automatisierten Datenaustausch.
- Zuletzt müssen verwaltungsbereichsübergreifende Organisationsstrukturen geschaffen werden, um ein zielführendes Zusammenspiel aller Beteiligten sicherzustellen.

Um die erfolgreiche ressort- und ebenenübergreifende Umsetzung des Zielbilds zu gewährleisten und zügig wahrnehmbare Entlastungseffekte für Bürgerinnen und Bürger, Unternehmen und Verwaltung zu schaffen, soll das Koordinierungsprojekt Mitte 2021 in das

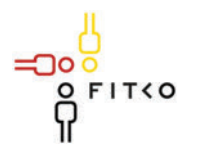

# **WEBSTERN** IT-Planungsrat

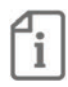

Bund-Länder-Steuerungsprojekt Registermodernisierung (Multiprojektmanagement) übergehen. Die Umsetzung kann dann im Rahmen eines Modernisierungsprogramms über einen Zeitraum von fünf Jahren in drei Phasen erfolgen:

- Erprobung und Umsetzungsvorbereitung (Proof of Concept; bis Ende 2021)  $1)$
- $(2)$ Umsetzung und erste Skalierung (bis Ende 2023)
- $3)$ Flächendeckende Adaption (bis Ende 2025)

Der Fokus im Jahr 2021 liegt auf der Erprobung der wesentlichen Elemente des Zielbilds und der Vorbereitung der Umsetzung - konkret also auf der technischen Architektur (Funktionalitäten, Standards und Methoden), der Weiterentwicklung und dem Aufbau von Registern, der Evaluation relevanter Rechtsfragen und der Ausgestaltung der übergreifenden Governance. Dabei werden die Durchführungsakte der EU zur SDG-Verordnung kontinuierlich bewertet und für die weitere Umsetzung berücksichtigt.

Weiterführende Informationen können dem beigefügten Dokument "Zielbild und Umsetzungsplanung" entnommen werden.

### Fachliche Betroffenheit der Fachministerkonferenzen<sup>1</sup>:

 $\boxtimes$  Ja Die Fachministerkonferenzen sind einzubeziehen, da Register unterschiedlicher Fachbereiche betroffen sind. Die Einbeziehung soll gemäß dem Beschlussvorschlag Nr. 4 durch den Vorsitzenden des IT-Planungsrates erfolgen. Durch eine Benennung von Ansprechpartnern seitens der Fachministerkonferenzen soll eine kontinuierliche Begleitung des Gesamtvorhabens gewährleistet werden.

 $\Box$  Nein

#### Art der Behandlung:

- $\Box$  Information
- $\boxtimes$  Beschluss

#### Die folgenden Felder sind nur bei der Behandlungsart Beschluss auszufüllen.

#### Geplante Sitzungsunterlagen

 $1.$ Dokument "Zielbild und Umsetzungsplanung" des Koordinierungsprojekts Registermodernisierung mit Stand vom 27.01.2021

#### Beschlussvorschlag

1. Der IT-Planungsrat beschließt das im Koordinierungsprojekt Registermodernisierung erarbeitete Zielbild einer modernisierten Registerlandschaft und stimmt der vorgeschlagenen Vorgehensweise zur Umsetzung zu.

<sup>1</sup> Gemäß § 1 Abs. 6 des IT-Staatsvertrags werden die Fachministerkonferenzen vom IT-Planungsrat beteiligt, sofern deren Fachplanungen von seinen Entscheidungen betroffen sind.

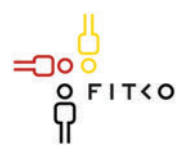

## **WEBSTERN** IT-Planungsrat

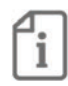

- 2. Er begrüßt die durch das Koordinierungsprojekt vorgeschlagene Schaffung verbindlicher und verlässlicher Rahmenbedingungen für registerführende Behörden zur Ermöglichung des OZG-Reifegrades 4 ("Once Only") und zur Gewährleistung der Anforderungen zur grenzüberschreitenden Umsetzung des Once-Only-Prinzips gemäß Art. 14 der Verordnung (EU) 2018/1724.
- 3. Der IT-Planungsrat bittet das Koordinierungsprojekt, bis zur nächsten Sitzung einen Vorschlag zur Einrichtung eines "Steuerungsprojektes Registermodernisierung" vorzulegen. Das Projekt soll die ressort- und ebenenübergreifende Umsetzung (Multiprojektmanagement) gewährleisten.
- 4. Der IT-Planungsrat bittet den Vorsitzenden, die Fachministerkonferenzen über die geplante Vorgehensweise zu informieren und um Benennung geeigneter Ansprechpartner auf Arbeitsebene zu bitten.
- 5. Der IT-Planungsrat bittet den Vorsitzenden, die Konferenz des Chefs des Bundeskanzleramts mit den Chefinnen und Chefs der Staats- und Senatskanzleien der Länder (ChefBK/CdSK) über dieses Vorhaben zu informieren und folgende Beschlussempfehlung zu unterbreiten: "Der Chef des Bundeskanzleramtes und die Chefinnen und Chefs der Staats- und Senatskanzleien begrüßen die Vorlage eines Zielbildes für eine moderne Registerlandschaft und beauftragen den IT-Planungsrat, die erforderlichen Schritte für eine koordinierte Umsetzung einzuleiten."

Nur bei Standards: Halten die Berichterstatter eine Beschlussfassung nach § 2 Abs. 2 des IT-Staatsvertrages zur Ausführung von § 91c GG<sup>2</sup> für angezeigt (Interoperabilitätsstandard)?

 $\Box$  Ja  $\Box$  Nein

<sup>&</sup>lt;sup>2</sup> Beschlüsse über Standards werden vom IT-Planungsrat mit der Zustimmung des Bundes und einer Mehrheit von 11 Ländern, welche mindestens zwei Drittel ihrer Finanzierungsanteile nach dem Königsteiner Schlüssel abbildet, gefasst, soweit dies zum bund-länderübergreifenden Datenaustausch oder zur Vereinheitlichung des Datenaustauschs der öffentlichen Verwaltung mit Bürgern und Wirtschaft notwendig ist (§ 3 Abs. 2 IT-Staatsvertrag).

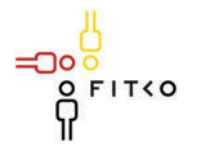

# **Example 17-Planungsrat**

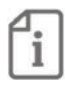

Ist das Recht auf informationelle Selbstbestimmung betroffen<sup>3</sup>?  $\boxtimes$  Ja  $\Box$  Nein

Wie wirkt sich der Entscheidungsvorschlag auf das Recht der informationellen Selbstbestimmung aus?

Das Recht auf informationelle Selbstbestimmung ist betroffen, da im Zuge der Registermodernisierung unter anderem personenbezogene Registerdaten behandelt werden.

Veröffentlichung<sup>4</sup> der im Entscheidungsvorschlag in Bezug genommenen Sitzungsunterlagen:

 $\boxtimes$  Ja

□ Nein [kurze Begründung]

חו

<sup>&</sup>lt;sup>3</sup> Nach § 5 Abs. 2 Nr. 1 der Geschäftsordnung des IT-Planungsrats ist bei Entscheidungsvorschlägen insbesondere darzulegen, ob und inwieweit durch die Entscheidung das Recht auf informationelle Selbstbestimmung betroffen sein könnte. <sup>4</sup> Der IT-Planungsrat hat eine grundsätzlich transparente Veröffentlichungspraxis beschlossen. Sollte im Einzelfall keine oder eine nur teilweise Veröffentlichung geboten erscheinen, ist dies kurz zu begründen.

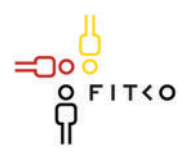

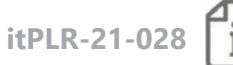

## 34. Sitzung des IT-Planungsrates (17.03.2021 | Videokonferenz) Steckbrief

#### Berichterstatter: Thüringen

Organisationseinheit: TFM, Ref. 51 Ansprechpartner: Herr Hoffmeier, +49 361 57 3611-510 Stand: 16.03.2021

#### Kosten der Nachnutzung von EfA-Leistungen **TOP 20**

Kategorie E | Grundlagen des IT-Planungsrates

**Quellbeschluss (nur bei Folgeauftrag)** [2020/xx]

Geschätzte Dauer der Behandlung: ca. 10 Minuten

#### **Gegenstand der Behandlung:**

Zur Umsetzung des OZG in Bund, Ländern und Kommunen haben sich Bund und Länder auf ein Dachabkommen/Kooperationsvertrag verständigt. Im Rahmen dieses Dachabkommens/Kooperationsvertrages schließt der Bund mit den Themenfeldführerländern (Umsetzendes Land) Einzelverträge, wonach sich die Umsetzenden Länder zur technischen Umsetzung der elektronischen Verwaltungsleistung gemeinsam mit dem Landesdienstleister verpflichtet und der Bund hierfür Mittel aus dem 3 Mrd. Euro Corona-Digitalpaket zur Verfügung stellt. Daneben werden auch die von Bund und Ländern nach dem Königsteiner Schlüssel aufgewandten Mittel des von der FITKO verwalteten Digitalisierungsbudgets in Anspruch genommen werden. Die technische Umsetzung kann als Einer-für-Alle-Leistung über die Vermittlung durch FITKO - von allen anderen Ländern (und Kommunen) nachgenutzt werden. Hierzu ist eine SaaS-Nachnutzungsvertrag (Software as a Service) zu schließen

Bislang ist kein Kostenverteilerschlüssel für die Kosten der Nachnutzung von EfA-Leistungen vereinbart. Damit steht die Erhebung/Verteilung der Kosten der Nachnutzung für die aus Bundesmitteln bzw. dem gemeinsamen finanzierten Digitalisierungsbudget erstellten EfA-

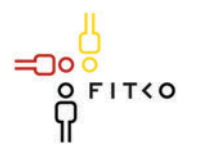

## **WEBSTERN** IT-Planungsrat

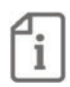

Leistungen in der alleinigen Entscheidungsmacht des Umsetzenden Landes bzw. seines IT-Dienstleisters.

Die hier beantragte Festlegung eines Kostenverteilungsschlüssels für die Nachnutzung von EfA-Leistungen soll

- eine angemessene finanzielle Beteiligung der Länder ermöglichen
- unterschiedliche Regelungen vermeiden
- Planungssicherheit für alle Beteiligten herstellen.

Mit dem Königsteiner Schlüssel ist ein angemessener Verteilungsschlüssel vorhanden, der vom IT-Planungsrat auch regelmäßig herangezogen wird.

Die Kosten der Nachnutzung (Betrieb, Wartung, Weiterentwicklung) können jeweils für ein Jahr geplant/ermittelt werden und von allen beteiligten Ländern (sowohl umsetzendes Land als auch nachnutzende Länder) nach dem modifizierten Königsteiner Schlüssel getragen werden. Unterjährige Veränderungen (Aufnahme oder Beendigung der Nachnutzung) bleiben für die Kostentragung in diesem Jahr unberücksichtigt und werden ab dem folgenden Jahr berücksichtigt.

#### Fachliche Betroffenheit der Fachministerkonferenzen<sup>1</sup>:

- $\boxtimes$  Ja Finanzministerkonferenz
- $\Box$  Nein

#### Art der Behandlung:

- $\Box$  Information
- ⊠ Reschluss

Die folgenden Felder sind nur bei der Behandlungsart Beschluss auszufüllen.

#### Geplante Sitzungsunterlagen

Nicht erforderlich -

#### Beschlussvorschlag

חר

- 1. Der IT-Planungsrat strebt an, dass durch die Etablierung von EfA-Lösungen die wirtschaftlichste Betriebsform für Online-Dienste realisiert wird.
- 2. Um die Kosten sachgerecht verteilen zu können, sind ein oder mehrere Modelle der Kostenzuordnung erforderlich.

Diese Modelle können u.a. auf

- der Anzahl der nutzenden Körperschaften
- der Menge der von ihnen vertretenen Einwohnern

<sup>1</sup> Gemäß § 1 Abs. 6 des IT-Staatsvertrags werden die Fachministerkonferenzen vom IT-Planungsrat beteiligt, sofern deren Fachplanungen von seinen Entscheidungen betroffen sind.

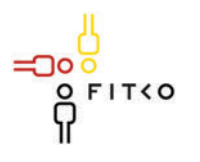

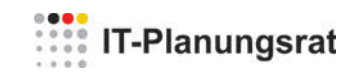

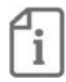

- · der tatsächlichen Nutzung
- einem nutzungsunabhängigem Verteilschlüssel oder der Kombination aus diesen Faktoren basieren.
- 3. Zusätzlich muss Einvernehmen darüber hergestellt werden, welche Kosten einer EfA-Lösung legitimerweise von der betreibenden Körperschaft den nutzenden Körperschaften in Rechnung gestellt werden dürfen.

Die AL-Runde wird gebeten entsprechende Konzepte zur 35. Sitzung des ITPLR zum Beschluss vorzulegen.

Nur bei Standards: Halten die Berichterstatter eine Beschlussfassung nach § 3 Abs. 2 des IT-Staatsvertrages zur Ausführung von § 91c GG<sup>2</sup> für angezeigt (Interoperabilitätsstandard)?

 $\Box$  Ja  $\Box$  Nein

Ist das Recht auf informationelle Selbstbestimmung betroffen<sup>3</sup>?

 $\Box$  Ja  $\boxtimes$  Nein

Wie wirkt sich der Entscheidungsvorschlag auf das Recht der informationellen Selbstbestimmung aus? [Auswirkung]

#### Veröffentlichung<sup>4</sup> der im Entscheidungsvorschlag in Bezug genommenen Sitzungsunterlagen:

 $\boxtimes$ la

□ Nein [kurze Begründung]

<sup>&</sup>lt;sup>2</sup> Beschlüsse über Standards werden vom IT-Planungsrat mit der Zustimmung des Bundes und einer Mehrheit von 11 Ländern, welche mindestens zwei Drittel ihrer Finanzierungsanteile nach dem Königsteiner Schlüssel abbildet, gefasst, soweit dies zum bund-länderübergreifenden Datenaustausch oder zur Vereinheitlichung des Datenaustauschs der öffentlichen Verwaltung mit Bürgern und Wirtschaft notwendig ist (§ 3 Abs. 2 IT-Staatsvertrag).

<sup>&</sup>lt;sup>3</sup> Nach § 5 Abs. 2 Nr. 1 der Geschäftsordnung des IT-Planungsrats ist bei Entscheidungsvorschlägen insbesondere darzulegen, ob und inwieweit durch die Entscheidung das Recht auf informationelle Selbstbestimmung betroffen sein könnte. <sup>4</sup> Der IT-Planungsrat hat eine grundsätzlich transparente Veröffentlichungspraxis beschlossen. Sollte im Einzelfall keine oder eine nur teilweise Veröffentlichung geboten erscheinen, ist dies kurz zu begründen.

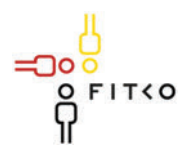

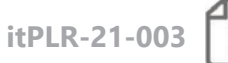

## 34. Sitzung des IT-Planungsrates (17.03.2021 | Videokonferenz) Steckbrief

#### Berichterstatter: FITKO AöR

Organisationseinheit: Abt. II - Architekturmanagement, Projekte und Standards Ansprechpartner: Jörg Kremer/ 069 401270 103/ joerg.kremer@fitko.de Stand: 11.03.2021

#### Abgrenzung Digitalisierungsbudget und Konjunkturpaket **TOP 2.3**

Kategorie B | Schwerpunktthemen

Quellbeschluss (nur bei Folgeauftrag): 2019/46 und 2020/39

Geschätzte Dauer der Behandlung: ca. 15 Minuten

#### **Gegenstand der Behandlung:**

In seiner 33. Sitzung am 23. Oktober 2020 hat der IT-Planungsrat dem Vorschlag der FITKO zum Digitalisierungsbudget zugestimmt. Seitdem steht ein Budget von insgesamt 180 Mio. Euro bis zum 31.12.2022 für die Digitalisierung der Verwaltung zur Verfügung. Aus dem Digitalisierungsbudget werden einerseits seitens des IT-Planungsrates festgelegte Projekte finanziert (z.B. Registermodernisierung, Qualifica Digitalis etc.), zum anderen aber auch (Weiter-) Entwicklungen gemeinsamer Komponenten und Standards. Ebenfalls finanziert wurden Referenzimplementierungen und Digitalisierungslabore.

Die Finanzierung von Referenzimplementierungen und Digitalisierungslaboren aus dem Digitalisierungsbudget ist jedoch seit der Entscheidung 2020/39 umstritten. Mit Mitteln des vom Bund bereitgestellten Konjunkturpaketes soll die Umsetzung des Onlinezugangsgesetzes gefördert werden. Referenzimplementierungen und Digitalisierungslabore stehen in direktem Zusammenhang mit der OZG-Umsetzung.

Aufgrund der bestehenden Überschneidungen bietet es sich an, eine Abgrenzung der Budgets voneinander vorzunehmen. Das führt zu Klarheit bei der Antragstellung und schnelleren Bearbeitung der Anträge. FITKO hat einen Vorschlag für eine Abgrenzung erarbeitet. Die AL-Runde hat dem Vorschlag in ihrer Sitzung vom 08.12.2020 zugestimmt.

#### Fachliche Betroffenheit der Fachministerkonferenzen<sup>1</sup>:

 $\Box$  Ja [betroffene FMK / kurze Darstellung der Betroffenheit]

<sup>1</sup> Gemäß § 1 Abs. 6 des IT-Staatsvertrags werden die Fachministerkonferenzen vom IT-Planungsrat beteiligt, sofern deren Fachplanungen von seinen Entscheidungen betroffen sind.

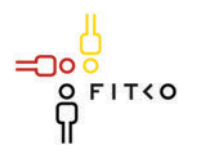

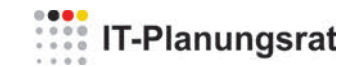

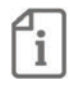

⊠ Nein (Von der Umsetzung der Leitlinie sind alle Bereiche der Verwaltung von Bund und Ländern betroffen. Die Umsetzung erfolgt jedoch in eigener Zuständigkeit.)

Art der Behandlung:

 $\Box$  Information

 $\boxtimes$  Beschluss

Die folgenden Felder sind nur bei der Behandlungsart Beschluss auszufüllen.

#### Geplante Sitzungsunterlagen

1. Vorschlag zur Abgrenzung Digitalisierungsbudget - Konjunkturpaket

#### Beschlussvorschlag

- 1. Der IT-Planungsrat nimmt den von der FITKO ausgearbeiteten Vorschlag zur Kenntnis.
- 2. Der IT-Planungsrat beschließt zur Abgrenzung des Digitalisierungsbudgets von den KP-Mitteln des Bundes:

Mit Mitteln des Konjunkturpaketes werden die unmittelbare Umsetzung des OZG mit Online-Diensten, Referenzimplementierungen und Digitalisierungslaboren sowie die Entwicklung neuer und die Ertüchtigung bereits bestehender Infrastrukturkomponenten, sofern sie themenfeldübergreifend zum Einsatz kommen sollen, finanziert. Darüber hinaus finanziert das BMI ebenfalls das Vorhaben Registermodernisierung. Aus Mitteln des Digitalisierungsbudgets werden nach wie vor die festgelegten Projekte finanziert, ausgenommen das Vorhaben Registermodernisierung. Darüber hinaus werden die (Weiter-) Entwicklung die Weiterentwicklung bestehender, gemeinsam genutzter Komponenten und Standardisierungsmaßnahmen über das Digitalisierungsbudget als Grundlage für eine breite Nutzung der im Rahmen des OZG entwickelten Dienste und Verfahren finanziert. Zudem kann die Digitalisierung von Leistungen finanziert werden, die von der OZG-Umsetzung ausgenommen wurden,

2. Aus Mitteln des Digitalisierungsbudgets werden kurzfristige Bedarfe für Beratungsund Unterstützungsleistungen des neu eingerichteten Föderalen Architekturboards finanziert

#### I. Änderungen der Anlage

Die Anlage im 2. Absatz wird wie folgt geändert werden (Ergänzung im 2. Absatz):

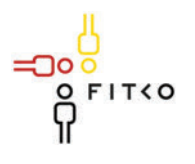

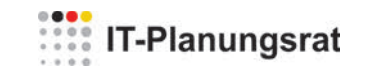

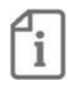

"Der Bund hat im Herbst 2020 ein Konjunkturpaket verabschiedet. Dieses enthält u.a. Mittel zur Förderung der Umsetzung des Onlinezugangsgesetzes. Unter anderem sollen auch über diese Mittel Referenzimplementierungen, Online-Dienste und Digitalisierungslabore gefördert werden. Ein weiterer Teil der Mittel des Konjunkturpakets ist neuen, gemeinschaftlich genutzten Infrastrukturkomponenten gewidmet."

Nur bei Standards: Halten die Berichterstatter eine Beschlussfassung nach § 3 Abs. 2 des IT-Staatsvertrages zur Ausführung von § 91c GG<sup>2</sup> für angezeigt (Interoperabilitätsstandard)?

 $\Box$  Ja  $\boxtimes$  Nein

Ist das Recht auf informationelle Selbstbestimmung betroffen<sup>3</sup>?  $\Box$  Ja  $\boxtimes$  Nein

Wie wirkt sich der Entscheidungsvorschlag auf das Recht der informationellen Selbstbestimmung aus? [Auswirkung]

Veröffentlichung<sup>4</sup> der im Entscheidungsvorschlag in Bezug genommenen Sitzungsunterlagen:

 $\boxtimes$  Ja

□ Nein [kurze Begründung]

<sup>&</sup>lt;sup>2</sup> Beschlüsse über Standards werden vom IT-Planungsrat mit der Zustimmung des Bundes und einer Mehrheit von 11 Ländern, welche mindestens zwei Drittel ihrer Finanzierungsanteile nach dem Königsteiner Schlüssel abbildet, gefasst, soweit dies zum bund-länderübergreifenden Datenaustausch oder zur Vereinheitlichung des Datenaustauschs der öffentlichen Verwaltung mit Bürgern und Wirtschaft notwendig ist (§ 3 Abs. 2 IT-Staatsvertrag).

<sup>&</sup>lt;sup>3</sup> Nach § 5 Abs. 2 Nr. 1 der Geschäftsordnung des IT-Planungsrats ist bei Entscheidungsvorschlägen insbesondere darzulegen, ob und inwieweit durch die Entscheidung das Recht auf informationelle Selbstbestimmung betroffen sein könnte. <sup>4</sup> Der IT-Planungsrat hat eine grundsätzlich transparente Veröffentlichungspraxis beschlossen. Sollte im Einzelfall keine oder eine nur teilweise Veröffentlichung geboten erscheinen, ist dies kurz zu begründen.
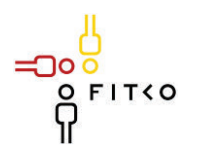

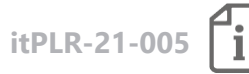

### **34. Sitzung des IT-Planungsrates (17.03.2021 | Videokonferenz) Steckbrief**

### **Berichterstatter: FITKO AöR**

Organisationseinheit: Abt. II – Architekturmanagement, Projekte und Standards Ansprechpartner: Jörg Kremer/ 069 401270 103/ joerg.kremer@fitko.de Stand: 02.02.2021

### **TOP 2.5 Projekt Aufbau FIT-Connect - Antragsdatenübermittlungsinfrastruktur und Entwicklerportal**

**Kategorie D | Projekte und Produkte**

**Quellbeschluss (nur bei Folgeauftrag):** 2020/44

**Geschätzte Dauer der Behandlung:** ca. 10 Minuten

#### **Gegenstand der Behandlung:**

In seiner 33. Sitzung am 23. Oktober 2020 hat der IT-Planungsrat dem Vorhaben der FITKO, eine Antragsdatenübermittlungsstruktur und ein Entwicklerportal aufzubauen, mit dem

חר

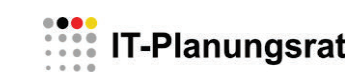

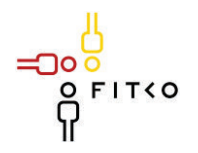

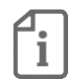

Vorbehalt zugestimmt, dass Bund und Länder einstimmig in der Runde der Abteilungsleiter dem Vorhaben zustimmen.

Die Abteilungsleiterrunde hat sich in ihrer Sitzung vom 15.12.2020 einstimmig für das Vorhaben ausgesprochen.

Zudem hat die Abteilungsleiterrunde die FITKO in ihrer Sitzung vom 15.12.2020 gebeten, bis zur Sitzung am 09.02.2021 die Projektplanung abzuschließen und die entsprechenden Dokumente (Projektplanung, Finanzplan, Risikobetrachtung) vorzulegen.

FITKO hat die Unterlagen finalisiert und der Abteilungsleiterrunde am 09.02.2021 vorgelegt. Zum Zeitpunkt der Abgabe dieses Steckbriefs konnte noch keine Aussage zu einem Erörterungsergebnis getroffen werden.

Die finalisierten Projektunterlagen sind als Anlage diesem Steckbrief beigefügt. FITKO hat das Projekt begonnen. Phase 1 des FIT-Vorgehensmodells wurde bereits abgeschlossen. Die Arbeiten für Phase 2 (Konzeption und Ausschreibung) wurden begonnen.

#### **Fachliche Betroffenheit der Fachministerkonferenzen<sup>1</sup> :**

 $\Box$  Ja Von der Umsetzung der Leitlinie sind alle Bereiche der Verwaltung von Bund und Ländern betroffen. Die Umsetzung erfolgt jedoch in eigener Zuständigkeit.

 $\boxtimes$  Nein

 $\overline{a}$ 

#### **Art der Behandlung:**  $\boxtimes$  Information

 $\Box$  Beschluss

#### **Geplante Sitzungsunterlagen**

1. Projektunterlagen (Projektantrag inkl. Meilensteinplan, Risikobetrachtung, Finanzplan)

<sup>1</sup> Gemäß § 1 Abs. 6 des IT-Staatsvertrags werden die Fachministerkonferenzen vom IT-Planungsrat beteiligt, sofern deren Fachplanungen von seinen Entscheidungen betroffen sind.

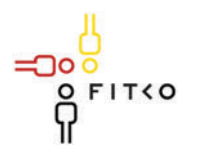

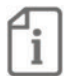

### 34. Sitzung des IT-Planungsrates (17.03.2021 | Videokonferenz) Steckbrief

#### Berichterstatter: [Bund / Land / Sonstige]

Organisationseinheit: Bundesministerium des Innern, für Bau und Heimat CI 5 Ansprechpartner: Herr van Dornick, Tel. -12735, ci5@bmi.bund.de, 030-18681-12735 Stand: 28.01.2021

#### **TOP 3.1** Verbindungsnetz - Preise

Kategorie B | Schwerpunktthemen

Quellbeschluss (nur bei Folgeauftrag) 2020/46

Geschätzte Dauer der Behandlung: ca. 5 Minuten

#### **Gegenstand der Behandlung:**

Jährlich werden entsprechend dem vorliegenden Mengengerüst mit dem Provider Deutsche Telekom Business Solutions (DTBS) neue Preise für die Leistungen im Rahmen des Verbindungsnetzes vereinbart. Die angeschlossenen öffentlichen Stellen (Teilnehmer) tragen die Kosten für den jeweiligen Anschluss ihres Netzes an das Verbindungsnetz (gem. §7 IT-NetzG). Die Teilnehmerpreise sind entsprechend den neuen Providerpreisen anzupassen. Gemäß §4 IT-NetzG sind die Teilnehmerpreise dem IT-Planungsrat vorzulegen. Dem IT-Planungsrat werden der aktualisierte Leistungskatalog (darin die Preisliste) zur Billigung vorgelegt.

Die Preise für 2020 werden rückwirkend vom 01.01.2020 und bis zum 31.12.2020 gelten. Die entsprechenden Änderungen werden in einem kommenden Rechnungslauf nachträglich berücksichtigt.

Die (rückwirkenden) Preise für 2020 konnten aufgrund einer Vielzahl von Fragen bzw. Klärungen bezüglich mehrerer CRs mit dem Provider erst zu diese Sitzung vorgelegt werden.

#### Fachliche Betroffenheit der Fachministerkonferenzen<sup>1</sup>:

 $\Box$  Ja [betroffene FMK / kurze Darstellung der Betroffenheit]

 $\boxtimes$  Nein

<sup>1</sup> Gemäß § 1 Abs. 6 des IT-Staatsvertrags werden die Fachministerkonferenzen vom IT-Planungsrat beteiligt, sofern deren Fachplanungen von seinen Entscheidungen betroffen sind.

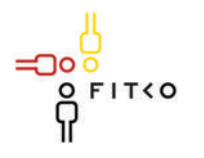

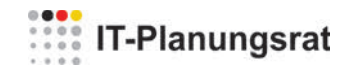

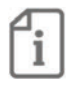

Art der Behandlung:  $\Box$  Information  $\boxtimes$  Beschluss

Die folgenden Felder sind nur bei der Behandlungsart Beschluss auszufüllen.

#### Geplante Sitzungsunterlagen

1. Leistungskatalog für das NdB-Verbindungsnetz, Version 2.6

#### Beschlussvorschlag

Der IT-Planungsrat genehmigt die korrigierten Preise für 2020 gemäß "Leistungskatalog für das NdB-Verbindungsnetz", Version 2.6, Kap. 6. Die korrigierten Preise für das Jahr 2020 gelten vom 01.01.2020.

Nur bei Standards: Halten die Berichterstatter eine Beschlussfassung nach § 3 Abs. 2 des IT-Staatsvertrages zur Ausführung von § 91c GG<sup>2</sup> für angezeigt (Interoperabilitätsstandard)?

 $\Box$  Ja  $\Box$  Nein

Ist das Recht auf informationelle Selbstbestimmung betroffen<sup>3</sup>?  $\square$  Ja  $\square$  Nein

Wie wirkt sich der Entscheidungsvorschlag auf das Recht der informationellen Selbstbestimmung aus? [Auswirkung]

#### Veröffentlichung<sup>4</sup> der im Entscheidungsvorschlag in Bezug genommenen Sitzungsunterlagen:

 $\Box$  Ja

 $\boxtimes$  Nein: Preise und Leistungen des Verbindungsnetzes sind nicht öffentlich.

<sup>&</sup>lt;sup>2</sup> Beschlüsse über Standards werden vom IT-Planungsrat mit der Zustimmung des Bundes und einer Mehrheit von 11 Ländern, welche mindestens zwei Drittel ihrer Finanzierungsanteile nach dem Königsteiner Schlüssel abbildet, gefasst, soweit dies zum bund-länderübergreifenden Datenaustausch oder zur Vereinheitlichung des Datenaustauschs der öffentlichen Verwaltung mit Bürgern und Wirtschaft notwendig ist (§ 3 Abs. 2 IT-Staatsvertrag).

<sup>&</sup>lt;sup>3</sup> Nach § 5 Abs. 2 Nr. 1 der Geschäftsordnung des IT-Planungsrats ist bei Entscheidungsvorschlägen insbesondere darzulegen, ob und inwieweit durch die Entscheidung das Recht auf informationelle Selbstbestimmung betroffen sein könnte. <sup>4</sup> Der IT-Planungsrat hat eine grundsätzlich transparente Veröffentlichungspraxis beschlossen. Sollte im Einzelfall keine oder eine nur teilweise Veröffentlichung geboten erscheinen, ist dies kurz zu begründen.

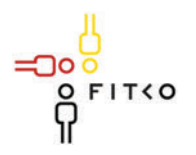

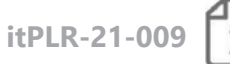

#### 34. Sitzung des IT-Planungsrates (17.03.2021 | Videokonferenz) Steckhrief

#### **Berichterstatter: Saarland**

Organisationseinheit: Ministerium für Finanzen und Europa Saarland Ansprechpartner: Herr Stefan Nickels / 0681 501 1544 / s.nickels@finanzen.saarland.de Stand: 01.02.2021

#### Jahresbericht 2020 des Arbeitsgremiums Verbindungsnetz **TOP 3.2**

Kategorie E | Grundlagen des IT-Planungsrates

Quellbeschluss (nur bei Folgeauftrag) [2020/xx]

Geschätzte Dauer der Behandlung: ca. 5 Minuten

#### Gegenstand der Behandlung:

Nach §§ 5 und 6 IT-Netz-Gesetz besteht das Arbeitsgremium Verbindungsnetz aus drei Ländervertretern, ist für eine evtl. Vergabe zuständig, überwacht die Festlegungen des IT-Planungsrats nach § 4 IT-Netz-Gesetz und bringt die Interessen der Länder bei der Steuerung des Betriebs des Verbindungsnetzes durch den Bund ein.

Mit dem Jahresbericht 2020 soll der IT-Planungsrat informiert werden über:

- die Zusammensetzung des Arbeitsgremiums Verbindungsnetz und
- die Schwerpunkte seiner Tätigkeit im Jahr 2020.

Der anliegende Bericht enthält folgende Abschnitte:

- I. Aufgaben und Besetzung des Arbeitsgremiums Verbindungsnetz
- II. Status des Betriebs des Verbindungsnetzes
- III Aktivitäten im Berichtszeitraum

#### Fachliche Betroffenheit der Fachministerkonferenzen<sup>1</sup>:

 $\Box$  Ja [betroffene FMK / kurze Darstellung der Betroffenheit]

 $\boxtimes$  Nein

<sup>1</sup> Gemäß § 1 Abs. 6 des IT-Staatsvertrags werden die Fachministerkonferenzen vom IT-Planungsrat beteiligt, sofern deren Fachplanungen von seinen Entscheidungen betroffen sind.

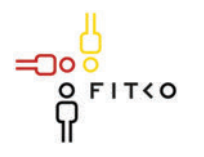

# **EXIS IT-Planungsrat**

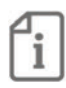

Art der Behandlung:  $\Box$  Information  $\boxtimes$  Beschluss

Die folgenden Felder sind nur bei der Behandlungsart Beschluss auszufüllen.

#### Geplante Sitzungsunterlagen

Jahresbericht 2020 des Arbeitsgremiums Verbindungsnetz

#### Beschlussvorschlag

Der IT-Planungsrat nimmt den Jahresbericht 2020 des Arbeitsgremiums Verbindungsnetz zur Kenntnis

Nur bei Standards: Halten die Berichterstatter eine Beschlussfassung nach § 3 Abs. 2 des IT-Staatsvertrages zur Ausführung von § 91c GG<sup>2</sup> für angezeigt (Interoperabilitätsstandard)?

 $\Box$  Ja  $\Box$  Nein

Ist das Recht auf informationelle Selbstbestimmung betroffen<sup>3</sup>?  $\Box$  Ja  $\boxtimes$  Nein

Wie wirkt sich der Entscheidungsvorschlag auf das Recht der informationellen Selbstbestimmung aus? [Auswirkung]

Veröffentlichung<sup>4</sup> der im Entscheidungsvorschlag in Bezug genommenen Sitzungsunterlagen:

 $\Box$  Ja

⊠ Nein Die Sitzungsunterlage betrifft Belange der Informationssicherheit des Verbindungsnetzes

<sup>&</sup>lt;sup>2</sup> Beschlüsse über Standards werden vom IT-Planungsrat mit der Zustimmung des Bundes und einer Mehrheit von 11 Ländern, welche mindestens zwei Drittel ihrer Finanzierungsanteile nach dem Königsteiner Schlüssel abbildet, gefasst, soweit dies zum bund-länderübergreifenden Datenaustausch oder zur Vereinheitlichung des Datenaustauschs der öffentlichen Verwaltung mit Bürgern und Wirtschaft notwendig ist (§ 3 Abs. 2 IT-Staatsvertrag).

<sup>&</sup>lt;sup>3</sup> Nach § 5 Abs. 2 Nr. 1 der Geschäftsordnung des IT-Planungsrats ist bei Entscheidungsvorschlägen insbesondere darzulegen, ob und inwieweit durch die Entscheidung das Recht auf informationelle Selbstbestimmung betroffen sein könnte. <sup>4</sup> Der IT-Planungsrat hat eine grundsätzlich transparente Veröffentlichungspraxis beschlossen. Sollte im Einzelfall keine oder eine nur teilweise Veröffentlichung geboten erscheinen, ist dies kurz zu begründen.

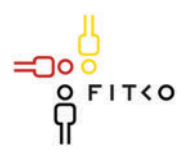

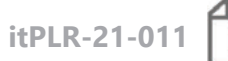

### 34. Sitzung des IT-Planungsrates (17.03.2021 | Videokonferenz) Steckbrief

#### Berichterstatter: AG Informationssicherheit / FITKO

Organisationseinheit: FITKO Ansprechpartner: Jörg Kremer/ 069 401270 103/ joerg.kremer@fitko.de Stand: 29.01.2021

#### **TOP 05** Fortbildung in der Informationssicherheit

Kategorie C | Informationssicherheit / Standardisierung

Quellbeschluss (nur bei Folgeauftrag): 2020/50

Geschätzte Dauer der Behandlung: ca. 5 Minuten

#### **Gegenstand der Behandlung:**

In seiner 33. Sitzung am 23. Oktober 2020 hat der IT-Planungsrat die FITKO gebeten, die Möglichkeit der Vereinbarung eines gemeinsamen Rahmenvertrags zu prüfen, aus dem Länder und Kommunen künftig Fortbildungsveranstaltungen zur Informationssicherheit abrufen können.

FITKO hat die Prüfung vorgenommen mit dem vorläufigen Ergebnis, dass ein entsprechender Rahmenvertrag dem Grunde nach möglich wäre. Allerdings ist für eine endgültige Aussage die Klärung grundsätzlicher Fragen erforderlich, die bislang noch nicht abschließend beantwortet werden konnten. In Zusammenarbeit mit der AG Informationssicherheit werden diese Fragen derzeit bearbeitet und geklärt.

#### Fachliche Betroffenheit der Fachministerkonferenzen<sup>1</sup>:

□ Ja Von der Umsetzung der Leitlinie sind alle Bereiche der Verwaltung von Bund und Ländern betroffen. Die Umsetzung erfolgt jedoch in eigener Zuständigkeit.

 $\boxtimes$  Nein

#### Art der Behandlung:

- $\boxtimes$  Information
- $\Box$  Beschluss

<sup>1</sup> Gemäß § 1 Abs. 6 des IT-Staatsvertrags werden die Fachministerkonferenzen vom IT-Planungsrat beteiligt, sofern deren Fachplanungen von seinen Entscheidungen betroffen sind.

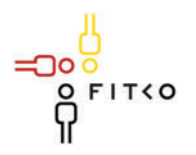

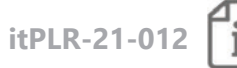

# 34. Sitzung des IT-Planungsrates (17.03.2021 | Videokonferenz)

Steckbrief

#### Berichterstatter: Rheinland-Pfalz

Organisationseinheit: Ministerium des Innern und für Sport, Abt. 9 (IT-Zentralstelle/Breitband) Ansprechpartner: Twiesselmann, Raymond; 06131-163843, raymond.twiesselmann@mdi.rlp.de Stand: 16.03.2021

#### Parallele Erweiterung der IT-Standards XBau/XPlanung **TOP 06**

Kategorie C | Informationssicherheit / Standardisierung

Quellbeschluss (nur bei Folgeauftrag) 2019/30

Geschätzte Dauer der Behandlung: ca. [XX] Minuten

#### **Gegenstand der Behandlung:**

Der IT-Planungsrat hat auf seiner 32. Sitzung unter TOP 12 beschlossen, die Bedarfsbeschreibung "Austauschstandards im Bau- und Planungsbereich" sowie die IT-Standards XBau / XPlanung für den OZG Anwendungsfall zu erweitern und das Land Rheinland-Pfalz gebeten, die entsprechenden Dokumente in den IT-Planungsrat einzubringen. Die erweiterte Bedarfsbeschreibung sowie die erweiterten Standards werden zum Zwecke einer Erprobung in der OZG Referenzimplementierung Breitbandausbau in ausgewählten hessischen und rheinland-pfälzischen Kommunen dem IT-Planungsrat zum Beschluss vorgelegt.

#### Fachliche Betroffenheit der Fachministerkonferenzen<sup>1</sup>:

 $\boxtimes$  Ja Verkehrsministerkonferenz

 $\Box$  Nein

חר

<sup>1</sup> Gemäß § 1 Abs. 6 des IT-Staatsvertrags werden die Fachministerkonferenzen vom IT-Planungsrat beteiligt, sofern deren Fachplanungen von seinen Entscheidungen betroffen sind.

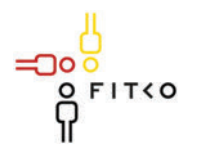

# **:** IT-Planungsrat

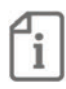

Art der Behandlung:  $\Box$  Information  $\boxtimes$  Beschluss

Die folgenden Felder sind nur bei der Behandlungsart Beschluss auszufüllen.

#### Geplante Sitzungsunterlagen

1. Erweiterung der Bedarfsbeschreibung "Austauschstandards im Bau- und Planungsbereich" für den Breitbandausbau in der Version 0.8 2. Spezifikation "XBreitband" (Release 0.8)

Beschlussvorschlag

1. Unter Bezug auf § 1 Absatz 1 Satz 1 Nummer 2 des Vertrags über die Errichtung des IT-Planungsrates und über die Grundlagen der Zusammenarbeit beim Einsatz der Informationstechnologie in den Verwaltungen von Bund und Ländern (IT-Staatsvertrag) beschließt der IT-Planungsrat die Erprobung der Standards XBau und XPlanung für die in der erweiterten Bedarfsbeschreibung "Austauschstandards im Bau- und Planungsbereich" beschriebenen Anwendungsfälle im Rahmen der OZG Referenzimplementierung Breitbandausbau in ausgewählten hessischen und rheinland-pfälzischen Kommunen.

2. Im Falle einer erfolgreichen Erprobung der Standards XBau und XPlanung für die in der erweiterten Bedarfsbeschreibung "Austauschstandards im Bau- und Planungsbereich" beschriebenen Anwendungsfälle im Rahmen der OZG Referenzimplementierung Breitbandausbau strebt der IT-Planungsrat an, die verbindliche Anwendung der erweiterten Standards für die in der erweiterten Bedarfsbeschreibung beschriebenen Anwendungsfälle in seiner 36. Sitzung zu beschließen.

3. Der IT-Planungsrat bittet die Leitstelle XPlanung / XBau ein Finanzierungskonzept zur dauerhaften Pflege der erweiterten Standards durch die Leitstelle bis zur 36. Sitzung zu erarheiten

Nur bei Standards: Halten die Berichterstatter eine Beschlussfassung nach § 3 Abs. 2 des IT-Staatsvertrages zur Ausführung von § 91c GG<sup>2</sup> für angezeigt (Interoperabilitätsstandard)?

 $\boxtimes$  Ja  $\Box$  Nein

<sup>&</sup>lt;sup>2</sup> Beschlüsse über Standards werden vom IT-Planungsrat mit der Zustimmung des Bundes und einer Mehrheit von 11 Ländern, welche mindestens zwei Drittel ihrer Finanzierungsanteile nach dem Königsteiner Schlüssel abbildet, gefasst, soweit dies zum bund-länderübergreifenden Datenaustausch oder zur Vereinheitlichung des Datenaustauschs der öffentlichen Verwaltung mit Bürgern und Wirtschaft notwendig ist (§ 3 Abs. 2 IT-Staatsvertrag).

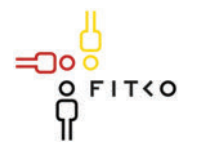

### **EXAMPLE IT-Planungsrat**

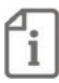

Ist das Recht auf informationelle Selbstbestimmung betroffen<sup>3</sup>?  $\square$  Ja ⊠ Nein

Wie wirkt sich der Entscheidungsvorschlag auf das Recht der informationellen Selbstbestimmung aus? [Auswirkung]

Veröffentlichung<sup>4</sup> der im Entscheidungsvorschlag in Bezug genommenen Sitzungsunterlagen:

 $\boxtimes$  Ja

□ Nein [kurze Begründung]

חו

<sup>&</sup>lt;sup>3</sup> Nach § 5 Abs. 2 Nr. 1 der Geschäftsordnung des IT-Planungsrats ist bei Entscheidungsvorschlägen insbesondere darzulegen, ob und inwieweit durch die Entscheidung das Recht auf informationelle Selbstbestimmung betroffen sein könnte. <sup>4</sup> Der IT-Planungsrat hat eine grundsätzlich transparente Veröffentlichungspraxis beschlossen. Sollte im Einzelfall keine oder eine nur teilweise Veröffentlichung geboten erscheinen, ist dies kurz zu begründen.

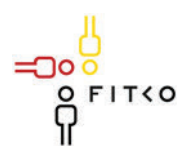

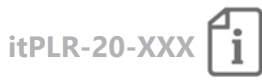

# **34. Sitzung des IT-Planungsrates (17.03.2020 | Videokonferenz)**

**Steckbrief** 

#### **Berichterstatter: AG Informationssicherheit / Thüringen**

Organisationseinheit: Thüringer Finanzministerium / Referat 53 – ISB des Freistaats Ansprechpartner: MR Hartwig/ 0361 57361 1530/ informationssicherheit@tfm.thueringen.de Stand: 22.01.2021

### **TOP x Leitlinie für die Informationssicherheit in der öffentlichen Verwaltung 2018 - Umsetzungsstand**

**Kategorie C | Informationssicherheit / Standardisierung** 

**Quellbeschluss (nur bei Folgeauftrag):** 2020/05

**Geschätzte Dauer der Behandlung:** ca. 10 Minuten

#### **Gegenstand der Behandlung:**

In seiner 31. Sitzung am 25. März 2020 hat der IT-Planungsrat unter TOP 09 den Umsetzungsplan der Leitlinie für die Informationssicherheit in der öffentlichen Verwaltung beschlossen (Beschluss 2020/05) und um eine jährliche Berichterstattung zum Umsetzungsstand gebeten. Die Verwaltungen des Bundes und der Länder haben seit mehreren Jahren Informationssicherheitsmanagementsysteme etabliert und entwickeln diese stetig weiter. Angesichts der Vorhaben zur Digitalisierung der Verwaltung und der steigenden Bedrohung aus dem Cyberraum - zuletzt durch Emotet - ist eine verstärkte gemeinsame Anstrengung in Bund und Ländern zur Wahrung der Informationssicherheit in den Verwaltungen erforderlich. Der Bericht gibt den Stand der Umsetzung der Leitlinie zum 31.12.2020 wieder.

#### **Fachliche Betroffenheit der Fachministerkonferenzen<sup>1</sup> :**

 $\boxtimes$  Ja Von der Umsetzung der Leitlinie sind alle Bereiche der Verwaltung von Bund und Ländern betroffen. Die Umsetzung erfolgt jedoch in eigener Zuständigkeit.

 $\Box$  Nein

 $\overline{a}$ 

<sup>1</sup> Gemäß § 1 Abs. 6 des IT-Staatsvertrags werden die Fachministerkonferenzen vom IT-Planungsrat beteiligt, sofern deren Fachplanungen von seinen Entscheidungen betroffen sind.

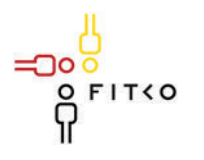

### **Example 17-Planungsrat**

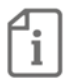

**Art der Behandlung:**   $\boxtimes$  Information  $\Box$  Beschluss

**Die folgenden Felder sind nur bei der Behandlungsart** *Beschluss* **auszufüllen.** 

#### **Geplante Sitzungsunterlagen**

[1. Bericht zum Umsetzungsstand der Leitlinie für Informationssicherheit

#### **Beschlussvorschlag**

[1. xxx 2. xxx ….]

**Nur bei Standards: Halten die Berichterstatter eine Beschlussfassung nach § 3 Abs. 2 des IT-Staatsvertrages zur Ausführung von § 91c GG<sup>2</sup> für angezeigt (Interoperabilitätsstandard)?** 

 $\Box$  Ja  $\boxtimes$  Nein

**Ist das Recht auf informationelle Selbstbestimmung betroffen<sup>3</sup> ?**  տ Ja ܈ Nein

Wie wirkt sich der Entscheidungsvorschlag auf das Recht der informationellen Selbstbestimmung aus? [Auswirkung]

#### **Veröffentlichung<sup>4</sup> der im Entscheidungsvorschlag in Bezug genommenen Sitzungsunterlagen:**

 $\Box$  Ja

 $\overline{a}$ 

 $\boxtimes$  Nein : Teilweise vertrauliche Informationen enthalten.

<sup>&</sup>lt;sup>2</sup> Beschlüsse über Standards werden vom IT-Planungsrat mit der Zustimmung des Bundes und einer Mehrheit von 11 Ländern, welche mindestens zwei Drittel ihrer Finanzierungsanteile nach dem Königsteiner Schlüssel abbildet, gefasst, soweit dies zum bund-länderübergreifenden Datenaustausch oder zur Vereinheitlichung des Datenaustauschs der öffentlichen Verwaltung mit Bürgern und Wirtschaft notwendig ist (§ 3 Abs. 2 IT-Staatsvertrag).

<sup>3</sup> Nach § 5 Abs. 2 Nr. 1 der Geschäftsordnung des IT-Planungsrats ist bei Entscheidungsvorschlägen insbesondere darzulegen, ob und inwieweit durch die Entscheidung das Recht auf informationelle Selbstbestimmung betroffen sein könnte. 4 Der IT-Planungsrat hat eine grundsätzlich transparente Veröffentlichungspraxis beschlossen. Sollte im Einzelfall keine oder eine nur teilweise Veröffentlichung geboten erscheinen, ist dies kurz zu begründen.

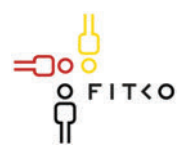

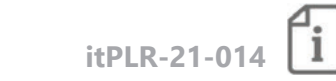

# 34. Sitzung des IT-Planungsrates (17.03.2021 | Videokonferenz)

Steckbrief

#### **Berichterstatter: Bremen**

Organisationseinheit: Freie Hansestadt Bremen, Senator für Finanzen, Referat 44 (KoSIT), 45 Ansprechpartner: Anna Dopatka, Peter Büsing Stand: 01.02.2021

#### Digitalisierung der Beschaffung **TOP 08**

Kategorie C | Informationssicherheit / Standardisierung

Quellbeschluss (nur bei Folgeauftrag) [2020/xx]

Geschätzte Dauer der Behandlung: ca. 10 Minuten

#### **Gegenstand der Behandlung:**

Das Kooperationsprojekt zur standardbasierten Digitalisierung des öffentlichen Einkaufs- und Beschaffungsprozesses ist auf Basis der Beschlüsse des IT-Planungsrats (2019/29 und 2019/52) eingerichtet und hat seine Arbeiten in 2020 aufgenommen. Zu der nächsten IT-Planungsratssitzung stellt das Kooperationsprojekt das Dokument "Digitalisierung des Öffentlichen Einkaufs - Planungs- und Architekturkonzept" zur Verfügung. Dieser TOP soll den IT-Planungsrat über den Projektfortschritt sowie über die geplante Veröffentlichung informieren (Anlage 1 Zusammenfassung).

#### Fachliche Betroffenheit der Fachministerkonferenzen<sup>1</sup>:

 $\Box$  Ja [betroffene FMK / kurze Darstellung der Betroffenheit]

 $\boxtimes$  Nein

<sup>1</sup> Gemäß § 1 Abs. 6 des IT-Staatsvertrags werden die Fachministerkonferenzen vom IT-Planungsrat beteiligt, sofern deren Fachplanungen von seinen Entscheidungen betroffen sind.

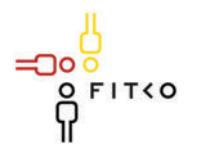

## **EXIS IT-Planungsrat**

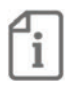

Art der Behandlung:  $\boxtimes$  Information  $\Box$  Beschluss

Die folgenden Felder sind nur bei der Behandlungsart Beschluss auszufüllen.

Geplante Sitzungsunterlagen 1. Anlage: Bericht zum Projektfortschritt

#### Beschlussvorschlag

Nur bei Standards: Halten die Berichterstatter eine Beschlussfassung nach § 3 Abs. 2 des IT-Staatsvertrages zur Ausführung von § 91c GG<sup>2</sup> für angezeigt (Interoperabilitätsstandard)?

 $\Box$  Ja  $\boxtimes$  Nein

#### Ist das Recht auf informationelle Selbstbestimmung betroffen<sup>3</sup>?

 $\Box$  Ja  $\boxtimes$  Nein

Wie wirkt sich der Entscheidungsvorschlag auf das Recht der informationellen Selbstbestimmung aus? [Auswirkung]

#### Veröffentlichung<sup>4</sup> der im Entscheidungsvorschlag in Bezug genommenen Sitzungsunterlagen:

 $\boxtimes$  la

□ Nein [kurze Begründung]

<sup>&</sup>lt;sup>2</sup> Beschlüsse über Standards werden vom IT-Planungsrat mit der Zustimmung des Bundes und einer Mehrheit von 11 Ländern, welche mindestens zwei Drittel ihrer Finanzierungsanteile nach dem Königsteiner Schlüssel abbildet, gefasst, soweit dies zum bund-länderübergreifenden Datenaustausch oder zur Vereinheitlichung des Datenaustauschs der öffentlichen Verwaltung mit Bürgern und Wirtschaft notwendig ist (§ 3 Abs. 2 IT-Staatsvertrag).

<sup>&</sup>lt;sup>3</sup> Nach § 5 Abs. 2 Nr. 1 der Geschäftsordnung des IT-Planungsrats ist bei Entscheidungsvorschlägen insbesondere darzulegen, ob und inwieweit durch die Entscheidung das Recht auf informationelle Selbstbestimmung betroffen sein könnte. <sup>4</sup> Der IT-Planungsrat hat eine grundsätzlich transparente Veröffentlichungspraxis beschlossen. Sollte im Einzelfall keine oder eine nur teilweise Veröffentlichung geboten erscheinen, ist dies kurz zu begründen.

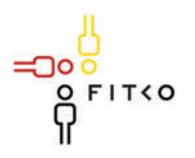

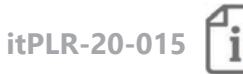

### 34. Sitzung des IT-Planungsrates (17.03.2021 | Videokonferenz) Steckbrief

#### Berichterstatter: Land Baden-Württemberg

Organisationseinheit: Ministerium für Inneres, Digitalisierung und Migration Ansprechpartner: Adrian Hardt, 0711 231 -3519, adrian.hardt@im.bwl.de Stand: 28.01.2021

#### Vereinfachung des Austauschs elektronischer Akten, **TOP 09** Vorgänge und Dokumente (xdomea: Verwaltung)

Kategorie C | Informationssicherheit / Standardisierung

Quellbeschluss (nur bei Folgeauftrag)

Geschätzte Dauer der Behandlung: ca. 10 Minuten

#### Gegenstand der Behandlung:

Für den elektronischen Austausch von Akten, Vorgängen und Dokumenten (Schriftgutobjekte) hat der IT-Planungsrat mit Beschluss 2017/39 die verbindliche Anwendung des Standards xdomea festgelegt. Der Standard xdomea wird im Auftrag des IT-Planungsrats von der Koordinierungsstelle für IT-Standards (KoSIT) herausgegeben und durch die dort angesiedelte AG xdomea fortentwickelt.

Der Standard xdomea kann als eine Art "Werkzeugkasten" verstanden werden, aus dem sich der sendende Kommunikationspartner weitgehend frei bedienen kann. Zur Kehrseite dieser Freiheit zählt, dass sich die verpflichtende Vorgabe des IT-Planungsrats zur Verwendung des Standards xdomea formal leicht erfüllen lässt, ohne dass mit seiner Verwendung ein inhaltlicher Mehrwert verbunden wäre. Beispielsweise lässt es der Standard xdomea in seiner Grundausprägung zu, Akten auszutauschen, ohne dass diese bzw. die in ihr enthaltenen Dokumente benannt oder auch nur in einer festen Reihenfolge (Blattnummer) geordnet übertragen werden. Weitere Probleme ergeben sich für den Empfänger daraus, dass die Semantik einzelner Metadaten nicht hinreichend präzise definiert ist, um die Metadaten einer vollwertigen, automatisierten Weiterverarbeitung zuführen zu können. Zu einer solchen Weiterverarbeitung zählt auch die Transformation von xdomea in etablierte, fachspezifische Standards. So ist zum Beispiel beim Austausch von Schriftgutobjekten mit der Justiz eine Transformation zu XJustiz erforderlich.

Zwar ist es durch bilaterale Absprachen zwischen den an einem Austausch von Schriftgutobjekten beteiligten Kommunikationspartnern grundsätzlich heute schon möglich, die zuvor aufgeführten und weitere mit dem Standard xdomea verbundenen Probleme zu beseitigen oder zumindest zu mildern. Für die Praxis erscheint jedoch ein solcher Ansatz

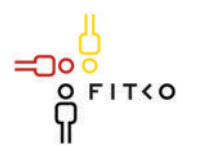

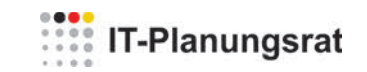

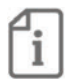

aufgrund seiner mangelnden Skalierbarkeit und der mit ihm verbundenen immensen finanziellen Aufwände von vornherein zum Scheitern verurteilt. So müsste im Extrem für jede einzelne Kommunikationsbeziehung im Vorfeld der Übertragung zunächst eine individuelle, bilaterale Abstimmung zu der konkreten Ausprägung des Standards xdomea erfolgen, um anschließend die E-Akte-Systeme auf Sender- und Empfängerseite entsprechend anpassen zu können

Aus Sicht des Berichterstatters sollte als Ziel erreicht werden, dass der elektronische Austausch von Akten, Vorgängen und Dokumenten mit allen Empfängern der deutschen Verwaltung und Justiz auch hinsichtlich der Strukturinformationen vollwertig und ohne Notwendigkeit, individuelle Absprachen treffen zu müssen, - also quasi "auf Knopfdruck" erfolgen kann. Die strukturierte elektronische Übermittlung darf qualitativ nicht hinter einer papierbehafteten Übersendung zurückbleiben. Zu berücksichtigen sind dabei die Kommunikationsszenarien "Schriftgutobjekte an andere versenden mit und ohne Rückantwort" sowie "Abgabe von Schriftgutobjekten inkl. Übernahme der Bearbeitung".

Hierzu könnte aus Sicht des Berichterstatters von der im Standard xdomea bereits angelegten Möglichkeit Gebrauch gemacht werden, den Standard passend zu profilieren. So ließe sich durch eine Profilierung von xdomea eine Grundmenge an Informationen vorgeben, die den Empfängern von Schriftgutobjekten vom Absender mindestens zur Verfügung gestellt werden müsste. Ebenso ließe sich mit Hilfe einer Profilierung die Semantik der zu übertragenen Informationen eindeutig und unmissverständlich definieren, so dass eine automatische Weiterverarbeitung und eine Transformation in andere Metadatenstandards wie XJustiz ohne weiteres ermöglicht wird.

Der Berichterstatter regt mit dem Beschlussvorschlag die Einrichtung eines bundländeroffenen Gremiums an, das sich des genannten Ziels unter Einsatz des Standards xdomea annimmt. Nach Möglichkeit sollte in dem Gremium der Bund und alle Länder vertreten sein. Ideal erscheinen Experten aus Verwaltung und Justiz, die für die E-Akten-Systeme und den damit verbundenen Austausch elektronischer Schriftgutobjekte zuständig sind. Diese sollten in ihrem jeweiligen Zuständigkeitsbereich die erforderliche Mandatierung und Durchsetzungskompetenz besitzen. Der Berichterstatter ist gerne bereit, erbrachte Vorarbeiten in das Gremium einzubringen. Das z.B. aus einer Profilierung des Standards xdomea bestehende Ergebnis des Gremiums sollte in der 37. Sitzung dem IT-Planungsrat vorgestellt und zugleich geeignet sein, für den bund-länderübergreifenden Einsatz für verbindlich erklärt zu werden.

#### Fachliche Betroffenheit der Fachministerkonferenzen<sup>1</sup>:

 $\boxtimes$  Ja Der Beschluss hat für alle Fachministerkonferenzen Relevanz, da in jeder Verwaltung Akten geführt werden.

 $\Box$  Nein

חו

<sup>1</sup> Gemäß § 1 Abs. 6 des IT-Staatsvertrags werden die Fachministerkonferenzen vom IT-Planungsrat beteiligt, sofern deren Fachplanungen von seinen Entscheidungen betroffen sind.

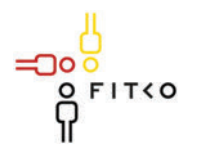

# **: IT-Planungsrat**

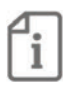

Art der Behandlung:  $\Box$  Information  $\boxtimes$  Beschluss

Die folgenden Felder sind nur bei der Behandlungsart Beschluss auszufüllen.

Geplante Sitzungsunterlagen keine

#### Beschlussvorschlag

- 1. Der IT-Planungsrat begrüßt den Vorschlag zum vereinfachten Austausch elektronischer Akten, Vorgänge und Dokumente und erkennt die Wichtigkeit und Dringlichkeit des Vorbringens an.
- 2. Der IT-Planungsrat bittet Baden-Württemberg als Federführer unter Beteiligung der Betreiberin des Standards xdomea ein bund-länderoffenes Gremium xdomea: Verwaltung mit der Aufgabe einzurichten, einen Vorschlag unter Einsatz des Standards xdomea zu erarbeiten, durch den ein vereinfachter Austausch elektronischer Akten, Vorgänge und Dokumente mit allen Empfängern der öffentlichen Verwaltung und der Justiz ohne das Erfordernis bilateraler Abstimmungen zwischen den Kommunikationspartnern sichergestellt wird.
- 3. Der IT-Planungsrat bittet seine Mitglieder, passende Vertreter in das mit diesem Beschluss eingerichtete Gremium zu entsenden.
- 4. Der IT-Planungsrat bittet die bereits existierende AG xdomea, das mit diesem Beschluss eingerichtete Gremium bei der Erfüllung der in Ziffer 2 genannten Aufgabe zu unterstützen – insbesondere bei Fragen, die den Standard xdomea als solchen betreffen.
- 5. Der IT-Planungsrat bittet das mit diesem Beschluss eingerichtete Gremium spätestens bis zu seiner 37. Sitzung zum Sachstand zu berichten und nach Möglichkeit zugleich einen beschlussfähigen Vorschlag, z.B. ein Profil xdomea: Verwaltung, vorzulegen, mit dem ein von dem Gremium entwickeltes Ergebnis durch den IT-Planungsrat allen am bund-länderübergreifenden Datenaustausch Beteiligten zur verbindlichen Anwendung vorgegeben werden kann.

#### Nur bei Standards: Halten die Berichterstatter eine Beschlussfassung nach § 3 Abs. 2 des IT-Staatsvertrages zur Ausführung von § 91c GG<sup>2</sup> für angezeigt (Interoperabilitätsstandard)?

 $\Box$  Ja  $\boxtimes$  Nein

<sup>&</sup>lt;sup>2</sup> Beschlüsse über Standards werden vom IT-Planungsrat mit der Zustimmung des Bundes und einer Mehrheit von 11 Ländern, welche mindestens zwei Drittel ihrer Finanzierungsanteile nach dem Königsteiner Schlüssel abbildet, gefasst, soweit dies zum bund-länderübergreifenden Datenaustausch oder zur Vereinheitlichung des Datenaustauschs der öffentlichen Verwaltung mit Bürgern und Wirtschaft notwendig ist (§ 3 Abs. 2 IT-Staatsvertrag).

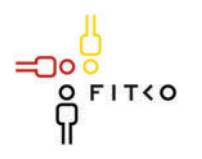

## **Example 17-Planungsrat**

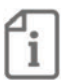

#### Ist das Recht auf informationelle Selbstbestimmung betroffen<sup>3</sup>?  $\Box$  Ja  $\boxtimes$  Nein

Wie wirkt sich der Entscheidungsvorschlag auf das Recht der informationellen Selbstbestimmung aus? [Auswirkung]

#### Veröffentlichung<sup>4</sup> der im Entscheidungsvorschlag in Bezug genommenen Sitzungsunterlagen:

 $\boxtimes$  Ja

□ Nein [kurze Begründung]

חר

<sup>&</sup>lt;sup>3</sup> Nach § 5 Abs. 2 Nr. 1 der Geschäftsordnung des IT-Planungsrats ist bei Entscheidungsvorschlägen insbesondere darzulegen, ob und inwieweit durch die Entscheidung das Recht auf informationelle Selbstbestimmung betroffen sein könnte. <sup>4</sup> Der IT-Planungsrat hat eine grundsätzlich transparente Veröffentlichungspraxis beschlossen. Sollte im Einzelfall keine oder eine nur teilweise Veröffentlichung geboten erscheinen, ist dies kurz zu begründen.

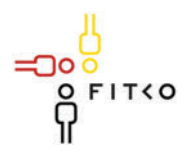

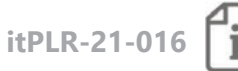

#### 34. Sitzung des IT-Planungsrates (17.03.2021 | Videokonferenz) Steckhrief

#### **Berichterstatter: NRW**

Organisationseinheit: MWIDE NRW Ansprechpartner: Herr Dr. Oliver Heidinger Stand: 12.03.2021

#### **TOP 10** Kerndatenmodell XUnternehmen

Kategorie C | Informationssicherheit / Standardisierung

Quellbeschluss (nur bei Folgeauftrag) [2020/xx]

Geschätzte Dauer der Behandlung: ca. 10 Minuten

#### **Gegenstand der Behandlung:**

Die Wirtschaftsministerkonferenz (WMK) hat am 30.11.2020 die Entwicklung eines Kerndatenmodells XUnternehmen beschlossen, welches in einer ersten Version im ersten Quartal 2021 bereitgestellt werden wird. Dabei handelt es sich um eine technologieneutrale Vorgabe zur Modellierung und Repräsentation von Stamminformationen zu Unternehmen und den zentralen beteiligten Subjekten in wirtschaftsbezogenen Verwaltungsleistungen, welche zeitgleich auch im FIM-Baukasten bereitgestellt werden wird.

Das Kerndatenmodell XUnternehmen ist eine wesentliche Grundlage für die Entwicklung interoperabler und nutzerfreundlicher Onlinedienste bei wirtschaftsbezogenen Verwaltungsleistungen. Insbesondere hat die WMK das Kerndatenmodell auch als Grundlage für die geplante Einrichtung eines Basisregisters für Unternehmensstammdaten und die Anbindung an den Portalverbund des Bundes und der Länder vorgesehen.

Mit dem Beschluss der WMK zum Kerndatenmodell ist keine Vorgabe verbunden, für sämtliche wirtschaftsbezogenen Verwaltungsleistungen einen bestimmten XÖV-Standard anzuwenden. Das Vorhaben XUnternehmen hat aber über die Bereitstellung des Kerndatenmodells hinaus den Auftrag, Maschine-Maschine-Fachdatenschnittstellen für ausgewählte Verwaltungsleistungen entsprechend der Bedarfe des OZG-Programms aufzunehmen und dauerhaft als XÖV-Standard zu betreiben.

Die Initiative der WMK wird über deren unmittelbaren Zuständigkeitsbereich hinaus auch in anderen Verwaltungsbereichen die Digitalisierung wirtschaftsbezogener Verwaltungsleistungen befördern. So hat die Finanzministerkonferenz mit ihrem Beschluss vom 28.1.2021 eine fachliche Betroffenheit festgestellt.

Das Ziel der Befassung besteht darin, den Wert von XUnternehmen für die OZG-Umsetzung zu würdigen. Zudem sollen alle betroffenen Akteure in den Themenfeldern, die im Rahmen

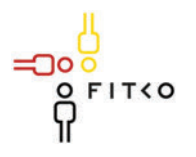

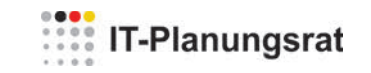

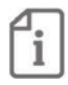

sog. EfA-Arbeitspakete Verwaltungsleistungen für die Wirtschaft umsetzen, über das Kerndatenmodell informiert und aufgefordert werden, ihre Bedarfe im Hinblick für die XÖV-Standardisierung von Maschine-Maschine-Fachdatenschnittstellen in XUnternehmen an die Geschäftsstelle des Vorhabens XUnternehmen bei der Koordinierungsstelle für IT-Standardisierung des IT-Planungsrates (KoSIT) und dem Co-Betreiber d-NRW AöR zu melden.

Eine Beschlussfassung des IT-Planungsrats nach § 3 Abs. 2 des IT-Staatsvertrages ist angezeigt, weil das Kerndatenmodell XUnternehmen Datenobjekte festlegt, die für die Vereinheitlichung des Datenaustauschs zwischen der öffentlichen Verwaltung und der Wirtschaft notwendig sind.

#### Fachliche Betroffenheit der Fachministerkonferenzen<sup>1</sup>:

 $\boxtimes$  Ja Gemäß Ziffer 5 des Beschlusses der WMK vom 30 11 2020 TOP 15

 $\Box$  Nein

#### Art der Behandlung:

 $\Box$  Information

 $\boxtimes$  Beschluss

#### Die folgenden Felder sind nur bei der Behandlungsart Beschluss auszufüllen.

#### Geplante Sitzungsunterlagen

- 1. Beschluss WMK vom 30.11.2020 TOP 15
- 2. Bericht an die WMK von November 2020

#### Beschlussvorschlag

- 1. Der IT-Planungsrat begrüßt das Standardisierungsvorhaben XUnternehmen der Wirtschaftsministerkonferenz und die geplante Herausgabe einer ersten Fassung des Kerndatenmodells XUnternehmen im ersten Quartal 2021.
- 2. Er stellt fest, dass ein einheitliches Kerndatenmodell XUnternehmen für die Vereinheitlichung des Datenaustauschs innerhalb des Portalverbunds und zwischen der öffentlichen Verwaltung und der Wirtschaft notwendig ist. Es ist deshalb beabsichtigt, nach der Herausgabe der ersten Fassung durch die Wirtschaftsministerkonferenz, dessen Anwendung gemäß § 3 Abs. 2 des IT-Staatsvertrages für noch festzulegende Anwendungsfälle bei wirtschaftsbezogenen Verwaltungsleistungen zu beschließen.
- 3. Er schließt sich der Aufforderung der Wirtschaftsministerkonferenz an, Bedarfe für eine XÖV-Standardisierung von leistungsspezifischen Maschine-Maschine-Fachdatenschnittstellen in XUnternehmen an die Geschäftsstelle des Vorhabens

<sup>1</sup> Gemäß § 1 Abs. 6 des IT-Staatsvertrags werden die Fachministerkonferenzen vom IT-Planungsrat beteiligt, sofern deren Fachplanungen von seinen Entscheidungen betroffen sind.

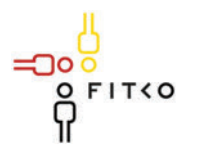

# **WEBSTERN** IT-Planungsrat

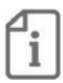

XUnternehmen bei der Koordinierungsstelle für IT-Standardisierung des IT-Planungsrates (KoSIT) und dem Co-Betreiber d-NRW AöR, zu melden.

4. Er stellt fest, dass durch das Standardisierungsvorhaben XUnternehmen auch die Interoperabilität und Datenübernahme mit dem Unternehmenskonto für die wirtschaftsbezogenen Verwaltungsleistungen an zentrale Stelle unterstützt wird, und begrüßt vor diesem Hintergrund den Beschluss der Finanzministerkonferenz zu TOP 8 der Sitzung vom 28. Januar 2021. Er unterstützt das Anliegen, Anforderungen und Erfahrungen aus KONSENS bei der Entwicklung von XUnternehmen einzubringen und geplante Festlegungen der KoSIT möglichst frühzeitig im Vorhaben KONSENS zu berücksichtigen.]

Nur bei Standards: Halten die Berichterstatter eine Beschlussfassung nach § 3 Abs. 2 des IT-Staatsvertrages zur Ausführung von § 91c GG<sup>2</sup> für angezeigt (Interoperabilitätsstandard)?

 $\boxtimes$  Ja  $\Box$  Nein

#### Ist das Recht auf informationelle Selbstbestimmung betroffen<sup>3</sup>?  $\Box$  Ja  $\boxtimes$  Nein

Wie wirkt sich der Entscheidungsvorschlag auf das Recht der informationellen Selbstbestimmung aus? [Auswirkung]

#### Veröffentlichung<sup>4</sup> der im Entscheidungsvorschlag in Bezug genommenen Sitzungsunterlagen:

 $\boxtimes$  Ja

□ Nein [kurze Begründung]

<sup>&</sup>lt;sup>2</sup> Beschlüsse über Standards werden vom IT-Planungsrat mit der Zustimmung des Bundes und einer Mehrheit von 11 Ländern, welche mindestens zwei Drittel ihrer Finanzierungsanteile nach dem Königsteiner Schlüssel abbildet, gefasst, soweit dies zum bund-länderübergreifenden Datenaustausch oder zur Vereinheitlichung des Datenaustauschs der öffentlichen Verwaltung mit Bürgern und Wirtschaft notwendig ist (§ 3 Abs. 2 IT-Staatsvertrag).

<sup>&</sup>lt;sup>3</sup> Nach § 5 Abs. 2 Nr. 1 der Geschäftsordnung des IT-Planungsrats ist bei Entscheidungsvorschlägen insbesondere darzulegen, ob und inwieweit durch die Entscheidung das Recht auf informationelle Selbstbestimmung betroffen sein könnte. <sup>4</sup> Der IT-Planungsrat hat eine grundsätzlich transparente Veröffentlichungspraxis beschlossen. Sollte im Einzelfall keine oder eine nur teilweise Veröffentlichung geboten erscheinen, ist dies kurz zu begründen.

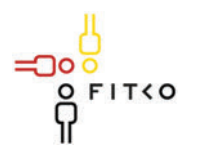

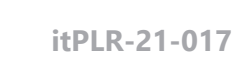

### 34. Sitzung des IT-Planungsrates (17.03.2021)

Steckhrief

### **Berichterstatter: Bund**

Organisationseinheit: Bundesministerium des Innern, für Bau und Heimat, Referat DG II 2 "Digitale Souveränität für die IT der öffentlichen Verwaltung" Ansprechpartner: Hoffmann, Thomas; +49 30 1868117316; Thomas.Hoffmann@bmi.bund.de Stand: 11.03.2021

#### **TOP 11.1** AG Cloud Computing und Digitale Souveränität – Strategie zur Stärkung der Digitalen Souveränität für die IT der Öffentlichen Verwaltung

Kategorie D | Projekte und Produkte

Quellbeschluss (nur bei Folgeauftrag) K.A.

Geschätzte Dauer der Behandlung: ca. 15 Minuten

#### **Gegenstand der Behandlung:**

Gegenstand der Behandlung ist die Vorstellung des Konzepts "Strategie zur Stärkung der Digitalen Souveränität für die IT der Öffentlichen Verwaltung". Ziel der Befassung ist der abschließende Beschluss des Dokumentes.

Bund, Länder und Kommunen haben im gemeinsamen Eckpunktepapier das Ziel definiert, die Digitale Souveränität der Öffentlichen Verwaltung zu stärken (Entscheidung 2020/07). Als Fortschreibung und Spezifizierung des Eckpunktepapiers beschreibt das vorliegende Dokument "Strategie zur Stärkung der Digitalen Souveränität für die IT der Öffentlichen Verwaltung" (siehe Anlage) strategische Ziele, Lösungsansätze und Maßnahmen zur Stärkung der Digitalen Souveränität der IT von Bund, Ländern und Kommunen. Diese wurden mit Vertretern von Bund, Ländern und Kommunen in der AG "Cloud Computing und Digitale Souveränität" erarbeitet. Die Strategie dient als Bezugsrahmen für die weiteren Arbeiten der AG sowie deren Unterarbeitsgruppen.

#### Fachliche Betroffenheit der Fachministerkonferenzen<sup>1</sup>:

 $\Box$  Ja [betroffene FMK / kurze Darstellung der Betroffenheit]

<sup>1</sup> Gemäß § 1 Abs. 6 des IT-Staatsvertrags werden die Fachministerkonferenzen vom IT-Planungsrat beteiligt, sofern deren Fachplanungen von seinen Entscheidungen betroffen sind.

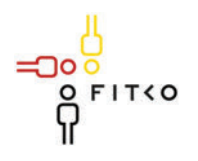

 $\boxtimes$  Nein

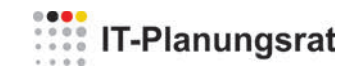

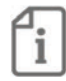

#### Art der Behandlung:

 $\Box$  Information

⊠ Beschluss

#### Die folgenden Felder sind nur bei der Behandlungsart Beschluss auszufüllen.

#### Geplante Sitzungsunterlagen

1. Dokument – Strategie zur Stärkung der Digitalen Souveränität für die IT der Öffentlichen Verwaltung

#### Beschlussvorschlag

- Der IT-Planungsrat beschließt die "Strategie zur Stärkung der Digitalen  $1<sub>1</sub>$ Souveränität für die IT der Öffentlichen Verwaltung".
- $2.$ Der IT-Planungsrat bittet die Arbeitsgruppe "Cloud Computing und Digitale Souveränität" die Umsetzung der in der Strategie aufgeführten Maßnahmen zu koordinieren.
- $\overline{3}$ . Der IT-Planungsrat bittet die Arbeitsgruppe, Empfehlungen in Form von Leit-und Richtlinien zu erstellen, wie der Aspekt der Digitalen Souveränität in konkreten Beschaffungs- und Entscheidungssituationen insbesondere unter Beachtung von Wirtschaftlichkeitskriterien eingebracht werden kann.
- $\overline{4}$ . Der IT-Planungsrat bittet die Arbeitsgruppe "Cloud Computing und Digitale Souveränität" regelmäßig über den Fortschritt der Maßnahmen zu berichten.

Nur bei Standards: Halten die Berichterstatter eine Beschlussfassung nach § 3 Abs. 2 des IT-Staatsvertrages zur Ausführung von § 91c GG<sup>2</sup> für angezeigt (Interoperabilitätsstandard)?

 $\Box$  Ja  $\Box$  Nein

<sup>&</sup>lt;sup>2</sup> Beschlüsse über Standards werden vom IT-Planungsrat mit der Zustimmung des Bundes und einer Mehrheit von 11 Ländern, welche mindestens zwei Drittel ihrer Finanzierungsanteile nach dem Königsteiner Schlüssel abbildet, gefasst, soweit dies zum bund-länderübergreifenden Datenaustausch oder zur Vereinheitlichung des Datenaustauschs der öffentlichen Verwaltung mit Bürgern und Wirtschaft notwendig ist (§ 3 Abs. 2 IT-Staatsvertrag).

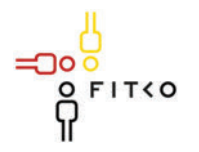

### **EXAMPLE IT-Planungsrat**

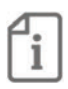

Ist das Recht auf informationelle Selbstbestimmung betroffen<sup>3</sup>?  $\square$  Ja ⊠ Nein

Wie wirkt sich der Entscheidungsvorschlag auf das Recht der informellen Selbstbestimmung aus?

Veröffentlichung<sup>4</sup> der im Entscheidungsvorschlag in Bezug genommenen Sitzungsunterlagen:

 $\boxtimes$  Ja

□ Nein [kurze Begründung]

חר

<sup>&</sup>lt;sup>3</sup> Nach § 5 Abs. 2 Nr. 1 der Geschäftsordnung des IT-Planungsrats ist bei Entscheidungsvorschlägen insbesondere darzulegen, ob und inwieweit durch die Entscheidung das Recht auf informationelle Selbstbestimmung betroffen sein könnte. <sup>4</sup> Der IT-Planungsrat hat eine grundsätzlich transparente Veröffentlichungspraxis beschlossen. Sollte im Einzelfall keine oder eine nur teilweise Veröffentlichung geboten erscheinen, ist dies kurz zu begründen.

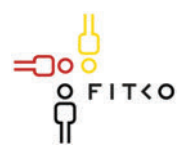

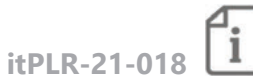

### 34. Sitzung des IT-Planungsrates (17.03.2021)

Steckbrief

#### **Berichterstatter: Bund**

Organisationseinheit: Bundesministerium des Innern, für Bau und Heimat, Referat DG II 2 "Digitale Souveränität für die IT der öffentlichen Verwaltung" Ansprechpartner: Hoffmann, Thomas; +49 30 1868117316; Thomas.Hoffmann@bmi.bund.de Stand: 14.01.2021

#### **TOP 11.2** AG Cloud Computing und Digitale Souveränität – Deutsche Verwaltungscloud-Strategie

#### Kategorie D | Projekte und Produkte

Quellbeschluss (nur bei Folgeauftrag) 2020/54

Geschätzte Dauer der Behandlung: ca. 10 Minuten

#### **Gegenstand der Behandlung:**

In der 33. Sitzung des IT-Planungsrates wurde das Konzept zur Deutschen Verwaltungscloud-Strategie – Föderaler Ansatz mit der Entscheidung 2020/54 beschlossen. Die Deutsche Verwaltungscloud-Strategie (DVS) definiert die Etablierung gemeinsamer Standards und offener Schnittstellen, um bestehende und zukünftige föderale Cloud-Lösungen der Öffentlichen Verwaltung interoperabel und modular zu gestalten. Ziel der Maßnahme ist vor allem die Möglichkeit einer Cloud-übergreifenden und wechselseitigen Nutzung von Anwendungen. Außerdem wird mit der DVS angestrebt, kritische Abhängigkeiten von Anbietern durch standardisierte, modulare IT-Architekturen zu reduzieren und die Effizienz und Effektivität bei Entwicklung, Inbetriebnahme und Betrieb der IT der Öffentlichen Verwaltung zu steigern. Damit leistet die DVS einen wichtigen Beitrag zur Stärkung der Digitalen Souveränität der Öffentlichen Verwaltung (vgl. Entscheidung 2020/19 & 2020/07).

Im Rahmen des Beschlusses der DVS (Entscheidung 2020/54) wurde die Arbeitsgruppe Cloud Computing und Digitale Souveränität (kurz: AG Cloud) beauftragt auf Grundlage der definierten Standardisierungsbereiche und Anforderungen eine Zielarchitektur zu erarbeiten. Die AG Cloud soll dem IT-Planungsrat in der 34. Sitzung diesbezüglich über den Fortschritt berichten.

Das Dokument "Sachstandsbericht über den Fortschritt der Deutschen Verwaltungscloud-Strategie" (siehe Anlage) gibt die erreichten Ergebnisse sowie nächsten Schritte je Standardisierungsbereich wieder. Zudem werden die wesentlichen Meilensteine der Maßnahme für das Jahr 2021 dargestellt.

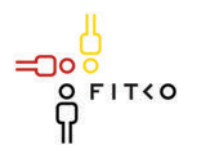

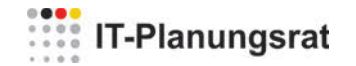

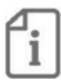

#### Fachliche Betroffenheit der Fachministerkonferenzen<sup>1</sup>:

 $\Box$  Ja [betroffene FMK / kurze Darstellung der Betroffenheit]

 $\boxtimes$  Nein

#### Art der Behandlung:

 $\boxtimes$  Information

 $\square$  Beschluss

#### Geplante Sitzungsunterlagen

1. "Sachstandsbericht über den Fortschritt der Deutschen Verwaltungscloud-Strategie"

חר

<sup>1</sup> Gemäß § 1 Abs. 6 des IT-Staatsvertrags werden die Fachministerkonferenzen vom IT-Planungsrat beteiligt, sofern deren Fachplanungen von seinen Entscheidungen betroffen sind.

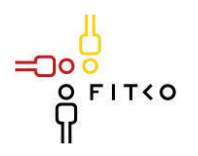

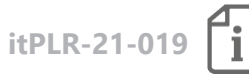

# **34. Sitzung des IT-Planungsrates (17.03.2021 | Videokonferenz)**

**Steckbrief** 

#### **Berichterstatter: Geschäfts- und Koordinierungsstelle 115**

Organisationseinheit: Bundesministerium des Innern, für Bau und Heimat / DV3 Ansprechpartner: Herr Martin Mohns, 0303/18681-11548, martin.mohns@bmi.bund.de Stand: 26.01.2021

### **TOP 12 Eckpunktepapier zur Weiterentwicklung der 115**

**Kategorie D | Projekte und Produkte**

**Quellbeschluss (nur bei Folgeauftrag)** 2020/10

**Geschätzte Dauer der Behandlung:** ca. 15 Minuten

#### **Gegenstand der Behandlung:**

Der IT-PLR hat in seiner 31. Sitzung mit Beschluss 2020/10 die Geschäfts- und Koordinierungsstelle 115 beauftragt, ihm ein mit der FITKO sowie den OZG-relevanten Gremien des IT-PLR abgestimmtes Eckpunktepapier zur Weiterentwicklung der 115 vor dem Hintergrund der OZG-Umsetzung vorzulegen.

Das vorliegende Eckpunktepapier wurde im 115-Verbund gemeinsam mit der FITKO erarbeitet. Es stellt die Möglichkeiten und Handlungsfelder dar, mit denen sich die 115 in den kommenden Jahren auf Basis des bestehenden und bewährten Kernservice, der telefonischen Beauskunftung, als zukunftsfähige und unverzichtbare Komponente bei der OZG-Umsetzung weiterentwickeln will. Weiterhin stellt es die damit zusammenhängenden operativen Aufgaben für die kommenden Jahre dar. So werden die Weichen für eine kontinuierliche Weiterentwicklung auch nach Aufgabenübergang von der GK 115 zur AöR FITKO gestellt.

Konkret wird dies durch eine fachlich-inhaltliche und eine technische Weiterentwicklung angestrebt. Inhaltlich soll die 115 um eine Lotsenfunktion erweitert werden. Die 115 strebt an, zukünftig auch Fragen zu Online-Leistungen (im Sinne eines First Level Supports) beauskunften zu können. Im Rahmen der technischen Weiterentwicklung sollen neue Technologien / weitere digitale Zugangskanäle an zentraler Stelle zur Nutzung durch die 115- Teilnehmer eingeführt werden, um einem erhöhten und veränderten Anrufaufkommen gerecht werden zu können. Zunächst sollen ein Sprachdialogsystem sowie ein Chatbot zentral für den 115-Verbund bereitgestellt werden. Ein Kontaktformular steht mit der Supportkomponente der 115 bereits allen Verbundteilnehmern zur Nutzung zur Verfügung.

Mit diesen Schritten zur Weiterentwicklung wird die Brücke von der bewährten telefonischen Beauskunftung zu Online-Verwaltungsleistungen und Online-Technologien geschlagen. Für

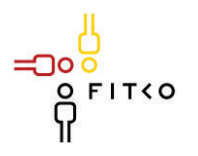

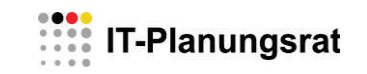

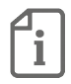

die 115 bietet sich hier die Chance und die Herausforderung, durch diese Weiterentwicklung mit dem bewährten Kern, der telefonischen Beauskunftung, eine unverzichtbare Funktion bei der OZG- und SDG-Umsetzung übernehmen zu können.

Das Eckpunktepapier wurde vom 115-Lenkungsausschuss am 16.12.2020 beraten und in der vorliegenden Form zur Billigung durch den IT-Planungsrat empfohlen. Die KG Portalverbund hat am 21.01.2021 die im Eckpunktepapier skizzierte Weiterentwicklung der 115 begrüßt und um enge Abstimmung und Zusammenarbeit bei der weiteren Umsetzung gebeten.

#### **Fachliche Betroffenheit der Fachministerkonferenzen<sup>1</sup> :**

 $\Box$  Ja [betroffene FMK / kurze Darstellung der Betroffenheit]

 $\boxtimes$  Nein

#### **Art der Behandlung:**

 $\Box$  Information  $\boxtimes$  Beschluss

**Die folgenden Felder sind nur bei der Behandlungsart** *Beschluss* **auszufüllen.**

#### **Geplante Sitzungsunterlagen**

Anlage Eckpunktepapier zur Weiterentwicklung der 115

#### **Beschlussvorschlag**

 $\overline{a}$ 

- 1. Der IT-Planungsrat stellt fest, dass die im Eckpunktepapier konzipierte Weiterentwicklung der 115 vor dem Hintergrund der voranschreitenden Digitalisierung in Staat, Wirtschaft und Gesellschaft einen unverzichtbaren Schritt im Hinblick auf die Umsetzung der Strategie der 115 darstellt, erste Anlaufstelle für Bürgerinnen und Bürger sowie für Unternehmen – unabhängig vom gewählten Zugangskanal – zu sein. Er sieht die 115 in diesem Zusammenhang als tragende Säule der OZG-Umsetzung.
- 2. Der IT-Planungsrat stellt zudem fest, dass das Eckpunktepapier ein wichtiger Schritt zur Gewährleistung der Kontinuität der 115 beim fachlichen, organisatorischen und personellen Übergang der GK 115 auf FITKO ist.
- 3. Der IT-Planungsrat stimmt daher dem vorgelegten Entwurf des Eckpunktepapiers zu und bittet um Umsetzung der im Eckpunktepapier beschriebenen Handlungsfelder und Aufgaben im Rahmen des aktuellen Finanzrahmens.

<sup>1</sup> Gemäß § 1 Abs. 6 des IT-Staatsvertrags werden die Fachministerkonferenzen vom IT-Planungsrat beteiligt, sofern deren Fachplanungen von seinen Entscheidungen betroffen sind.

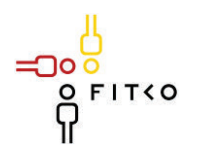

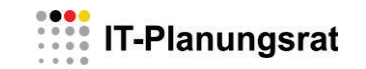

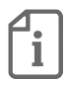

**Nur bei Standards: Halten die Berichterstatter eine Beschlussfassung nach § 3 Abs. 2 des IT-Staatsvertrages zur Ausführung von § 91c GG<sup>2</sup> für angezeigt (Interoperabilitätsstandard)?**

 $\Box$  Ja  $\Box$  Nein

**Ist das Recht auf informationelle Selbstbestimmung betroffen<sup>3</sup> ?** ☐ Ja ܈ Nein

Wie wirkt sich der Entscheidungsvorschlag auf das Recht der informationellen Selbstbestimmung aus? [Auswirkung]

**Veröffentlichung<sup>4</sup> der im Entscheidungsvorschlag in Bezug genommenen Sitzungsunterlagen:**

 $\boxtimes$  Ja

 $\overline{a}$ 

□ Nein [kurze Begründung]

<sup>&</sup>lt;sup>2</sup> Beschlüsse über Standards werden vom IT-Planungsrat mit der Zustimmung des Bundes und einer Mehrheit von 11 Ländern, welche mindestens zwei Drittel ihrer Finanzierungsanteile nach dem Königsteiner Schlüssel abbildet, gefasst, soweit dies zum bund-länderübergreifenden Datenaustausch oder zur Vereinheitlichung des Datenaustauschs der öffentlichen Verwaltung mit Bürgern und Wirtschaft notwendig ist (§ 3 Abs. 2 IT-Staatsvertrag).

<sup>3</sup> Nach § 5 Abs. 2 Nr. 1 der Geschäftsordnung des IT-Planungsrats ist bei Entscheidungsvorschlägen insbesondere darzulegen, ob und inwieweit durch die Entscheidung das Recht auf informationelle Selbstbestimmung betroffen sein könnte. <sup>4</sup> Der IT-Planungsrat hat eine grundsätzlich transparente Veröffentlichungspraxis beschlossen. Sollte im Einzelfall keine oder eine nur teilweise Veröffentlichung geboten erscheinen, ist dies kurz zu begründen.

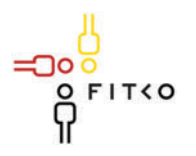

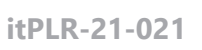

### 34. Sitzung des IT-Planungsrates (17.03.2021 | Videokonferenz) Steckbrief

#### Berichterstatter: [Bund / Land / Sonstige]

Organisationseinheit: Ministerium für Energiewende, Landwirtschaft, Umwelt, Natur und Digitalisierung des Landes Schleswig-Holstein – Zentrales IT-Management SH Geschäftsstelle IT-Planungsrat Ansprechpartner: Dr. Nils Trares-Wrobel, nils.trares-wrobel@melund.landsh.de, 0431 988-2922 Stand: 11.03.2021

#### **TOP 14** Klima- und Ressourcenschutz durch Green-IT

Kategorie D | Projekte und Produkte

Quellbeschluss (nur bei Folgeauftrag) [2020/xx]

Geschätzte Dauer der Behandlung: ca. 10 Minuten

#### **Gegenstand der Behandlung:**

#### Begründung zur Themenanmeldung:

In seiner 30. Sitzung hat der IT-PLR die Kooperationsgruppe Green-IT eingerichtet. Die KG Green-IT hat daraufhin unter Federführung des Landes Schleswig-Holsteins eine Bestandsaufnahme in Form einer Liste mit den aktuellen Best-Practice-Ansätzen in Bund, Ländern und Kommunen im Bereich Green-IT durchgeführt und den Bericht des IT-Planungsrats aus dem Jahr 2012 "Green-IT Auswertung der Bund und Länder Aktivitäten für den IT-Planungsrat" fortgeschrieben, weitere Handlungsempfehlungen identifiziert und einen Umsetzungsvor-schlag auf Basis der Best-Practice-Ansätzen entwickelt.

Mit dem jetzt vorgelegten Bericht wird ein Rahmen für eine Vorgehensweise vorgeschlagen, das Thema Green-IT in der öffentlichen Verwaltung bundesweit zu etablieren. Ziel ist es, den vorgelegten Bericht zu einer Green-IT-Strategie des IT-Planungsrates weiterzuentwickeln, den darin enthaltenen Maßnahmen-Katalog fortzuschrieben und die Umsetzung der bereits skizzierten und künftigen Maßnahmen zu steuern. Um dies zu erreichen, soll die Kooperationsgruppe Green-IT über das Jahr 2020 hinaus weitergeführt und damit auf Dauer eingerichtet werden.

#### **Gegenstand der Behandlung:**

Die Digitalisierung bietet einer modernen, aufgeschlossenen Gesellschaft viele Chancen. Der IT-Planungsrat hat erkannt, dass eine verantwortungsvolle Gesellschaft jedoch auch die Folgen der Digitalisierung bedenken muss. Für Klimaschutz, Energiewende und Ressourcenschonung ist es notwendig, das Thema "Green-IT" wieder in den Vordergrund zu stellen, bestehende Ansätze fortzuführen und neue Ansätze zu erproben. Dazu wurde auf der 30.

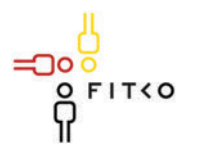

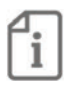

Sitzung des IT-Planungsrates im Oktober 2019 die Kooperationsgruppe (KG) Green-IT ins Leben gerufen, die einen Weg aufzeigen soll, das Thema Green-IT in der Verwaltung nachhaltig zu verankern.

Studien zufolge wird der gesamte Energieaufwand für IT-Systeme die weltweite Energieproduktion stark beanspruchen. Daher ist eine wesentliche Verbesserung der Energieeffizienz von IT-Geräten aber auch der eingesetzten Software erforderlich. Dabei besteht die besondere Herausforderung, diese erzielten Verbesserungen einem Controlling und Monitoring so zu unterwerfen, dass Fortschritte und erreichte Ziele transparent dargestellt und nachgewiesen werden können. Eine Grundvoraussetzung dabei ist, dass vor der Einrichtung und der Beschaffung von IT-Verfahren Architekturrichtlinien als Standards festgelegt und dann auch eingehalten werden, die zu einem nachhaltigen IT-Betrieb sowohl im Rechenzentrum als auch in den einzelnen Liegenschaften führen.

Die KG Green-IT betrachtet bei diesem Prozess die IT in der Verwaltung, während die Umweltministerkonferenz (UMK) zusätzlich den Fokus auf die IT der Bürger\*innen und die IT der Wirtschaft richtet. Zwischen beiden Strängen soll jedoch eine enge Abstimmung erfolgen. Mit seiner "Umweltpolitische(n) Digitalagenda" hat das Bundesumweltministerium im März 2020 einen ersten Brückenschlag zwischen Digitalisierung und Umweltpolitik vollzogen. Dieser Impuls sollte auch durch den IT-Planungsrat genutzt werden und in Kombination mit den Best-Practice-Beispielen von Bund, Ländern und Kommunen zu einem Schulterschluss bei der Umsetzung von Green-IT in der Verwaltung führen.

Kernaufgabe der KG Green-IT wird es sein, das in dem anliegenden Eckpunktepapier skizzierte gemeinsame Vorgehensmodell weiter auszuarbeiten und über den IT-Planungsrat verbindlich umzusetzen, damit:

- · eine ressourcenschonende Verwaltung,
- eine Stärkung der Energieeffizienz in den Rechenzentren der Verwaltung,
- eine generelle Senkung des Stromverbrauches der IT in der Verwaltung,
- · die Sicherstellung einer nachhaltigen IT-Beschaffung und
- ein Controlling durch ein einheitliches und optimiertes Mess- und Berichtswesen

erreicht werden kann. Mittel- bis langfristig soll sich die KG Green-IT dann der Aufgabe:

der Erstellung einer Richtlinie für eine nachhaltige IT-Architektur

annehmen, um im Bereich Green-IT Standards zu setzen, die von der Verwaltung verbindlich einzuhalten sind. Welche Themenfelder zu besetzen sind und welche Maßnahmen in einem ersten Schritt umzusetzen sind, ist dem anliegenden Eckpunktepapier zu entnehmen.

#### Fachliche Betroffenheit der Fachministerkonferenzen<sup>1</sup>:

 $\boxtimes$  Ja Die Umweltministerkonferenz (UMK) hat am 10. Mai 2019 den Beschluss "Klima- und Ressourcenschutz durch Green-IT effektiv voranbringen" gefasst und den IT-Planungsrat

חו

<sup>1</sup> Gemäß § 1 Abs. 6 des IT-Staatsvertrags werden die Fachministerkonferenzen vom IT-Planungsrat beteiligt, sofern deren Fachplanungen von seinen Entscheidungen betroffen sind.

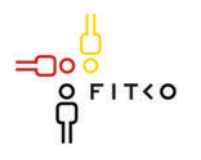

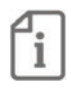

gebeten, über die aktuellen Best-Practice-Ansätze in Bund und Ländern im Bereich Green-IT zu berichten. Dieser Bitte wurde im Februar 2020 entsprochen.

 $\Box$  Nein

Art der Behandlung:

- $\Box$  Information
- $\boxtimes$  Beschluss

Die folgenden Felder sind nur bei der Behandlungsart Beschluss auszufüllen.

#### Geplante Sitzungsunterlagen

Green-IT / Eckpunkte - Ziel und Themenfelder  $1<sub>1</sub>$ 

#### Beschlussvorschlag

- 1. Der IT-Planungsrat nimmt den von der Kooperationsgruppe Green-IT vorgelegten Bericht "Green-IT / Eckpunkte - Ziele, Themenfelder und Maßnahmen" zur Kenntnis.
- 2. Der IT-Planungsrat richtet die Kooperationsgruppe Green-IT bis auf Weiteres ein.
- 3. Die Kooperationsgruppe erhält den Auftrag, den vorgelegten Bericht zu einer Green-IT-Strategie des IT-Planungsrates weiterzuentwickeln, den Maßnahmenkatalog fortzuschreiben, die Umsetzung der Maßnahmen zu unterstützen und zu begleiten und dem IT-Planungsrat jährlich zu berichten.

Nur bei Standards: Halten die Berichterstatter eine Beschlussfassung nach § 3 Abs. 2 des IT-Staatsvertrages zur Ausführung von § 91c GG<sup>2</sup> für angezeigt (Interoperabilitätsstandard)?

 $\Box$  Ja  $\Box$  Nein

<sup>&</sup>lt;sup>2</sup> Beschlüsse über Standards werden vom IT-Planungsrat mit der Zustimmung des Bundes und einer Mehrheit von 11 Ländern, welche mindestens zwei Drittel ihrer Finanzierungsanteile nach dem Königsteiner Schlüssel abbildet, gefasst, soweit dies zum bund-länderübergreifenden Datenaustausch oder zur Vereinheitlichung des Datenaustauschs der öffentlichen Verwaltung mit Bürgern und Wirtschaft notwendig ist (§ 2 Abs. 2 IT-Staatsvertrag).

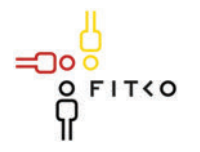

### **EXAMPLE IT-Planungsrat**

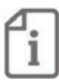

Ist das Recht auf informationelle Selbstbestimmung betroffen<sup>3</sup>?  $\square$  Ja ⊠ Nein

Wie wirkt sich der Entscheidungsvorschlag auf das Recht der informationellen Selbstbestimmung aus? [Auswirkung]

Veröffentlichung<sup>4</sup> der im Entscheidungsvorschlag in Bezug genommenen Sitzungsunterlagen:

 $\boxtimes$  Ja

□ Nein [kurze Begründung]

חו

<sup>&</sup>lt;sup>3</sup> Nach § 5 Abs. 2 Nr. 1 der Geschäftsordnung des IT-Planungsrats ist bei Entscheidungsvorschlägen insbesondere darzulegen, ob und inwieweit durch die Entscheidung das Recht auf informationelle Selbstbestimmung betroffen sein könnte. <sup>4</sup> Der IT-Planungsrat hat eine grundsätzlich transparente Veröffentlichungspraxis beschlossen. Sollte im Einzelfall keine oder eine nur teilweise Veröffentlichung geboten erscheinen, ist dies kurz zu begründen.

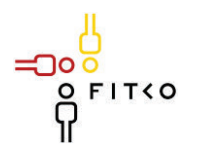

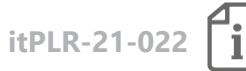

#### **34. Sitzung des IT-Planungsrates (17.03.2021 | Videokonferenz) Steckbrief**

#### **Berichterstatter: Bund**

Organisationseinheit: BMI DV 3 Ansprechpartner: Daniela Crone, +49 (0) 30 18681 12085, Daniela.Crone@bmi.bund.de Stand: 26.01.2021

### **TOP 15.1 Umsetzung Portalverbund**

**Kategorie D | Projekte und Produkte**

**Quellbeschluss (nur bei Folgeauftrag)** 2020/22

**Geschätzte Dauer der Behandlung:** ca. 15 Minuten

#### **Gegenstand der Behandlung:**

Der IT-PLR hat auf seiner 27. Sitzung am 25.10.2018 die KG Portalverbund darum gebeten, einmal im Jahr über den Umsetzungsstand der mit Beschluss 2018/40 festgelegten Kriterien für den Portalverbund zu berichten. In Erfüllung dieses Auftrags legt die KG Portalverbund hiermit den Sachstandsbericht 2020 vor.

Grundlage des Berichts ist eine im August 2020 unter Bund und Ländern durchgeführte Erhebung zum Stand der Umsetzung des IT-PLR Beschlusses 2018/40 und Informationen des Projektes PVOG. Dem Bericht ist ein Anhang mit den Rückmeldungen der Befragten sowie der aktuellen Anbindungsplanung an das Online-Gateway (Stand 25.01.2021) beigefügt.

Mit dem vorgelegten Bericht werden die erreichten Fortschritte und die anstehenden Aufgaben bei der Umsetzung der Kriterien für den Portalverbund zum Stichtag 31.08.2020 dargestellt. Außerdem wurden Bund und Länder zu den größten Herausforderungen bei der Umsetzung der Kriterien und möglichen Lösungen befragt.

Der IT-PLR wird gebeten, den erreichten Sachstand zur Kenntnis zu nehmen.

#### **Fachliche Betroffenheit der Fachministerkonferenzen<sup>1</sup> :**

 $\Box$  Ja [betroffene FMK / kurze Darstellung der Betroffenheit]

 $\boxtimes$  Nein

 $\overline{a}$ 

<sup>1</sup> Gemäß § 1 Abs. 6 des IT-Staatsvertrags werden die Fachministerkonferenzen vom IT-Planungsrat beteiligt, sofern deren Fachplanungen von seinen Entscheidungen betroffen sind.

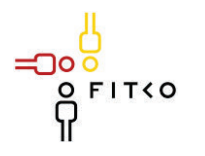

# **EXAMPLE IT-Planungsrat**

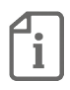

**Art der Behandlung:**  $\boxtimes$  Information  $\Box$  Beschluss

**Die folgenden Felder sind nur bei der Behandlungsart** *Beschluss* **auszufüllen.**

#### **Geplante Sitzungsunterlagen**

1. Sachstandsbericht 2020 der KG Portalverbund zum Beschluss 2018/40 des IT-Planungsrats 2. Anhang zum Sachstandsbericht 2020 der KG Portalverbund zum Beschluss 2018/40 des IT-Planungsrats.

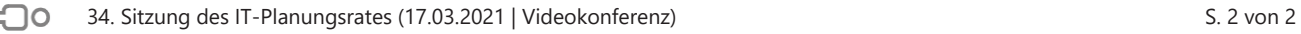

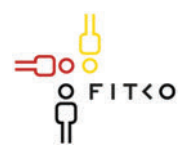

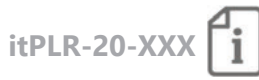

# 34. Sitzung des IT-Planungsrates (17.03.2020 | Videokonferenz)

Steckbrief

#### Berichterstatter: Bund / FITKO

Organisationseinheit: Bundesministerium des Innern, für Bau und Heimat / Referat DV 3 Ansprechpartner: Frau Mitterhuber, 030 18681 12369, DV3@bmi.bund.de Stand: 03.03.2021

#### Online-Gateway Portalverbund: Übergabe an die FITKO **TOP 16**

Kategorie D | Projekte und Produkte

Quellbeschluss (nur bei Folgeauftrag) [2020/xx]

Geschätzte Dauer der Behandlung: ca. 20 Minuten

#### **Gegenstand der Behandlung:**

Auf Basis eines Architekturreviews entschied der IT-Planungsrat mit der Entscheidung 2020/03 mit einer vereinfachten PVOG-Architektur in einer ersten Testphase in den Betrieb zu gehen.

Die vereinfachte PVOG-Architektur ist seit dem 30.06.2020 beim Bund und den Pilotländern Bayern, Berlin, Hamburg und Hessen in Betrieb. Dabei handelt es sich um einen produktreifen PVOG-Knoten mit allen Diensten und einem durch Dataport betriebenen zentralen Datenspeicher, der von Hamburg gehostet wird. Der ebenfalls im Rahmen des Projekts erstellte Suchclient ist seit Oktober 2020 über das Internet erreichbar.

Um den Suchclient weiter zu verbessern, wurde eine Heuristische Evaluation der User Experience durchgeführt.

Die Steuerungsgruppe PVOG hat am 21.07.2020 beschlossen, den XZuFi 2.2-Standard im Online-Gateway bis zum 30. April 2021 umzusetzen, um eine mehrsprachige SDG-konforme Bereitstellung der Leistungsbeschreibungen durch das PVOG zu ermöglichen.

Im November 2020 wurde eine Arbeitsgruppe unter Leitung der FITKO in die Projektorganisation des PVOG integriert, die die Übergabe des Online-Gateways an die FITKO vorbereitet. Innerhalb dieser Arbeitsgruppe werden die Modalitäten der Übernahme bestimmt und notwendige Übergabedokumente erstellt.

Der IT-Planungsrat wird gebeten, die Übergabe des PVOG in den Regelbetrieb bei der FITKO unter den genannten Bedingungen zum 01.05.2021 zu beschließen.
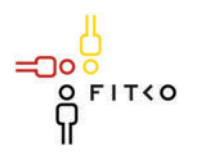

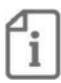

#### Fachliche Betroffenheit der Fachministerkonferenzen<sup>1</sup>:

 $\Box$  Ja [betroffene FMK / kurze Darstellung der Betroffenheit]

 $\boxtimes$  Nein

Art der Behandlung:

- $\Box$  Information
- $\boxtimes$  Beschluss

Die folgenden Felder sind nur bei der Behandlungsart Beschluss auszufüllen.

#### Geplante Sitzungsunterlagen

#### Beschlussvorschlag

1. Der IT-Planungsrat beschließt die Übernahme des Online-Gateway Portalverbund zum 01.05.2021 durch die FITKO, wenn die Erfüllung der in den Ziffern 2.1 und 2.2 aufgeführten Voraussetzungen von der FITKO bestätigt wird.

2. Der IT-PLR bittet das Projekt Online-Gateway Portalverbund um die Finalisierung folgender Punkte bis zum 30.04.2021:

- (1) Die Softwareentwicklung ist mit dem vereinbarten und in dem Dokument "Definition of Done: Online-Gateway Portalverbund" beschriebenen Umfang abgeschlossen.
- (2) Die Abnahme des Projektergebnisses und Freigabeempfehlung durch das BMI als Auftraggeber liegen vor.
- (3) Die gemeinsam mit dem Produktmanagement der FITKO erstellte Risiko- und Ressourcenbedarfsprognose für Regelbetrieb und Weiterentwicklung liegt vor.
- (4) Die Vertragsbeziehungen, die es dem Produktmanagement der FITKO ermöglichen, den IT-Betrieb und die Weiterentwicklung nach dem Übergabezeitpunkt zu steuern, sind geklärt.
- (5) Die Anbindung der Länder an das Online-Gateway ist vollständig erfolgt.

3. Der IT-PLR übernimmt das Produkt PVOG zum 01.01.2022 in sein Produktportfolio und stellt der FITKO die dafür benötigten Ressourcen zur Verfügung.

#### Nur bei Standards: Halten die Berichterstatter eine Beschlussfassung nach § 3 Abs. 2 des IT-Staatsvertrages zur Ausführung von § 91c GG<sup>2</sup> für angezeigt (Interoperabilitätsstandard)?

 $\Box$  Ja  $\boxtimes$  Nein

<sup>1</sup> Gemäß § 1 Abs. 6 des IT-Staatsvertrags werden die Fachministerkonferenzen vom IT-Planungsrat beteiligt, sofern deren Fachplanungen von seinen Entscheidungen betroffen sind.

<sup>&</sup>lt;sup>2</sup> Beschlüsse über Standards werden vom IT-Planungsrat mit der Zustimmung des Bundes und einer Mehrheit von 11 Ländern, welche mindestens zwei Drittel ihrer Finanzierungsanteile nach dem Königsteiner Schlüssel abbildet, gefasst, soweit dies zum bund-länderübergreifenden Datenaustausch oder zur Vereinheitlichung des Datenaustauschs der öffentlichen Verwaltung mit Bürgern und Wirtschaft notwendig ist (§ 3 Abs. 2 IT-Staatsvertrag).

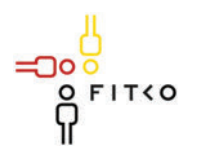

## **Example 17-Planungsrat**

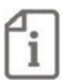

#### Ist das Recht auf informationelle Selbstbestimmung betroffen<sup>3</sup>?  $\Box$  Ja  $\boxtimes$  Nein

Wie wirkt sich der Entscheidungsvorschlag auf das Recht der informationellen Selbstbestimmung aus? [Auswirkung]

#### Veröffentlichung<sup>4</sup> der im Entscheidungsvorschlag in Bezug genommenen Sitzungsunterlagen:

 $\Box$  Ja

□ Nein [kurze Begründung]

חר

<sup>&</sup>lt;sup>3</sup> Nach § 5 Abs. 2 Nr. 1 der Geschäftsordnung des IT-Planungsrats ist bei Entscheidungsvorschlägen insbesondere darzulegen, ob und inwieweit durch die Entscheidung das Recht auf informationelle Selbstbestimmung betroffen sein könnte. <sup>4</sup> Der IT-Planungsrat hat eine grundsätzlich transparente Veröffentlichungspraxis beschlossen. Sollte im Einzelfall keine oder eine nur teilweise Veröffentlichung geboten erscheinen, ist dies kurz zu begründen.

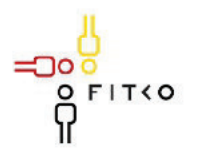

### **WEBSTER** IT-Planungsrat

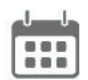

### 34. Sitzung des IT-Planungsrates (17.03.2021 | Videokonferenz)

Dringlichkeitsantrag

Von: DV3@bmi.bund.de <DV3@bmi.bund.de> Gesendet: Mittwoch, 3. Februar 2021 16:12 An: #FITKO ITPLR (FITKO) <ITPLR@fitko.de>

Betreff: Dringlichkeitsantrag zum Thema "PVOG: Übergabe an die FITKO" zur Sitzung des IT-PLR am 17.03.2021

Sehr geehrte Damen und Herren,

im Rahmen der Anmeldung des Themas "PVOG: Übergabe an die FITKO" zur Sitzung des IT-PLR am 17.03.2021 stellen wir hiermit einen Dringlichkeitsantrag gemäß §4 Absatz 3 der Geschäftsordnung für die Nachreichung des im Steckbrief als Anlage aufgeführten Dokuments (Definition of Done).

Die Notwendigkeit zur Behandlung in der Sitzung am 17.03.2021 besteht, da die Übergabe an die FITKO zum 01.05.2021 geplant ist.

Wir planen die Nachreichung des im Steckbrief als Anlage aufgeführten Dokuments bis zum 17.02.2021. Eine Nachreichung der Unterlagen ergibt sich aus einer geplanten Fertigstellung des Dokuments zum 16.02.2021. Die Erstellung des Dokuments erfolgt in verteilter Zusammenarbeit mit Kollegen, die in den verschiedenen laufenden Projektaktivitäten der PVOG-Softwareentwicklung eingebunden sind. Ein anschließendes Review findet durch einen vergrößerten Personenkreis statt. Daher wurde die gesamte Dokumentenfreigabe um projektinterne wichtige Meilensteine herumgeplant und endet mit dem Fertigstellungstermin. Aufgrund von urlaubsbedingten Abwesenheiten zu Beginn des Jahres war eine frühere gemeinsame Terminfindung nicht möglich.

Mit der Bitte um Genehmigung des Antrags und mit freundlichen Grüßen

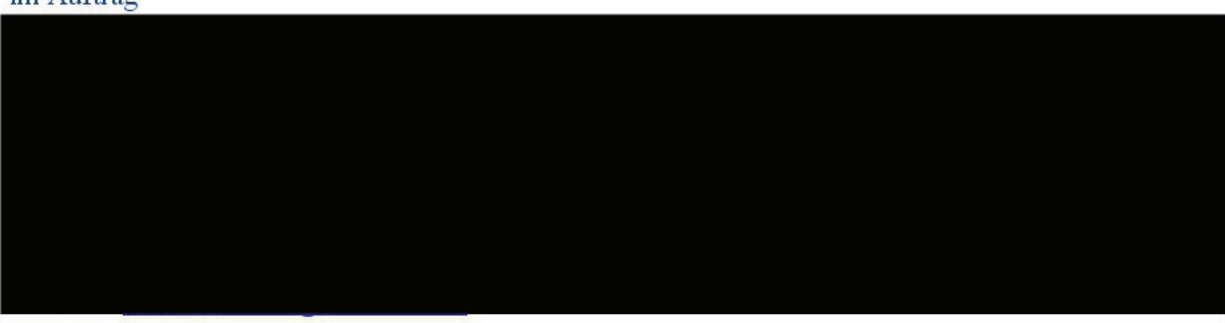

#### im Auftrag

www.bmi.bund.de

סר

Jetzt den neuen OZG-Newsletter abonnieren! www.onlinezugangsgesetz.de/newsletter

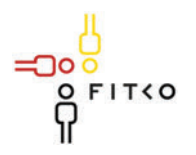

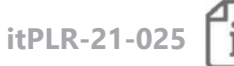

# 34. Sitzung des IT-Planungsrates (17.03.2021 | Videokonferenz)

Steckbrief

#### Berichterstatter: Sachsen-Anhalt

Organisationseinheit: Ministerium der Finanzen des Landes Sachsen-Anhalt Referat 51 Ansprechpartner: Frank Bonse 0391 567 1030 frank.bonse@sachsen-anhalt.de Stand: 09.02.2021

#### **TOP 17 Digitales Schulzeugnis**

Kategorie D | Projekte und Produkte

Quellbeschluss (nur bei Folgeauftrag) 2020/03

Geschätzte Dauer der Behandlung: ca. 5 Minuten

**Gegenstand der Behandlung:** 

Statusbericht

Das Umsetzungsprojekt "Digitales Schulzeugnis" hat zum Ziel, die im Digitalisierungslabor erarbeiteten Ergebnisse nutzerzentriert in einer bundeseinheitlichen Zeugnis-Plattform zu realisieren, die der zunehmenden Bildungsmobilität der Bürger:Innen gerecht wird. Eine medienbruchfreie Übertragung und die elektronische Verarbeitung der Zeugnisdaten an Bildungseinrichtungen aller Bundesländer soll durch die gemeinsame Nutzung eines Portals und die Schaffung von Standards zum Datenaustausch ermöglicht werden. Die Qualität der Zeugnisdaten wird deutlich gesteigert, das Risiko von Fälschungen wird minimiert und der Bearbeitungs- und Verifizierungsaufwand für die Empfänger:Innen der Zeugnisse wird, auch durch maschinenlesbare Inhalte, reduziert.

Das im Projekt zu realisierende System ist explizit als bundesweites Zeugnisportal geplant. Ziel des Projekts ist allerdings ausdrücklich nicht eine Vereinheitlichung von Zeugnissen bzw. Zeugnisinhalten, sondern lediglich die Verständigung auf einheitliche Schnittstellen und Formate zum Datenaustausch. Die Systemarchitektur im Bereich des Ausstellers ist flexibel auf die Gegebenheiten eines Bundeslandes anpassbar: Die Erstellung der digitalen Zeugnisse und auch die Archivierung ist auf verschiedenen Ebenen der Schulverwaltung möglich. Auch die bisherigen Regelungskompetenzen sollen unverändert erhalten bleiben.

In der 31. Sitzung des IT-Planungsrat wurde Sachsen-Anhalt gebeten, die länderübergreifende Umsetzung der "Digitalen Schulzeugnisse" weiterzuverfolgen.

Mittlerweile wurden mit allen Bundesländern Gespräche geführt, in verschiedenen Länderrunden wurde das geplante System mit seinen Funktionalitäten vorgestellt. Alle 16

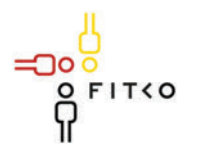

# **EXIS IT-Planungsrat**

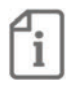

Bundesländer haben das Interesse geäußert, das Projekt gemeinsam als EfA-Umsetzung zu realisieren.

Parallel dazu wurde die zuständige Fachministerkonferenz KMK einbezogen. Herr Bonse (ST) und Herr Bischof (RLP) haben in der 32. Konferenz auf STS-Ebene - Schulseite am 17.12.2020 die Mitglieder der Amtschefskonferenz (Schulseite) über das Projekt "Digitale Schulzeugnisse" informiert.

Folgender Beschluss wurde gefasst:

"Die Amtschefskonferenz (Schulseite) bittet Sachsen-Anhalt als federführendes Land und Rheinland-Pfalz als mitarbeitendes Land der Kultusministerkonferenz über den Schulausschuss und die Amtschefskonferenz den Prototypen und die weitere Projektplanung im ersten Halbjahr 2021 zur Beratung und Beschlussfassung vorzulegen."

Das wird im nächsten Schulausschuss am 04./05.03. erfolgen.

Die finanziellen Mittel für die Erstellung des Prototypen wurden bereits aus dem Digitalisierungsbudget der FITKO AöR bewilligt. Die Vertragsverhandlungen zwischen Sachsen-Anhalt und dem damit zu beauftragenden IT-Dienstleister stehen kurz vor dem Abschluss.

Aktuell beteiligen sich alle 16 Bundesländer intensiv an der Projektarbeit, wo aktuell die Abstimmung einer Verwaltungsvereinbarung, die Besetzung des Steuerungskreises und die Klärung des Rechtsänderungsbedarfs im Fokus stehen.

Nach Abschluss der Prototypentwicklung und Klärung der weiteren Finanzierung soll schnellstmöglich mit der Ausbaustufe 1 begonnen werden. Hierbei liegt der Focus auf der Herstellung der grundlegenden Funktionalitäten und der Anschlussfähigkeit der Länder.

#### Fachliche Betroffenheit der Fachministerkonferenzen<sup>1</sup>:

 $\boxtimes$  Ja KMK, da vor allem der Bereich Bildung betroffen ist

 $\Box$  Nein

<sup>1</sup> Gemäß § 1 Abs. 6 des IT-Staatsvertrags werden die Fachministerkonferenzen vom IT-Planungsrat beteiligt, sofern deren Fachplanungen von seinen Entscheidungen betroffen sind.

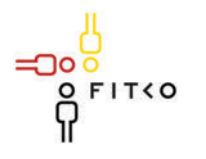

### **WEBSTER** IT-Planungsrat

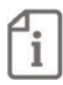

Art der Behandlung:  $\boxtimes$  Information  $\Box$  Beschluss

Die folgenden Felder sind nur bei der Behandlungsart Beschluss auszufüllen.

#### Geplante Sitzungsunterlagen

[1. Anlage 1 2. Anlage 2  $...]$ 

#### Beschlussvorschlag

 $[1.$  xxx  $2.$  xxx  $...]$ 

Nur bei Standards: Halten die Berichterstatter eine Beschlussfassung nach § 3 Abs. 2 des IT-Staatsvertrages zur Ausführung von § 91c GG<sup>2</sup> für angezeigt (Interoperabilitätsstandard)?

 $\Box$  Ja  $\Box$  Nein

#### Ist das Recht auf informationelle Selbstbestimmung betroffen<sup>3</sup>?  $\square$  Ja  $\square$  Nein

Wie wirkt sich der Entscheidungsvorschlag auf das Recht der informationellen Selbstbestimmung aus? [Auswirkung]

#### Veröffentlichung<sup>4</sup> der im Entscheidungsvorschlag in Bezug genommenen Sitzungsunterlagen:

 $\Box$  Ja

□ Nein [kurze Begründung]

<sup>&</sup>lt;sup>2</sup> Beschlüsse über Standards werden vom IT-Planungsrat mit der Zustimmung des Bundes und einer Mehrheit von 11 Ländern, welche mindestens zwei Drittel ihrer Finanzierungsanteile nach dem Königsteiner Schlüssel abbildet, gefasst, soweit dies zum bund-länderübergreifenden Datenaustausch oder zur Vereinheitlichung des Datenaustauschs der öffentlichen Verwaltung mit Bürgern und Wirtschaft notwendig ist (§ 3 Abs. 2 IT-Staatsvertrag).

<sup>&</sup>lt;sup>3</sup> Nach § 5 Abs. 2 Nr. 1 der Geschäftsordnung des IT-Planungsrats ist bei Entscheidungsvorschlägen insbesondere darzulegen, ob und inwieweit durch die Entscheidung das Recht auf informationelle Selbstbestimmung betroffen sein könnte. <sup>4</sup> Der IT-Planungsrat hat eine grundsätzlich transparente Veröffentlichungspraxis beschlossen. Sollte im Einzelfall keine oder eine nur teilweise Veröffentlichung geboten erscheinen, ist dies kurz zu begründen.

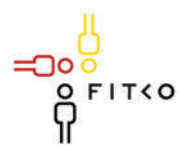

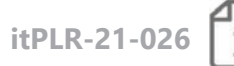

# 34. Sitzung des IT-Planungsrates (17.03.2021 | Videokonferenz)

Steckbrief

#### Berichterstatter: Nordrhein-Westfalen

Organisationseinheit: MWIDE NRW, Referat II B 3 Ansprechpartner: Helmut Nehrenheim, 0211 61772 512, helmut.nehrenheim@mwide.nrw.de Stand: 16.03.2021

#### Koordinierungsprojekt "Online-Sicherheitsprüfung (OSiP)" **TOP 18**

Kategorie D | Projekte und Produkte

Quellbeschluss (nur bei Folgeauftrag) 2020/32 - Anwendung "Online-Sicherheitsprüfung  $(OSIP)$ "

Geschätzte Dauer der Behandlung: ca. [xx] Minuten

#### **Gegenstand der Behandlung:**

Das IT-Verfahren "OSiP" ist eine Anwendung des IT-Planungsrats und dient der weitestgehend medienbruchfreien Durchführung von personenbezogenen Zuverlässigkeitsund Sicherheitsüberprüfungen in unterschiedlichen Anwendungsbereichen (z.B. Luft- und Hafensicherheit, Atomsicherheit, Einbürgerung, Waffenbesitz, Jagd, Aufenthalt, Soldaten (MAD), Bewacher, Prostituiertenschutz, Sprengstoff, Überprüfung von Gefangenen mittels "BasisWeb" sowie Anstaltsfremden Personen). Die Innenministerkonferenz hat den Einsatz von OSiP für die Akkreditierung bei Großveranstaltungen empfohlen. Kinderbetreuung (Führungszeugnisse) oder Glücksspielrecht könnten weitere Anwendungsbereiche werden. OSiP wird in OZG-Themenfeldern z.B. "Zugangsberechtigung zu nicht allgemein zugänglichen Bereichen" als Quasi-Standard erwähnt.

Neben der Beteiligung der Bundesregister (BZR, ZStV und GZR) ist insbesondere die Beteiligung der Sicherheitsbehörden zu nennen. Durch die geplante Anbindung an das System XPS3 beim BKA können perspektivisch alle Sicherheitsbehörden (Polizei, Verfassungsschutz, ZKA...) über OSiP durch die jeweiligen Fachbehörden in den unterschiedlichen Anwendungsbereichen beteiligt werden. Die Implementierung von Sonderlösungen (z.B. Anbindung nur des Verfassungsschutzes bei der waffenrechtlichen Erlaubnis über ein neu zu erstellendes Verfahren beim BVA) wäre nicht erforderlich.

Derzeit gehören neben Nordrhein-Westfalen (Federführer) Baden-Württemberg, Hamburg, Hessen und Brandenburg zur OSiP-Kooperation. Thüringen hat mit einem "Letter of Intent" den Beitritt avisiert. Weitere Länder (Bayern, Niedersachsen, Berlin, Schleswig-Holstein) planen die Einführung in diesem Jahr bzw. haben bereits Interesse an einem Beitritt signalisiert. Der Einsatz in allen anderen Ländern ist möglich.

Die Basis für den derzeitigen Beitritt zur OSiP-Kooperation bildet die Verwaltungsvereinbarung über die länderübergreifende Kooperation zur Neuentwicklung und Pflege des IT-Verfahrens "Online-Sicherheitsprüfung (OSiP)". Diese beinhaltet neben einem einmaligen Beitrag an den

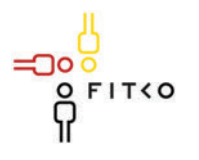

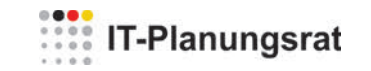

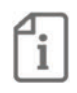

Erstellungskosten auch jährliche Kosten für die Pflege und Weiterentwicklung des IT-Verfahrens nach dem modifizierten Königsteiner Schlüssel.

In der 32. Sitzung wurde u.a. folgender Beschluss gefasst:

- Der IT-Planungsrat unterstützt grundsätzlich die Einführung von OSiP
- Der IT-Planungsrat bittet Nordrhein-Westfalen, mit FITKO AöR und dem Lenkungsausschuss OSiP, weitere Abstimmungen vorzunehmen und erneut zu **berichten**

Die erbetene weitere Abstimmung ist erfolgt. Im Lenkungsausschuss wurde am 29.1.2021 vereinbart, dass die bestehende Verwaltungsvereinbarung zum 31.12.2021 aufgehoben und OSiP ab dem 1.1.2022 als Produkt ins Portfolio der FITKO übernommen werden soll. Damit hätten alle Bundesländer die einfache Möglichkeit, das Produkt "OSiP" zu beziehen. Durch die Übernahme von "OSiP" ins Produkt-Portfolio übernimmt die FITKO das Produktmanagement. Die Finanzierung erfolgt durch Haushaltsmittel des IT-Planungsrates. Die Kosten für die Pflege und Weiterentwicklung von OSiP belaufen sich ab dem Jahr 2022 auf jährlich ca. 3.1 Millionen Euro. Eine entsprechende Vorhabenplanung wurde erstellt und ist Grundlage dieser Kosten-Planung. Eine Anpassung kann jährlich bei der Budget-Planung berücksichtigt werden. Entsprechende Haushaltsmittel sind in der Vorlage für die Budget-Planung für das Jahr 2022 berücksichtigt.

Mit dem Ziel, allen Ländern die Möglichkeit zu eröffnen, bereits frühzeitig die Vorbereitungen für einen OSiP-Einsatz zu schaffen und so OSiP ab 2022 auch bei der OZG-Umsetzung einsetzen zu können, soll ein über das Digitalisierungs-Budget finanziertes Projekt eingerichtet werden. Im Sinne der Produktweiterentwicklung könnten die Erfahrungen aus dem Projekt in die weitere Vorhabenplanung übernommen werden.

#### Fachliche Betroffenheit der Fachministerkonferenzen<sup>1</sup>:

 $\boxtimes$  Ja Innenministerkonferenz. Die Beschlüsse zu OSiP haben Relevanz für die IMK, da durch ein Produkt des IT-Planungsrates die in der IMK diskutierten Anforderungen an ein IT-System zur personenbezogenen Zuverlässigkeitsprüfung (z.B. Akkreditierung bei Großveranstaltungen oder bei der verfassungsschutzrechtlichen Überprüfung im Bereich Waffe / Jagd) erfüllt werden können.

 $\Box$  Nein

חו

<sup>1</sup> Gemäß § 1 Abs. 6 des IT-Staatsvertrags werden die Fachministerkonferenzen vom IT-Planungsrat beteiligt, sofern deren Fachplanungen von seinen Entscheidungen betroffen sind.

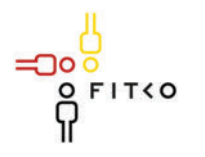

## **WEBSTER** IT-Planungsrat

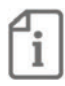

Art der Behandlung:  $\Box$  Information  $\boxtimes$  Beschluss

Die folgenden Felder sind nur bei der Behandlungsart Beschluss auszufüllen.

#### Geplante Sitzungsunterlagen

Anlage 1 OSiP Finanzbedarf

#### Beschlussvorschlag

- 1. Der IT-Planungsrat nimmt den Bericht zur Kenntnis.
- 2. Der IT-Planungsrat stimmt der Übernahme des IT-Verfahrens "Online-Sicherheitsprüfung (OSiP)" zum 1.1.2022 als Produkt ins Portfolio der FITKO zu und stellt die dafür notwendigen Ressourcen zur Verfügung. Er bittet Nordrhein-Westfalen, zusammen mit dem OSiP-Lenkungsausschuss das weitere Vorgehen abzustimmen
- 3. Der IT-Planungsrat bittet die Länder, OSiP einzusetzen oder anzubinden.

Nur bei Standards: Halten die Berichterstatter eine Beschlussfassung nach § 3 Abs. 2 des IT-Staatsvertrages zur Ausführung von § 91c GG<sup>2</sup> für angezeigt (Interoperabilitätsstandard)?

 $\Box$  Ja  $\boxtimes$  Nein

Ist das Recht auf informationelle Selbstbestimmung betroffen<sup>3</sup>?  $\boxtimes$  la  $\Box$  Nein

Wie wirkt sich der Entscheidungsvorschlag auf das Recht der informationellen Selbstbestimmung aus? [Auswirkung]

<sup>&</sup>lt;sup>2</sup> Beschlüsse über Standards werden vom IT-Planungsrat mit der Zustimmung des Bundes und einer Mehrheit von 11 Ländern, welche mindestens zwei Drittel ihrer Finanzierungsanteile nach dem Königsteiner Schlüssel abbildet, gefasst, soweit dies zum bund-länderübergreifenden Datenaustausch oder zur Vereinheitlichung des Datenaustauschs der öffentlichen Verwaltung mit Bürgern und Wirtschaft notwendig ist (§ 3 Abs. 2 IT-Staatsvertrag).

<sup>&</sup>lt;sup>3</sup> Nach § 5 Abs. 2 Nr. 1 der Geschäftsordnung des IT-Planungsrats ist bei Entscheidungsvorschlägen insbesondere darzulegen, ob und inwieweit durch die Entscheidung das Recht auf informationelle Selbstbestimmung betroffen sein könnte.

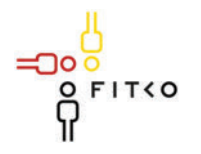

## **TE-Planungsrat**

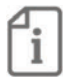

Veröffentlichung<sup>4</sup> der im Entscheidungsvorschlag in Bezug genommenen Sitzungsunterlagen:

 $\boxtimes$  Ja

□ Nein [kurze Begründung]

סר

<sup>&</sup>lt;sup>4</sup> Der IT-Planungsrat hat eine grundsätzlich transparente Veröffentlichungspraxis beschlossen. Sollte im Einzelfall keine oder eine nur teilweise Veröffentlichung geboten erscheinen, ist dies kurz zu begründen.

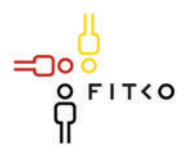

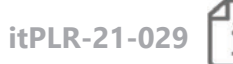

### 34. Sitzung des IT-Planungsrates (17.03.2021 | Videokonferenz) Steckbrief

#### **Berichterstatter: FITKO**

Organisationseinheit: FITKO / Koordination IT-Planungsrat Ansprechpartner: Veronika Heck, veronika.heck@fitko.de, 0171-8600062 Stand: 09.03.2021

#### **TOP 21** Formalisierung der AL-Runde (Entwurf einer überarbeiteten Geschäftsordnung)

Kategorie E | Grundlagen des IT-Planungsrates

Quellbeschluss (nur bei Folgeauftrag) 2020/57

Geschätzte Dauer der Behandlung: ca. 20 Minuten

#### Gegenstand der Behandlung:

Im Rahmen der 33. Sitzung des IT-Planungsrats am 22.10.2021 wurde mit Beschluss 2020/57 insbesondere die Entscheidung getroffen, dass die AL-Runde "Sicherstellung der OZG-Umsetzung" in die AL-Runde zur Vorbereitung der IT-Planungsratssitzungen aufgeht. Die FITKO wurde beauftragt, bis zur 34. Sitzung einen Vorschlag für eine überarbeitete Geschäftsordnung vorzulegen. Es wurde sich darauf verständigt, dass der Geschäftsordnungsentwurf folgende Anforderungen berücksichtigen soll:

- Die AL-Runde wird in der Geschäftsordnung in Ihrer Zusammensetzung und mit ihren  $\mathbf{r}$ Aufgaben sowie Kompetenzen abgebildet.
- Mitglieder sind alle zuständigen Abteilungsleiter aus den Ländern, der zuständige  $\omega_{\rm{eff}}$ Abteilungsleiter aus dem BMI sowie Vertreter der FITKO. Den Vorsitz führt die AL-Ebene des IT-Planungsratsvorsitzenden.
- Die AL-Runde tagt ca. alle sechs Wochen.
- Das Aufgabenspektrum umfasst die Vorbereitung der IT-Planungsratssitzungen, den fachlichen Austausch sowie die Umsetzungsentscheidungen im Rahmen der übertragenen Aufgaben zur Digitalisierung der Verwaltung. Dabei soll ein intensiver fachlicher Austausch zu ausgewählten Einzelthemen stattfinden.

In der AL-OZG-Runde vom 15.12.2020 wurde zudem befürwortet, dass für das Einreichen von Tagesordnungspunkten zur Beschlussfassung prinzipiell eine Frist von zwei Wochen

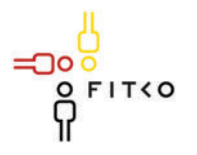

# **EXISTIT-Planungsrat**

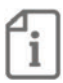

vorzusehen ist, um eine angemessene Vorbereitungszeit für die jeweils anstehenden Sitzungen sicherzustellen.

Die aufgeführten Anforderungen sind in den vorliegenden Geschäftsordnungsentwurf eingeflossen. Insbesondere durch die Möglichkeit der Übertragung von (ausführenden) Aufgaben auf die AL-Runde und den 6-wöchigen Sitzungsturnus soll die effektive Unterstützung des IT-Planungsrats bei der Wahrnehmung seiner Aufgaben weiter gestärkt werden. Durch die Aufnahme der Regelungen in der Geschäftsordnung werden die Prozesse transparent festgelegt.

Darüber hinaus wurde eine weitere Entwicklung berücksichtigt, die Klarheit betreffend den Abstimmungsverfahren schaffen soll. Im Rahmen der Umlaufverfahren zu FIT-Store und Unternehmenskonto Baustein 5 wurde erneut die Frage aufgerufen, wie mit fehlenden Rückmeldungen in Umlaufverfahren zu verfahren sei. Im vorliegenden Beschlussvorschlag möchte man diese Regelungslücke schließen. Das Umlaufverfahren zielt auf ein schnelles, unkompliziertes Beschlussverfahren ab. Der neue Geschäftsordnungsentwurf sah zunächst vor, fehlende Abstimmungen als Enthaltungen zu werten. Durch die Enthaltungsfiktion führt

חר

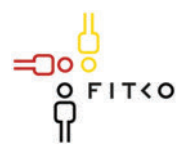

### **EXISTIT-Planungsrat**

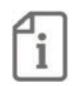

eine vereinzelt, ausbleibende Rückmeldung nicht zu einer Verzögerung oder sogar zu einem Abbruch des Umlaufverfahrens.

In der Sitzung des Strategiegremiums vom 18.02.2021 wurde in gemeinsamer Beratung der ursprüngliche Beschlussvorschlag noch in einigen Punkten modifiziert:

- Tauschen der Reihenfolge von § 7 und § 8 der GO
- Aufnahme der Voraussetzungen "Dringlichkeitserfordernis" und "Beschlussreife" für Umlaufverfahren in § 4 Abs. 2 Nr. 4
- Zurücknahme der Streichung § 8 Abs. 1 S. 2 (Im Umlaufverfahren (§ 8) ist der IT-Planungsrat entscheidungsfähig, wenn alle seine Mitglieder am Umlaufverfahren beteiligt werden)
- Keine Enthaltungs-, sondern Zustimmungsfiktion für ausbleibende Stimmabgaben; in  $\omega_{\rm{max}}$ Anlehnung an den Umgang bei schriftlichen Umlaufverfahren im Bundesrat. Dort gilt bei Länderanträgen zu BR-Drucksachen Schweigen als Zustimmung
- Aufgrund der Zustimmungsfiktion Streichung des Abs. 4 Satz 3 "Sollten in einem  $\mathcal{L}^{\text{max}}$ Umlaufverfahren weniger als die in § 8 Absatz 1 Satz 1 genannten Mitglieder ihre Stimme abgegeben haben, ist der Beschluss nicht zustande gekommen."
- $\omega_{\rm{eff}}$ Streichung des § 8 Abs. 1 Satz 1 2. Halbsatz "Beschlüsse oder Empfehlungen können auch im Umlaufverfahren herbeigeführt werden, wenn eine mündliche Beratung nicht erforderlich ist ." zur Vermeidung von Redundanzen vgl. § 4 Abs. 2 Nr. 4
- Redaktionelle Anpassungen § 3 Abs. 1 Satz 2 und § 8 d.  $\frac{1}{2}$

In der Sitzung der Abteilungsrunde zur Vorbesprechung der IT-Planungsratssitzung wurde der Vorschlag wie folgt final angepasst:

- Auch für die AL-Runde werden Regelungen hinsichtlich des Fassens von  $\omega_{\rm{max}}$ Entscheidungen getroffen. Hierfür wird ein neuer Absatz 4 bei § 8a eingefügt "(4) Für die Abteilungsleiterrunde gelten § 7 Abs. 1 bis 4 und § 8 entsprechend"
- Im Umlaufverfahren (§ 8) wird die Nichtabgabe einer Stimme als Enthaltung gewertet.
- Die Formulierung "Abteilungsleiter" wird durch "vom IT-PLR-Vertreter benannte Personen" ersetzt.

Aufgrund der Wiederaufnahme der Enthaltungsfiktion wurde die Formulierung in § 8 Abs. 4 Satz 3 "Sollten in einem Umlaufverfahren weniger als die in § 7 Absatz 1 Satz 1 genannten Mitglieder ihre Stimme abgegeben haben, ist der Beschluss nicht zustande gekommen" wieder hinzugefügt.

### Fachliche Betroffenheit der Fachministerkonferenzen<sup>1</sup>:

 $\Box$  Ja [betroffene FMK / kurze Darstellung der Betroffenheit]

⊠ Nein

<sup>1</sup> Gemäß § 1 Abs. 6 des IT-Staatsvertrags werden die Fachministerkonferenzen vom IT-Planungsrat beteiligt, sofern deren Fachplanungen von seinen Entscheidungen betroffen sind.

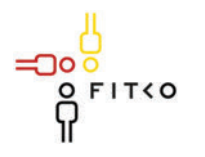

# **WEBSTER** IT-Planungsrat

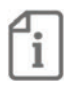

Art der Behandlung:  $\Box$  Information  $\boxtimes$  Beschluss

Die folgenden Felder sind nur bei der Behandlungsart Beschluss auszufüllen.

#### Geplante Sitzungsunterlagen

[1. Entwurf der überarbeiteten Geschäftsordnung]

#### Beschlussvorschlag

Der IT-Planungsrat stimmt dem überarbeiteten Entwurf zur Geschäftsordnung des IT-Planungsrats zu.

Nur bei Standards: Halten die Berichterstatter eine Beschlussfassung nach § 3 Abs. 2 des IT-Staatsvertrages zur Ausführung von § 91c GG<sup>2</sup> für angezeigt (Interoperabilitätsstandard)?

 $\Box$  Ja  $\Box$  Nein

#### Ist das Recht auf informationelle Selbstbestimmung betroffen<sup>3</sup>?  $\Box$  Ja  $\boxtimes$  Nein

Wie wirkt sich der Entscheidungsvorschlag auf das Recht der informationellen Selbstbestimmung aus? [Auswirkung]

#### Veröffentlichung<sup>4</sup> der im Entscheidungsvorschlag in Bezug genommenen Sitzungsunterlagen:

 $\boxtimes$  Ja

□ Nein [kurze Begründung]

<sup>&</sup>lt;sup>2</sup> Beschlüsse über Standards werden vom IT-Planungsrat mit der Zustimmung des Bundes und einer Mehrheit von 11 Ländern, welche mindestens zwei Drittel ihrer Finanzierungsanteile nach dem Königsteiner Schlüssel abbildet, gefasst, soweit dies zum bund-länderübergreifenden Datenaustausch oder zur Vereinheitlichung des Datenaustauschs der öffentlichen Verwaltung mit Bürgern und Wirtschaft notwendig ist (§ 2 Abs. 2 IT-Staatsvertrag).

<sup>&</sup>lt;sup>3</sup> Nach § 5 Abs. 2 Nr. 1 der Geschäftsordnung des IT-Planungsrats ist bei Entscheidungsvorschlägen insbesondere darzulegen, ob und inwieweit durch die Entscheidung das Recht auf informationelle Selbstbestimmung betroffen sein könnte. <sup>4</sup> Der IT-Planungsrat hat eine grundsätzlich transparente Veröffentlichungspraxis beschlossen. Sollte im Einzelfall keine oder eine nur teilweise Veröffentlichung geboten erscheinen, ist dies kurz zu begründen.

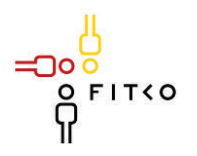

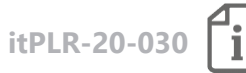

### **34. Sitzung des IT-Planungsrates (17.03.2021 | Videokonferenz) Steckbrief**

#### **Berichterstatter: FITKO**

Organisationseinheit: Dialog & Strategie Ansprechpartner: Ulrike Czech, ulrike.czech@fitko.de Stand: 28.01.2021

### **TOP 22 Projektplanung Digitalisierungsstrategie**

**Kategorie G | Weitere den IT-Planungsrat betreffende Themen**

**Quellbeschluss (nur bei Folgeauftrag)** 2020/36

**Geschätzte Dauer der Behandlung:** ca. 5 Minuten

**Gegenstand der Behandlung:**

Der IT-Planungsrat hat mit Beschluss in seiner 32. Sitzung (2020/36) die FITKO (Föderale IT-Kooperation) gebeten in Zusammenarbeit mit dem Strategiegremium, bis zur 34. Sitzung den Stand einer Projektplanung zur Entwicklung der Digitalisierungsstrategie für die öffentliche Verwaltung vorzulegen.

In der Sitzung des Strategiegremiums am 16.11.2020 bestand Einvernehmen, dass sich der Fokus einer föderalen Digitalisierungsstrategie für den IT-Planungsrat auf den Zeitraum nach Ende der geplanten OZG-Umsetzung richten sollte.

Aufgrund der aktuellen Arbeitsbelastung bitte die FITKO um Verschiebung des Abgabetermins für die Projektplanung Entwicklung der Digitalisierungsstrategie auf die 36. Sitzung dem IT-PLR.

#### **Fachliche Betroffenheit der Fachministerkonferenzen<sup>1</sup> :**

 $\Box$  Ja [betroffene FMK / kurze Darstellung der Betroffenheit]

 $\boxtimes$  Nein

 $\overline{a}$ 

<sup>1</sup> Gemäß § 1 Abs. 6 des IT-Staatsvertrags werden die Fachministerkonferenzen vom IT-Planungsrat beteiligt, sofern deren Fachplanungen von seinen Entscheidungen betroffen sind.

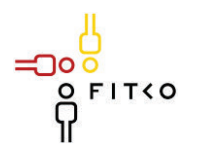

# **WEB** IT-Planungsrat

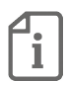

**Art der Behandlung:**  $\Box$  Information  $\boxtimes$  Beschluss

**Die folgenden Felder sind nur bei der Behandlungsart** *Beschluss* **auszufüllen.**

**Geplante Sitzungsunterlagen** keine

#### **Beschlussvorschlag**

1. Der IT-Planungsrat bittet die FITKO in Zusammenarbeit mit dem Strategiegremium bis zur 36. Sitzung den Stand der Projektplanung zur Entwicklung der Digitalisierungsstrategie für die öffentliche Verwaltung vorzulegen.

**Nur bei Standards: Halten die Berichterstatter eine Beschlussfassung nach § 3 Abs. 2 des IT-Staatsvertrages zur Ausführung von § 91c GG<sup>2</sup> für angezeigt (Interoperabilitätsstandard)?**

 $\Box$  Ja  $\Box$  Nein

**Ist das Recht auf informationelle Selbstbestimmung betroffen<sup>3</sup> ?** ☐ Ja ܈ Nein

Wie wirkt sich der Entscheidungsvorschlag auf das Recht der informationellen Selbstbestimmung aus? [Auswirkung]

#### **Veröffentlichung<sup>4</sup> der im Entscheidungsvorschlag in Bezug genommenen Sitzungsunterlagen:**

 $\boxtimes$  Ja

 $\overline{a}$ 

□ Nein [kurze Begründung]

<sup>&</sup>lt;sup>2</sup> Beschlüsse über Standards werden vom IT-Planungsrat mit der Zustimmung des Bundes und einer Mehrheit von 11 Ländern, welche mindestens zwei Drittel ihrer Finanzierungsanteile nach dem Königsteiner Schlüssel abbildet, gefasst, soweit dies zum bund-länderübergreifenden Datenaustausch oder zur Vereinheitlichung des Datenaustauschs der öffentlichen Verwaltung mit Bürgern und Wirtschaft notwendig ist (§ 2 Abs. 2 IT-Staatsvertrag).

<sup>3</sup> Nach § 5 Abs. 2 Nr. 1 der Geschäftsordnung des IT-Planungsrats ist bei Entscheidungsvorschlägen insbesondere darzulegen, ob und inwieweit durch die Entscheidung das Recht auf informationelle Selbstbestimmung betroffen sein könnte. <sup>4</sup> Der IT-Planungsrat hat eine grundsätzlich transparente Veröffentlichungspraxis beschlossen. Sollte im Einzelfall keine oder eine nur teilweise Veröffentlichung geboten erscheinen, ist dies kurz zu begründen.

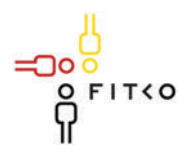

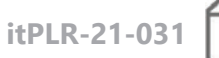

### 34. Sitzung des IT-Planungsrates (17.03.2021 | Videokonferenz) Steckhrief

#### Berichterstatter: FITKO AöR

Organisationseinheit: Abt. II - Architekturmanagement, Projekte und Standards Ansprechpartner: Jörg Kremer/ 069 401270 103/ joerg.kremer@fitko.de Stand: 12.03.2021

#### Projektmanagement für Projekte des IT-Planungsrates -**TOP 23** Erfahrungsbericht zur Einführung des Projektmanagementkonzeptes der FITKO

Kategorie D | Projekte und Produkte

Quellbeschluss (nur bei Folgeauftrag): 2020/13

Geschätzte Dauer der Behandlung: ca. 10 Minuten

#### **Gegenstand der Behandlung:**

In seiner 31. Sitzung am 25. März 2020 hat der IT-Planungsrat dem Konzept zum FIT-Vorgehensmodell für Projekte zugestimmt und eine einheitliche Vorgehensweise für Projekte begrüßt. Er bat die FITKO, zur 34. Sitzung einen Erfahrungsbericht vorzulegen.

Der Bericht ist als Anlage diesem Steckbrief beigefügt. Es hat sich gezeigt, dass die Anwendung des FIT-Vorgehensmodells grundsätzlich geeignet ist und sowohl den Projektplanungs-, als auch den Controllingprozess optimiert und vereinfacht. Dennoch müssen auch in 2022 gemeinsam mit Bund und Ländern Maßnahmen durchgeführt werden, um die Anwendung des Vorgehensmodells weiter zu unterstützen.

Insgesamt muss die Durchführung von Projekten noch mehr professionalisiert werden. FITKO wird im Laufe des Jahres entsprechende Maßnahmen vorschlagen und innerhalb der Runde der Abteilungsleitungen mit Bund und Ländern abstimmen.

#### Fachliche Betroffenheit der Fachministerkonferenzen<sup>1</sup>:

 $\Box$  Ja Von der Umsetzung der Leitlinie sind alle Bereiche der Verwaltung von Bund und Ländern betroffen. Die Umsetzung erfolgt jedoch in eigener Zuständigkeit.

 $\boxtimes$  Nein

<sup>1</sup> Gemäß § 1 Abs. 6 des IT-Staatsvertrags werden die Fachministerkonferenzen vom IT-Planungsrat beteiligt, sofern deren Fachplanungen von seinen Entscheidungen betroffen sind.

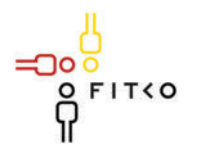

# **T-Planungsrat**

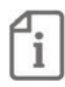

Art der Behandlung:  $\Box$  Information  $\boxtimes$  Beschluss

Die folgenden Felder sind nur bei der Behandlungsart Beschluss auszufüllen.

#### Geplante Sitzungsunterlagen

[1. Erfahrungsbericht zur Einführung des FIT-Vorgehensmodells für Projekte des IT-Planungsrates

#### Beschlussvorschlag

- 1. Der IT-Planungsrat nimmt den Erfahrungsbericht zur Kenntnis.
- 2. Er bittet die FITKO, in Abstimmung mit Bund und Ländern, Maßnahmen zu ergreifen, um die Anwendung des Vorgehensmodells weiter zu fördern und das föderale Projektmanagement weiter zu professionalisieren.
- 3. Er bittet die FITKO um einen weiteren Erfahrungsbericht zur 38. Sitzung des IT-Planungsrates.
- 4. Er bittet die FITKO in Zusammenarbeit mit Rheinland-Pfalz und weiteren interessierten Ländern ein Vorgehensmodell zu entwickeln, das eine "systematische (Portfolio-)Planung und Steuerung föderaler IT-Vorhaben" unterstützt. In der 38. Sitzung des IT-Planungsrates soll über den Umsetzungstand berichtet werden.

Nur bei Standards: Halten die Berichterstatter eine Beschlussfassung nach § 3 Abs. 2 des IT-Staatsvertrages zur Ausführung von § 91c GG<sup>2</sup> für angezeigt (Interoperabilitätsstandard)?

 $\Box$  Ja  $\boxtimes$  Nein

Ist das Recht auf informationelle Selbstbestimmung betroffen<sup>3</sup>?  $\Box$  Ja  $\boxtimes$  Nein

Wie wirkt sich der Entscheidungsvorschlag auf das Recht der informationellen Selbstbestimmung aus? [Auswirkung]

<sup>&</sup>lt;sup>2</sup> Beschlüsse über Standards werden vom IT-Planungsrat mit der Zustimmung des Bundes und einer Mehrheit von 11 Ländern, welche mindestens zwei Drittel ihrer Finanzierungsanteile nach dem Königsteiner Schlüssel abbildet, gefasst, soweit dies zum bund-länderübergreifenden Datenaustausch oder zur Vereinheitlichung des Datenaustauschs der öffentlichen Verwaltung mit Bürgern und Wirtschaft notwendig ist (§ 3 Abs. 2 IT-Staatsvertrag).

<sup>&</sup>lt;sup>3</sup> Nach § 5 Abs. 2 Nr. 1 der Geschäftsordnung des IT-Planungsrats ist bei Entscheidungsvorschlägen insbesondere darzulegen, ob und inwieweit durch die Entscheidung das Recht auf informationelle Selbstbestimmung betroffen sein könnte.

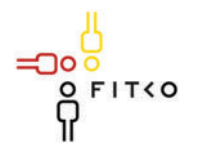

# IT-Planungsrat

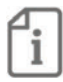

Veröffentlichung<sup>4</sup> der im Entscheidungsvorschlag in Bezug genommenen Sitzungsunterlagen:

 $\boxtimes$  Ja

 $\Box$  Nein : Teilweise vertrauliche Informationen enthalten.

: ට 0

<sup>&</sup>lt;sup>4</sup> Der IT-Planungsrat hat eine grundsätzlich transparente Veröffentlichungspraxis beschlossen. Sollte im Einzelfall keine oder eine nur teilweise Veröffentlichung geboten erscheinen, ist dies kurz zu begründen.

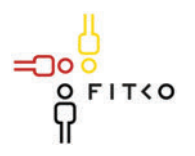

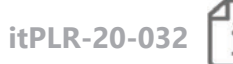

### 34. Sitzung des IT-Planungsrates (17.03.2021 | Videokonferenz) Steckhrief

#### Berichterstatter: Nordrhein-Westfalen

Organisationseinheit: Ministerium für Wirtschaft, Innovation, Digitalisierung und Energie des Landes Nordrhein-Westfalen, Referat II A 4 Ansprechpartner: LMR Dr. Oliver Heidinger, Tel.: 0211-61772-616, oliver.heidinger@mwide.nrw.de Stand: 16.03.2021

#### **Bundesweite Installation der Pandemiemanagement-** $TOP 24$ Software SORMAS (Surveillance Outbreak Response Management and Analysis System) in den Gesundheitsämtern

Kategorie F | Kommunales

Quellbeschluss (nur bei Folgeauftrag) [2020/xx]

Geschätzte Dauer der Behandlung: ca. 20 Minuten

#### Gegenstand der Behandlung:

Das Helmholtz-Institut für Infektionsforschung hat in Kooperation mit dem Robert-Koch-Institut in Berlin die Pandemie-Management-Software SORMAS (Surveillance Outbreak Response Management and Analysis System) entwickelt, um die Prozesse im Rahmen der Corona-Pandemie effizienter zu gestalten, das Personal zu entlasten und damit deutlich schnellere, wirkungsvollere und vor allem gezieltere Infektionsschutzmaßnahmen zu ermöglichen und viel effizienter zur Eindämmung der Pandemie beizutragen.

Bereits auf der Ministerpräsidentenkonferenz am 16. November 2020 wurde der flächendeckende Rollout von SORMAS bundesweit beschlossen. Bis zum 31. Dezember 2020 sollten 90 Prozent der Gesundheitsämter in Deutschland mit Hilfe von SORMAS miteinander vernetzt sein.

Mit Beschluss der Bundeskanzlerin und der Regierungschefinnen und Regierungschefs vom 19. Januar 2021 zu den Corona-Maßnahmen werden die Länder erneut aufgefordert, nunmehr durch entsprechende Vorgaben sicherzustellen, dass bis Ende Februar 2021 in allen Gesundheitsämtern SORMAS installiert wird. Diesbezüglich sollen die Länder mit den

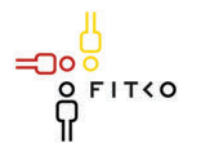

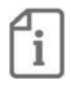

SORMAS-Entwicklern Verfahren zur Anbindung bzw. Integration ihrer derzeit genutzten Software verabreden.

SORMAS war bisher lediglich als lokale Version verfügbar, bei der - für sich allein genommen - der Mehrwert begrenzt war. SORMAS wird aber zur Mitte Februar 2021 durch die vernetzte Version SORMAS eXchange ergänzt.

Sie ermöglicht den Gesundheitsämtern zukünftig digitale Labormeldung aus DEMIS medienbruchfrei zu empfangen, digitale Falldaten an die Landesbehörden ohne manuelle Doppeleingaben zu übermitteln, digitale Kontaktdaten aus vorgelagerten digitalen Kontakterfassungssystemen zu übernehmen, Symptomangaben von Kontaktpersonen ohne telefonische Rückfragen digital zu erfassen und Daten zu Fallmeldungen und Kontaktpersonen datenschutzkonform, sicher und schnell mit anderen Gesundheitsämtern auszutauschen.

Es wird noch nicht immer ausreichend verstanden, warum in einer Kommune bzw. in einem Kreis die Infektionszahlen besonders hoch sind, während in anderen Kommunen das Infektionsgeschehen kaum ansteigt. Um dies besser analysieren zu können und die Möglichkeit zu eröffnen, mit deutlich gezielteren Maßnahmen gegen das Pandemiegeschehen vorgehen zu können, wird eine Darstellung von Infektionsketten über die Grenzen der Kreise und kreisfreien Städte hinaus benötigt. Dies ist mit den bisher in den Gesundheitsämter eingesetzten Softwaren zur Kontaktnachverfolgung nicht möglich.

Die lückenlose flächendeckende Implementierung von SORMAS eXchange in allen Gesundheitsämtern in Nordrhein-Westfalen ist die technische Grundlage, um mit SORMAS eXtra Layer (SOMAS XL) die nächste Erweiterung der Pandemiemanagement-Software zu ermöglichen, die erstmalig eine kreisübergreifende Darstellung von Infektionsketten auf individueller **Basis** zulässt. Diese Erweiterung eröffnet die Möglichkeit, die Infektionsausbreitung besser zu verstehen und mit gezielteren Maßnahmen gegen das Infektionsgeschehen vorgehen zu können.

Vor diesem Hintergrund ist durch den bundesweit flächendeckenden Einsatz von SORMAS in allen Gesundheitsämtern in Deutschland ein nennenswerter Mehrwert zu erwarten.

Die CIO-Abteilung des nordrhein-westfälischen Digitalisierungsministeriums hat mittlerweile ein breites Unterstützernetzwerk aufgebaut, um den Gesundheitsämtern in Nordrhein-Westfalen für den Implementierungs- bzw. Umstellungsprozess die bestmögliche Unterstützung anzubieten.

#### Fachliche Betroffenheit der Fachministerkonferenzen<sup>1</sup>:

 $\boxtimes$  Ja qqf. GMK

 $\Box$  Nein

חר

<sup>1</sup> Gemäß § 1 Abs. 6 des IT-Staatsvertrags werden die Fachministerkonferenzen vom IT-Planungsrat beteiligt, sofern deren Fachplanungen von seinen Entscheidungen betroffen sind.

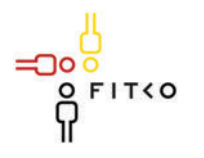

# **EXIS IT-Planungsrat**

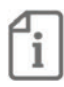

Art der Behandlung:  $\Box$  Information  $\boxtimes$  Beschluss

Die folgenden Felder sind nur bei der Behandlungsart Beschluss auszufüllen.

Geplante Sitzungsunterlagen Keine

#### Beschlussvorschlag

1. Der IT-Planungsrat nimmt den Sachstand zur Kenntnis.

2. Der IT-Planungsrat unterstützt die Bemühungen in den Ländern und Kommunen, SORMAS als Pandemiemanagement-Software zu installieren und zu verwenden.

Nur bei Standards: Halten die Berichterstatter eine Beschlussfassung nach § 3 Abs. 2 des IT-Staatsvertrages zur Ausführung von § 91c GG<sup>2</sup> für angezeigt (Interoperabilitätsstandard)?

 $\Box$  Ja  $\boxtimes$  Nein

Ist das Recht auf informationelle Selbstbestimmung betroffen<sup>3</sup>?  $\boxtimes$  la  $\Box$  Nein

Wie wirkt sich der Entscheidungsvorschlag auf das Recht der informationellen Selbstbestimmung aus? [Auswirkung]

#### Veröffentlichung<sup>4</sup> der im Entscheidungsvorschlag in Bezug genommenen Sitzungsunterlagen:

 $\boxtimes$  Ja

□ Nein [kurze Begründung]

<sup>&</sup>lt;sup>2</sup> Beschlüsse über Standards werden vom IT-Planungsrat mit der Zustimmung des Bundes und einer Mehrheit von 11 Ländern, welche mindestens zwei Drittel ihrer Finanzierungsanteile nach dem Königsteiner Schlüssel abbildet, gefasst, soweit dies zum bund-länderübergreifenden Datenaustausch oder zur Vereinheitlichung des Datenaustauschs der öffentlichen Verwaltung mit Bürgern und Wirtschaft notwendig ist (§ 3 Abs. 2 IT-Staatsvertrag).

<sup>&</sup>lt;sup>3</sup> Nach § 5 Abs. 2 Nr. 1 der Geschäftsordnung des IT-Planungsrats ist bei Entscheidungsvorschlägen insbesondere darzulegen, ob und inwieweit durch die Entscheidung das Recht auf informationelle Selbstbestimmung betroffen sein könnte. <sup>4</sup> Der IT-Planungsrat hat eine grundsätzlich transparente Veröffentlichungspraxis beschlossen. Sollte im Einzelfall keine oder eine nur teilweise Veröffentlichung geboten erscheinen, ist dies kurz zu begründen.

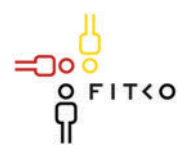

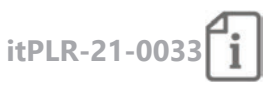

### 34. Sitzung des IT-Planungsrates (17.03.2021 | Videokonferenz) Steckbrief

#### **Berichterstatter: Hamburg**

Organisationseinheit: ITD 323, GovData Ansprechpartner: Christian Horn, Christian.Horn@sk.hamburg.de, 040/428 23 2018 Stand: 11.03.2021

#### Änderung des E-Government-Gesetzes und Datennutzung **TOP 25.1** auf GovData

Kategorie D | Projekte und Produkte

Quellbeschluss (nur bei Folgeauftrag) 2015/19

Geschätzte Dauer der Behandlung: ca. 10 Minuten

#### Gegenstand der Behandlung:

Der Bund hat Ende Dezember 2020 im Rahmen der "Beteiligung von Ländern, kommunalen Spitzenverbänden, Fachkreisen und Verbänden nach § 47 GGO" den Referentenentwurf eines Gesetzes zur Änderung des E-Government-Gesetzes und zur Einführung des Gesetzes für die Nutzung von Daten des öffentlichen Sektors veröffentlicht. Der Gesetzentwurf besteht aus zwei Artikeln: Mit Artikel 1 soll die Open-Data-Regelung des Bundes (§ 12a E-Government-Gesetz) ausgeweitet werden. Artikel 2 dient der Umsetzung der Richtlinie über offene Daten und die Weiterverwendung von Informationen des öffentlichen Sektors (Richtlinie (EU) 2019/1024) durch ein Gesetz für die Nutzung von Daten des öffentlichen Sektors t. Die Befassung des Bundeskabinetts ist für den 10. Februar 2021 vorgesehen.

Von beiden Teilen des Gesetzesvorhabens sind direkte Auswirkungen auf die Arbeit der GKSt GovData zu erwarten. Für weitergehende Einzelheiten wird auf die als Anlage beigefügte Stellungnahme Hamburgs zum Gesetzesvorhaben vom 11.01.2021 hingewiesen.

Vor allem das vorgeschlagene Gesetz für die Nutzung von Daten des öffentlichen Sektors wird erhebliche Auswirkungen auf die Arbeit und die Organisation von GovData sowie auf das Zusammenwirken von GovData, dem Bund und den Ländern entfalten.

Der Gesetzentwurf benennt in § 7 Abs. 4 GovData korrekt als diejenige technisch organisatorische Stelle, über die Metadaten der deutschen Datensätze zentral zur Verfügung gestellt werden sollen. Dies ist im Hinblick auf die zentrale, vom IT-Planungsrat bereits festgelegte Rolle des Portals (vgl. Entscheidung des IT-Planungsrates in der 14. Sitzung am 10. Juli 2014) sowie wegen der bereits praktizierten Weiterleitung der Daten an das europäische Datenportal auch sachgerecht. Diese Festlegung entspricht auch der bisherigen

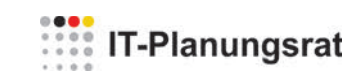

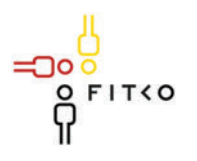

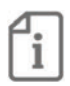

Gesetzeslage, nach der durch das Informationsweiterverwendungsgesetz 2015 noch ein "nationales Metadatenportal" gefordert war.

Durch das nun neu formulierte Gesetz für die Nutzung von Daten des öffentlichen Sektors

- ist eine erhebliche Zunahme des Datenaufkommens zu erwarten, das über GovData verarbeitet und dargestellt werden wird und
- wird die Anzahl der datenbereitstellenden Stellen stark zunehmen. Neben den schon heute bereitstellenden Dienststellen des Bundes, der Länder und der Kommunen werden auf allen föderalen Ebenen weitere Dienststellen Daten veröffentlichen und "soweit sinnvoll und möglich" (§7 Abs. 4 Gesetz für die Nutzung von Daten des öffentlichen Sektors) die Metadaten bei GovData veröffentlichen. Darüber hinaus wird der Kreis der öffentlichen Stellen, die ihre Daten zu veröffentlichen haben, erheblich erweitert, so dass auch bspw. Verbände, öffentliche Unternehmen oder medizinische Einrichtungen unter das Gesetz fallen.

Diesem gesetzgeberischen Zielbild steht allerdings entgegen, dass der Beitritt zur Verwaltungsvereinbarung GovData bislang freiwillig ist und bis heute nicht alle Länder dem GovData-Verbund beigetreten sind und - entscheidend - GovData auf Grund der Beschlusslage des IT-Planungsrates (Entscheidung 2015/19 - GovData - Umgang mit nicht an der Finanzierung beteiligten Gebietskörperschaften vom 17. Juni 2015) nur Daten von Ländern im Portal annehmen darf, die sich auch an der Finanzierung von GovData beteiligen. Hiervon umfasst sind jeweils die Gebietskörperschaften und nachgeordnete Verwaltungseinheiten aus diesen Ländern.

Vor diesem Hintergrund ist nach jetzigem Stand die Bereitstellung von Daten bei GovData nicht für alle vom Gesetzentwurf für die Nutzung von Daten des öffentlichen Sektors angesprochenen Datenbereitsteller möglich. Die derzeitige Beschlusslage und Beitrittssituation steht der Umsetzung des Gesetzes, wenn auch nicht förmlich, so doch im

חר

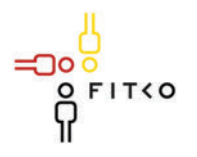

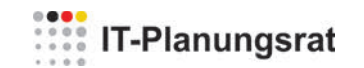

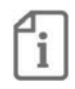

Hinblick auf die Gesetzesintention entgegen, da das Gesetz eine Bereitstellung von Daten bei GovData vorsieht, der Beschluss des IT-Planungsrates dies aber nicht zulässt.

Um diesen Widerspruch auflösen zu können, müssen gemeinsam mit dem Bund Wege gefunden werden,

- a) unter welchen Voraussetzungen künftig allen Ländern Zugang zum GovData-Portal gewährt werden soll und
- b) wie zugleich GovData finanziell und personell so ausgestattet wird, dass die zu erwartenden zusätzlichen Belastungen bewältigt werden können.

Es wird vorgeschlagen, dass die Freie und Hansestadt Hamburg stellvertretend für die Länder die notwendigen Gespräche mit dem Bund führt und beide Gesprächspartner gemeinsam in der 35. Sitzung des IT-Planungsrates über die Ergebnisse berichten werden.

#### Fachliche Betroffenheit der Fachministerkonferenzen<sup>1</sup>:

 $\Box$  Ja [betroffene FMK / kurze Darstellung der Betroffenheit]

 $\boxtimes$  Nein

#### Art der Behandlung:

- $\Box$  Information
- $\boxtimes$  Beschluss

#### Die folgenden Felder sind nur bei der Behandlungsart Beschluss auszufüllen.

#### Geplante Sitzungsunterlagen

Anlage: Stellungnahme Hamburgs vom 11.01.2021 zum Entwurf eines Gesetzes zur Änderung des E-Government-Gesetzes und zur Einführung des Gesetzes für die Nutzung von Daten des öffentlichen Sektors

#### Beschlussvorschlag

Der IT-Planungsrat

- 1. nimmt den Bericht Hamburgs zu den Folgen des Gesetzgebungsvorhabens des Bundes mit dessen Entwurf eines Gesetzes zur Änderung des E-Government-Gesetzes und zur Einführung des Gesetzes für die Nutzung von Daten des öffentlichen Sektors zur Kenntnis.
- 2. Der IT-Planungsrat bittet die Geschäfts- und Koordinierungsstelle GovData, eine gemeinsame Arbeitsgruppe unter Beteiligung aller Länder und des Bundes einzurichten, um entsprechende Handlungsempfehlungen zu erarbeiten.

<sup>1</sup> Gemäß § 1 Abs. 6 des IT-Staatsvertrags werden die Fachministerkonferenzen vom IT-Planungsrat beteiligt, sofern deren Fachplanungen von seinen Entscheidungen betroffen sind.

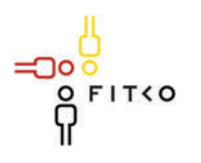

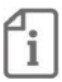

3. bittet diese Arbeitsgruppe, Handlungsempfehlungen bis zur 36. Sitzung des IT-Planungsrates vorzulegen.

### Ist das Recht auf informationelle Selbstbestimmung betroffen<sup>2</sup>?

 $\Box$  Ja  $\boxtimes$  Nein

Wie wirkt sich der Entscheidungsvorschlag auf das Recht der informationellen Selbstbestimmung aus? [Auswirkung]

Veröffentlichung<sup>3</sup> der im Entscheidungsvorschlag in Bezug genommenen Sitzungsunterlagen:

 $\boxtimes$  Ja

חו

□ Nein [kurze Begründung]

<sup>&</sup>lt;sup>2</sup> Nach § 5 Abs. 2 Nr. 1 der Geschäftsordnung des IT-Planungsrats ist bei Entscheidungsvorschlägen insbesondere darzulegen, ob und inwieweit durch die Entscheidung das Recht auf informationelle Selbstbestimmung betroffen sein könnte. <sup>3</sup> Der IT-Planungsrat hat eine grundsätzlich transparente Veröffentlichungspraxis beschlossen. Sollte im Einzelfall keine oder eine nur teilweise Veröffentlichung geboten erscheinen, ist dies kurz zu begründen.

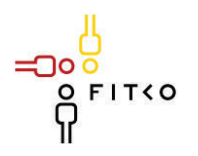

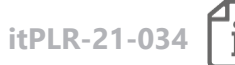

# **34. Sitzung des IT-Planungsrates (17.03.2021 | Videokonferenz)**

**Steckbrief** 

#### **Berichterstatter: Bund**

Organisationseinheit: BMI (DG I1) / BMWI (KI 1) Ansprechpartner: BMI: Philipp Holtermann (030-18681 -12546) philipp.holtermann@bmi.bund.de; Christina Wertschulte (030-18681 - 11594, christina.werthschulte@bmi.bund.de), BMWi: Anna Ludin (030-18615-5220; anna.ludin@bmwi.bund.de) Stand: 01.02.2021

### **TOP 25.2 Open Data**

**Kategorie G | Weitere den IT-Planungsrat betreffende Themen**

**Quellbeschluss (nur bei Folgeauftrag)** [2020/xx]

**Geschätzte Dauer der Behandlung:** ca. 5 Minuten

#### **Gegenstand der Behandlung:**

Aufgrund des TOP "Auswirkungen des Entwurfs eines Gesetzes zur Änderung des E-Government-Gesetzes und zur Einführung des Gesetzes für die Nutzung von Daten des öffentlichen Sektors auf GovData und die derzeit bestehende Beschlusslage und dem angestrebten Verhandlungsmandat der Freien und Hansestadt Hamburg für die übrigen Länder gegenüber dem Bund wird vorab folgender TOP (Information) empfohlen:

Bericht und Sachstand zu aktuellen Gesetzesvorhaben der Bundesregierung mit dem Schwerpunkt Open Data:

- · Gegenstand: Änderung des § 12a E-Government-Gesetz (EGovG) und Umsetzung der Open-Data und Public Sector Information Richtlinie (PSI-RL, EU 2019/1024) der EU durch das Datennutzungsgesetz (DNG) durch gemeinsames Artikelgesetz BMWi/BMI. Die Länder- und Verbändebeteiligung wurde am 12.01.2021 beendet.
- · Auswirkungen der Gesetzesvorhaben auf Bund, Länder und Kommunen
	- o Das 2. Open Data Gesetz (Änderung des § 12 a EGovG) betrifft die Bundesverwaltung. Mit dem 2. Open Data Gesetz wird die Bereitstellung von Open Data der Bundesverwaltung grundsätzlich auf die mittelbare Bundesverwaltung sowie Forschungsdaten ausgeweitet. Zudem müssen die Behörden der unmittelbaren Bundesverwaltung ab 50 Mitarbeitern eine/n Open-Data-Koordinator/in benennen.
	- o Das DNG setzt in Ablösung des Informationsweiterverwendungsgesetzes (IWG) die novellierte PSI-Richtlinie um. Grundsätzlich betrifft der Gesetzentwurf sämtliche öffentlichen Stellen. Das DNG schafft keinerlei

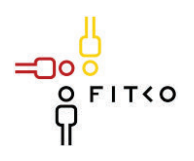

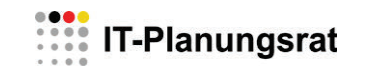

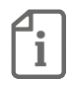

Bereitstellungspflichten ("ob" Daten bereitgestellt werden müssen), sondern normiert die Art und Form der Weiterverwendung der durch öffentliche Stellen bereitgestellten Daten.

Eine Pflicht zur Anbindung von Open Data öffentlicher Stellen an GovData als zentrales Metadatenportal von Bund und Ländern normiert das DNG in Umsetzung der Mindestanforderungen durch die PSI-Richtlinie nur, soweit dies möglich und sinnvoll ist.

#### **Fachliche Betroffenheit der Fachministerkonferenzen<sup>1</sup> :**

- $\Box$  Ja [betroffene FMK / kurze Darstellung der Betroffenheit]
- $\boxtimes$  Nein
- **Art der Behandlung:**
- $\boxtimes$  Information
- $\Box$  Beschluss

 $\overline{a}$ 

חר

<sup>1</sup> Gemäß § 1 Abs. 6 des IT-Staatsvertrags werden die Fachministerkonferenzen vom IT-Planungsrat beteiligt, sofern deren Fachplanungen von seinen Entscheidungen betroffen sind.

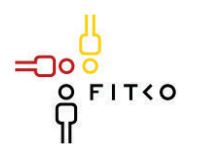

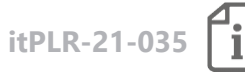

# **34. Sitzung des IT-Planungsrates (17.03.2021 | Videokonferenz)**

**Steckbrief** 

#### **Berichterstatter: Bremen**

Organisationseinheit: Freie Hansestadt Bremen / Der Senator für Finanzen Ansprechpartner: Christine Schröder, christine.schroeder@finanzen.bremen.de, 0421 361 42564 Stand: 01.02.2021

### **TOP 26 Projekt für die Qualifizierung des digitalisierten öffentlichen Sektors (Qualifica Digitalis)**

**Kategorie G | Weitere den IT-Planungsrat betreffende Themen**

**Quellbeschluss (nur bei Folgeauftrag)** 2020/37

**Geschätzte Dauer der Behandlung:** ca. 10 Minuten

#### **Gegenstand der Behandlung:**

Mit dem Forschungs-, Entwicklungs- und Umsetzungsprojekt "Qualifica Digitalis" sollen in der Projektlaufzeit vom 01.01.2020 bis zum 30.06.2022 **Qualifizierungsstrategien für die Aus-, Fort- und Weiterbildung** sowie **Personalentwicklung** im öffentlichen Dienst entwickelt werden.

Die für die Durchführung des Projektes und das Erreichen der Projektergebnisse erforderliche **wissenschaftliche Expertise, Forschung und Beratung** wird im Wesentlichen durch einen Kompetenzverbund der wissenschaftlichen Institute Fraunhofer-Institut für offene Kommunikationssysteme FOKUS, Deutsches Forschungsinstitut für öffentliche Verwaltung (FÖV) und Institut für Informationsmanagement Bremen GmbH (ifib) geliefert. Die Institute wurden über einen Rahmenvertrag (FOKUS, ifib) bzw. im Vergabeverfahren (FÖV) beauftragt und erbringen in Kooperation jeweils unterschiedliche, aufeinander abgestimmte bzw. miteinander verzahnte Leistungen.

#### **Der TOP dient der Vorlage eines Sachstandsberichts:**

Zum 1.1.2021 hat die **Projektphase 2** begonnen. Ziel dieser Phase ist die Entwicklung von **Qualifizierungsstrategien** inkl. konkreter Umsetzungsvorschläge für die Aus-, Fort- und Weiterbildung und der Personalentwicklung der öffentlichen Verwaltung. Diese sollen unter breiter

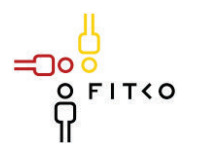

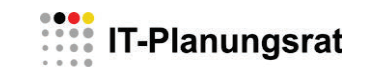

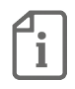

Beteiligung von Fachberater:innen und Expert:innen aus Verwaltungspraxis, Bildungsforschung, Gewerkschaften, Interessenvertretungen und Datenschützern entwickelt werden. Dazu sind u.a. zwei (virtuelle) Fachworkshops im Frühjahr und Herbst 2021 geplant.

Basis der Strategieentwicklung bilden die bereits vorliegenden bzw. noch folgende Ergebnisse aus der **Projektphase 1** (Analyse der durch die Verwaltungsdigitalisierung veränderten beruflichen Anforderungen, Kompetenzbedarfe, Qualifikations- und Qualifizierungsentwicklungen sowie des arbeits- und dienstrechtlichen Rechtsstatus der Beschäftigten im öffentlichen Sektor).

Parallel dazu werden die noch laufenden Arbeitspakete "**Quantitative Befragung**" und "Do**mänenuntersuchung und Domänenworkshops**" aus der Projektphase 1 (01.01.2020- 31.05.2021) fortgeführt. Die **quantitative Befragung** zur Erhebung der zukünftig benötigten Kompetenzen und Qualifizierungen der Beschäftigten in den zuvor definierten Domänen Steuer-, Justiz-, Sozial, Zentral- und Bildungsverwaltung sowie den Bereichen IT Steuerung und IT Service wurde im Dezember gestartet und breit in allen Domänen sowie Verwaltungsebenen (Bund, Länder, Kommunen) gestreut. Die Auswertung (**Meilenstein 2**, verzögert) soll spätestens im Sommer 2021 vorliegen.

Der erste **Meilenstein** "Metastudie/Whitepaper 2030" wurde bereits mit der im Sommer 2020 einem größeren Fachpublikum vorgestellten und anschließend veröffentlichten **Metastudie**  "Kompetenzen, Perspektiven und Lernmethoden im digitalisierten öffentlichen Sektor" erreicht.

Zur Validierung und Vertiefung der empirisch ermittelten Ergebnisse werden im ersten Quartal 2021 **qualitative Gruppen-Workshops mit Fachexpert:innen (Fach- und Führungskräfte, Personalentwickler:innen)** durchgeführt. Damit wird der **Meilenstein 3** wie geplant im Frühjahr 2021 erreicht.

**Fachliche Betroffenheit der Fachministerkonferenzen<sup>1</sup> :** 

 $\Box$  Ja [betroffene FMK / kurze Darstellung der Betroffenheit]

 $\boxtimes$  Nein

 $\overline{a}$ 

**Art der Behandlung:**  $\boxtimes$  Information  $\Box$  Beschluss

<sup>1</sup> Gemäß § 1 Abs. 6 des IT-Staatsvertrags werden die Fachministerkonferenzen vom IT-Planungsrat beteiligt, sofern deren Fachplanungen von seinen Entscheidungen betroffen sind.

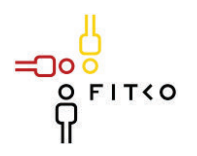

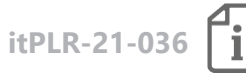

### **34. Sitzung des IT-Planungsrates (17.03.2021 | Videokonferenz) Steckbrief**

#### **Berichterstatter: FITKO**

Organisationseinheit: Dialog & Strategie Ansprechpartner: Ulrike Czech, ulrike.czech@fitko.de Stand: 28.01.2021

### **TOP 27 Berichtspflichten IT-Planungsrat und FITKO**

**Kategorie G | Weitere den IT-Planungsrat betreffende Themen**

**Quellbeschluss (nur bei Folgeauftrag)** 2020/60

**Geschätzte Dauer der Behandlung:** ca. 5 Minuten

**Gegenstand der Behandlung:**

Gem. §1 (1) IT-Staatsvertrag berichtet der IT-Planungsrat jährlich an die Konferenz des Chefs des Bundeskanzleramtes mit den Chefs der Staats- und Senatskanzleien (ChefBK/CdSK). In diesem Bericht (CdSK-Bericht) werden die geplanten Vorhaben beschrieben und für steuerungsrelevante Projekte die Zustimmung des Gremiums eingeholt.

Die FITKO hat die Berichterstattung (Beschluss IT-PLR 2020/60 in einem **Jahresbericht IT-Planungsrat und FITKO 2020/21** konsolidiert (siehe Anlage1).

Der Beschlussfassung des IT-Planungsrates vorausgesetzt kann dieser Jahresbericht im März durch den IT-Planungsrat (Vorsitz) an die ChefBK/CdSK übermittelt werden.

#### **Fachliche Betroffenheit der Fachministerkonferenzen<sup>1</sup> :**

 $\Box$  Ja [betroffene FMK / kurze Darstellung der Betroffenheit]

 $\boxtimes$  Nein

 $\overline{a}$ 

<sup>1</sup> Gemäß § 1 Abs. 6 des IT-Staatsvertrags werden die Fachministerkonferenzen vom IT-Planungsrat beteiligt, sofern deren Fachplanungen von seinen Entscheidungen betroffen sind.

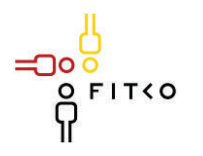

# : IT-Planungsrat

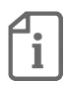

**Art der Behandlung:**  $\Box$  Information  $\boxtimes$  Beschluss

**Die folgenden Felder sind nur bei der Behandlungsart** *Beschluss* **auszufüllen.**

#### **Geplante Sitzungsunterlagen**

- 1. Jahresbericht IT-Planungsrat & FITKO 2020/21
- 2. Anschreiben des Vorsitzes (Bund) an die ChefBK/CdSK vom 6.11.2020

#### **Beschlussvorschlag**

- 1. Der IT-Planungsrat nimmt den Jahresbericht des IT-PLR & FITKO 2020/21 zur Kenntnis.
- 2. Der IT-Planungsrat bittet den Vorsitz die erforderliche Beteiligung der ChefBK/CdSK herbeizuführen.
- 3. Der IT-Planungsrat empfiehlt dem Chef des Bundeskanzleramts und den Chefinnen und Chefs der Staats- und Senatskanzleien der Länder folgenden Beschluss:

Der Chef des Bundeskanzleramts und die Chefinnen und die Chefs der Staatsund Senatskanzleien der Länder nehmen den Jahresbericht des IT-Planungsrates und der FITKO 2020/21 zur Kenntnis.

**Nur bei Standards: Halten die Berichterstatter eine Beschlussfassung nach § 3 Abs. 2 des IT-Staatsvertrages zur Ausführung von § 91c GG<sup>2</sup> für angezeigt (Interoperabilitätsstandard)?**

 $\Box$  Ja  $\Box$  Nein

 $\overline{a}$ 

**Ist das Recht auf informationelle Selbstbestimmung betroffen<sup>3</sup> ?** ☐ Ja ܈ Nein

Wie wirkt sich der Entscheidungsvorschlag auf das Recht der informationellen Selbstbestimmung aus? [Auswirkung]

<sup>&</sup>lt;sup>2</sup> Beschlüsse über Standards werden vom IT-Planungsrat mit der Zustimmung des Bundes und einer Mehrheit von 11 Ländern, welche mindestens zwei Drittel ihrer Finanzierungsanteile nach dem Königsteiner Schlüssel abbildet, gefasst, soweit dies zum bund-länderübergreifenden Datenaustausch oder zur Vereinheitlichung des Datenaustauschs der öffentlichen Verwaltung mit Bürgern und Wirtschaft notwendig ist (§ 2 Abs. 2 IT-Staatsvertrag).

<sup>3</sup> Nach § 5 Abs. 2 Nr. 1 der Geschäftsordnung des IT-Planungsrats ist bei Entscheidungsvorschlägen insbesondere darzulegen, ob und inwieweit durch die Entscheidung das Recht auf informationelle Selbstbestimmung betroffen sein könnte.

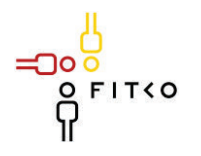

## **FRIDER** IT-Planungsrat

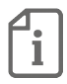

**Veröffentlichung<sup>4</sup> der im Entscheidungsvorschlag in Bezug genommenen Sitzungsunterlagen:**

 $\boxtimes$  Ja

܆ Nein [kurze Begründung]

 $\overline{a}$ 

סך

<sup>4</sup> Der IT-Planungsrat hat eine grundsätzlich transparente Veröffentlichungspraxis beschlossen. Sollte im Einzelfall keine oder eine nur teilweise Veröffentlichung geboten erscheinen, ist dies kurz zu begründen.

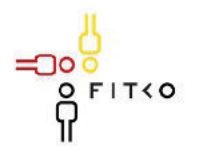

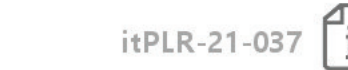

### 34. Sitzung des IT-Planungsrates (17.03.2021 | Videokonferenz)

Steckbrief

### **Berichterstatter: FITKO**

Organisationseinheit: FITKO Ansprechpartner: Alexander Sturm Stand: 16.03.2021

#### Wirtschaftsplan FITKO **TOP 28**

Kategorie G | Weitere den IT-Planungsrat betreffende Themen

Quellbeschluss (nur bei Folgeauftrag) [2020/xx]

#### Geschätzte Dauer der Behandlung: ca. 10 Minuten

Vorlage des jährlich von der FITKO zu erstellenden Wirtschaftsplans und des Nachtrags zum Wirtschaftsplan des Vorjahres, hier Wirtschaftsplan 2022 und Nachtrag zum Wirtschaftsplan 2021 inkl. Restmittelbericht des Jahres 2020.

Gegenstand der Behandlung:

### Stammbudget IT-Planungsrat

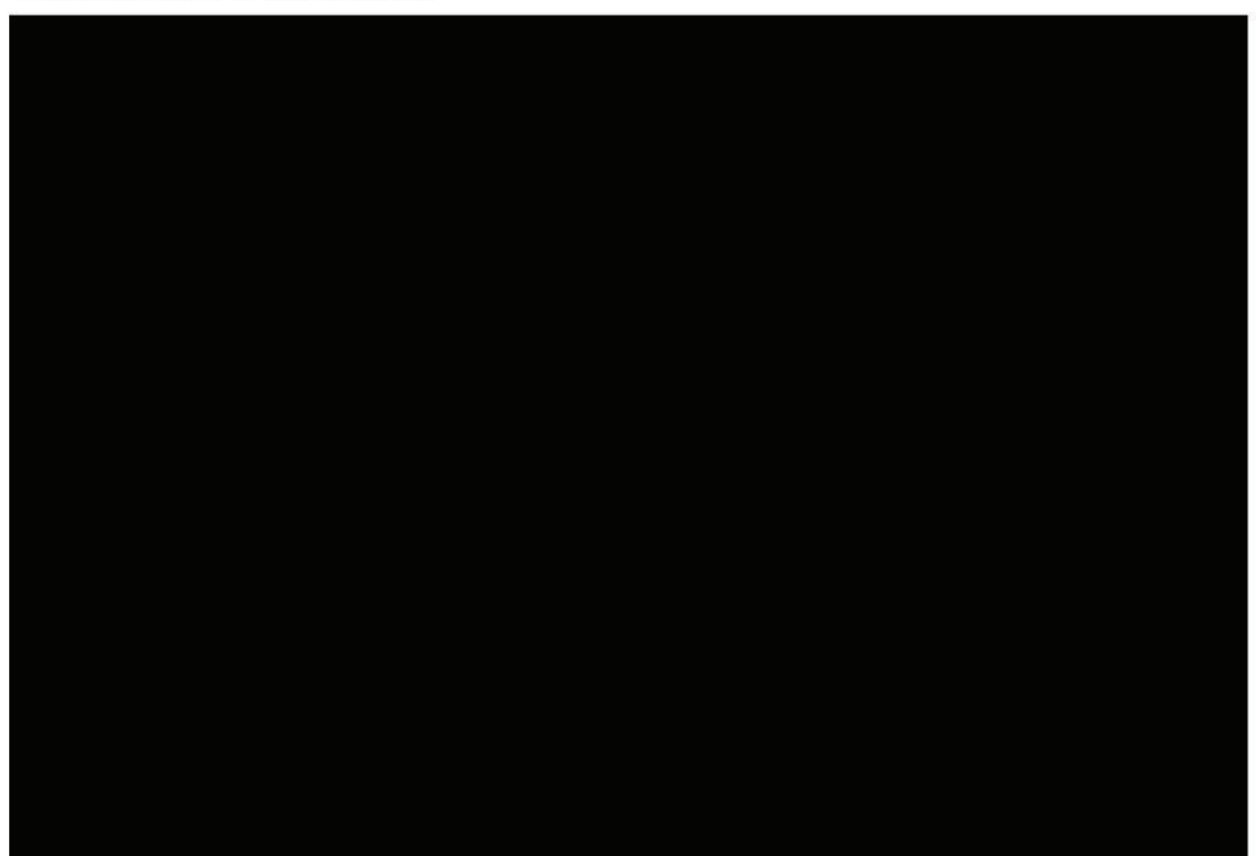

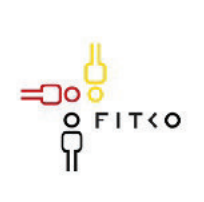

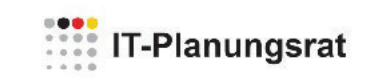

 $\boxed{\text{i}}$ 

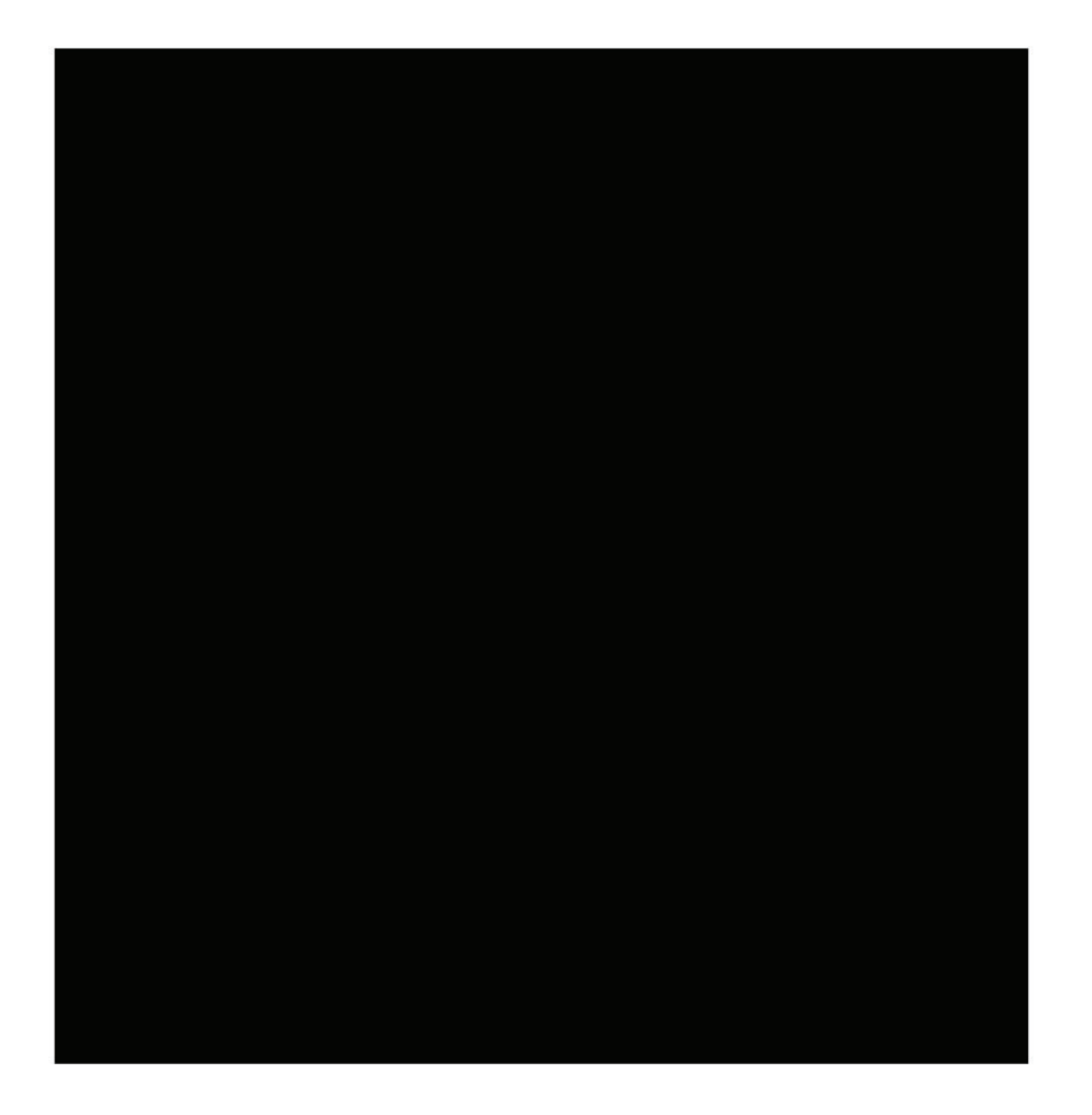

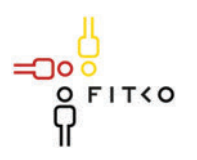

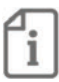

#### Fachliche Betroffenheit der Fachministerkonferenzen<sup>1</sup>:

 $\Box$  Ja [betroffene FMK / kurze Darstellung der Betroffenheit]

 $\boxtimes$  Nein

#### Art der Behandlung:

 $\Box$  Information

 $\boxtimes$  Beschluss

Die folgenden Felder sind nur bei der Behandlungsart Beschluss auszufüllen.

#### Geplante Sitzungsunterlagen

Anlage 1: Restmittel - IST 2020 Anlage 2: Entwurf Nachtrag Wirtschaftsplan 2021 Anlage 3: Entwurf Wirtschaftsplan 2022

#### Beschlussvorschlag

- 1. Der IT-Planungsrat stimmt dem Entwurf des Nachtrags 2021 sowie dem Entwurf des Wirtschaftsplans 2022 für das Stammbudget zu. Wegen des noch ausstehenden Ergebnisses der Personalbedarfsermittlung ergeht der Beschluss mit der Maßgabe, dass die Personal- und Verwaltungskosten dem Ergebnis der finalen Abstimmung mit der HHK und dem BMI /BMF anzupassen sind.
- 2 Der IT-Planungsrat stimmt dem Entwurf des Wirtschaftsplans 2022 für das Digitalisierungsbudget mit der Maßgabe zu, die Mittel für die Weiterentwicklung von Komponenten des IT-Planungsrats so einzusetzen, dass die ursprünglich geplante Gesamtsumme von ca. 65 Mio. EUR für das Jahr 2022 nicht überschritten wird
- 3. Der IT-Planungsrat bittet die Finanzministerkonferenz um Zustimmung bzw. das Bundesministerium des Innern, für Bau und Heimat um die Herstellung des Einvernehmens mit dem Bundeministerium der Finanzen zu dem Entwurf des Nachtrags 2021 und dem Entwurf des Wirtschaftsplans 2022.

<sup>1</sup> Gemäß § 1 Abs. 6 des IT-Staatsvertrags werden die Fachministerkonferenzen vom IT-Planungsrat beteiligt, sofern deren Fachplanungen von seinen Entscheidungen betroffen sind.
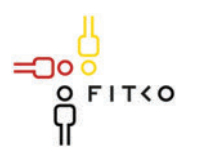

# **WEBSTERN** IT-Planungsrat

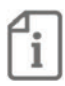

## Nur bei Standards: Halten die Berichterstatter eine Beschlussfassung nach § 3 Abs. 2 des IT-Staatsvertrages zur Ausführung von § 91c GG<sup>2</sup> für angezeigt (Interoperabilitätsstandard)?

 $\Box$  Ja  $\Box$  Nein

## Ist das Recht auf informationelle Selbstbestimmung betroffen<sup>3</sup>?  $\Box$  Ia  $\boxtimes$  Nein

Wie wirkt sich der Entscheidungsvorschlag auf das Recht der informationellen Selbstbestimmung aus? [Auswirkung]

## Veröffentlichung<sup>4</sup> der im Entscheidungsvorschlag in Bezug genommenen Sitzungsunterlagen:

 $\Box$  Ja

⊠ Nein, da vorläufige, interne Unterlagen des IT-Planungsrates; veröffentlicht wird im Jahresbericht 2020/2021 eine aggregierte Übersicht der Kosten für das Jahr 2020.

<sup>&</sup>lt;sup>2</sup> Beschlüsse über Standards werden vom IT-Planungsrat mit der Zustimmung des Bundes und einer Mehrheit von 11 Ländern, welche mindestens zwei Drittel ihrer Finanzierungsanteile nach dem Königsteiner Schlüssel abbildet, gefasst, soweit dies zum bund-länderübergreifenden Datenaustausch oder zur Vereinheitlichung des Datenaustauschs der öffentlichen Verwaltung mit Bürgern und Wirtschaft notwendig ist (§ 3 Abs. 2 IT-Staatsvertrag).

<sup>&</sup>lt;sup>3</sup> Nach § 5 Abs. 2 Nr. 1 der Geschäftsordnung des IT-Planungsrats ist bei Entscheidungsvorschlägen insbesondere darzulegen, ob und inwieweit durch die Entscheidung das Recht auf informationelle Selbstbestimmung betroffen sein könnte.

<sup>&</sup>lt;sup>4</sup> Der IT-Planungsrat hat eine grundsätzlich transparente Veröffentlichungspraxis beschlossen. Sollte im Einzelfall keine oder eine nur teilweise Veröffentlichung geboten erscheinen, ist dies kurz zu begründen.

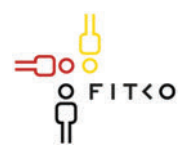

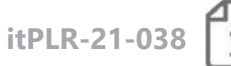

## 34. Sitzung des IT-Planungsrates (17.03.2021 | Videokonferenz) Steckhrief

## **Berichterstatter: FITKO**

Organisationseinheit: FITKO Ansprechpartner: Dr. Annette Schmidt Stand: 12.03.2021

#### Aufgabenplanung FITKO **TOP 29**

Kategorie G | Weitere den IT-Planungsrat betreffende Themen

Quellbeschluss (nur bei Folgeauftrag) [2020/xx]

Geschätzte Dauer der Behandlung: ca. 0 Minuten (Grüne Liste)

## **Gegenstand der Behandlung:**

Mit diversen Beschlüssen des IT-Planungsrates wurde die FITKO mit der Wahrnehmung weiterer Aufgaben beauftragt. Da die vorsorglich für diese Aufgaben mit dem Wirtschaftsplan 2021 beantragten Stellen von den Finanzminister:innen von Bund und Ländern nicht bewilligt wurden, müssen andere Planstellen für diese – im Zuge der OZG-Umsetzung vordringlichen Aufgaben (FIT-Store, FIT-Connect, Portalverbund Online-Gateway, Interoperable Servicekonten, Koordinierung OZG) – Aufgaben verwendet werden.

Da derzeit freie Planstellen nur noch für die Übernahme der Geschäfts-und Koordinierungsstelle 115 sowie der Geschäftsstelle GovData zur Verfügung stehen, wurde mit den Beteiligten bei Bund und Ländern geprüft, ob eine Verschiebung der Übernahme der Geschäftsstellen bzw. der übertragenen neuen Aufgaben möglich ist.

Die betroffen Länder Hamburg und Bayern, der Bund und die FITKO schlagen im Ergebnis die folgende Vorgehensweise vor:

- · Die Geschäftsstelle GovData (Hamburg) wird ein Jahr später als geplant zum 01.01.2023 von der FITKO übernommen; die freie Stelle wird mit dem Produktmanagement Portalverbund Online-Gateway besetzt. Die Mittel für den Betrieb der Geschäftsstelle GovData stehen analog zu 2021 im Wirtschaftsplan der FITKO für das Jahr 2022 zur Verfügung (vgl. TOP 28).
- Die Übernahme des Produktmanagements Interoperable Servicekonten (FINK) erfolgt erst zum 01.01.2023. Somit wird hierfür in der FITKO keine Stelle in 2021 sondern erst für den Transitionsprozess in 2022 benötigt. Die beantragten Mittel i.H.v.

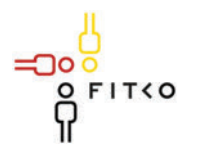

## **WEBSTERN** IT-Planungsrat

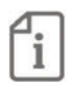

6 Mio. EUR für die weitere Betreuung durch Bayern stehen im Wirtscahftsplan der FITKO für das Jahr 2022 zur Verfügung (vgl. TOP 28).

- Die Übernahme der Geschäfts- und Koordinierungsstelle 115 wird ebenfalls um ein  $\bullet$ Jahr auf den 01.01.2023 verschoben; die drei freien Stellen werden für die Aufgaben FIT-Store, FIT-Connect und Koordinierung OZG eingesetzt. Für die Geschäfts- und Koordinierungsstelle 115 muss in Folge der Verschiebung das Budget für die 115 in Höhe von 2,15 Mio. EUR auch für 2022 vom BMI bewirtschaftet werden.
- Da das Budget für den Betrieb der GK 115 i.H.v. 2,15 Mio. EUR durch die Verschiebung der Übernahme auf 2023 nicht mehr im Wirtschaftsplan der FITKO ausgewiesen ist, muss hier eine gesonderte Beschlussfassung erfolgen.

Für die Übernahme der Geschäftsstellen sowie weiterer Aufgaben werden im Nachtrag zum Wirtschaftsplan 2021 sowie im Wirtschaftsplan 2022 erneut die Stellenbedarfe in Höhe von acht (insg. 48) Stellen ausgewiesen.

Parallel dazu hat die von den Finanzminister:innen von Bund und Ländern geforderte Personalbedarfsermittlung am 05.02.2021 in der FITKO begonnen. Der Abschlussbericht hierzu ist für die Sommersitzung des IT-Planungsrates vorgesehen. Ein Zwischenbericht wird bereits Ende März erstellt, um diesen zusammen mit dem Nachtrag zum Wirtschaftsplan 2021 bei den Finanzminister:innen von Bund und Ländern vorzulegen.

Da die Übernahmetermine der Geschäftsstellen in §10 (2) des Gründungsbeschlusses der FITKO festgeschrieben sind, bedarf es hierzu einer erneuten Beschlussfassung des IT-Planungsrates.

## Fachliche Betroffenheit der Fachministerkonferenzen<sup>1</sup>:

 $\Box$  Ja [betroffene FMK / kurze Darstellung der Betroffenheit]

 $\boxtimes$  Nein

## Art der Behandlung:

- $\Box$  Information
- $\boxtimes$  Beschluss

Die folgenden Felder sind nur bei der Behandlungsart Beschluss auszufüllen.

## Geplante Sitzungsunterlagen

Anlage Gründungsbeschluss in der Fassung des Änderungsbeschlusses vom 17.03.2021

## Beschlussvorschlag

1. Der IT-Planungsrat stimmt dem Vorschlag des Bundes, der Länder Hamburg und Bayern sowie der FITKO zur Verschiebung der Übernahme der Geschäfts- und Koordinierungsstelle

<sup>1</sup> Gemäß § 1 Abs. 6 des IT-Staatsvertrags werden die Fachministerkonferenzen vom IT-Planungsrat beteiligt, sofern deren Fachplanungen von seinen Entscheidungen betroffen sind.

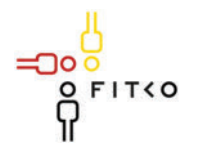

# **EXIS IT-Planungsrat**

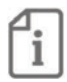

115, der Geschäftsstelle GovData sowie des Produktmanagements für Interoperable Servicekonten auf den 01.01.2023 zu.

2. Der IT-Planungsrat beauftragt die FITKO, die so freigewordenen Planstellen für die Aufgaben FIT-Store, FIT-Connect, Portalverbund Online-Gateway und Koordinierung OZG zu besetzen.

3. Der IT-Planungsrat beschließt, den Gründungsbeschluss §10 Abs. 2 wie folgt zu ändern:

## $$10(2)$

Die FITKO übernimmt die Aufgaben der folgenden bestehenden Strukturen des IT-Planungsrats innerhalb von zwei Jahren nach Wirksamwerden dieses Beschlusses zu folgenden Terminen:

1. dieer im Bundesministerium des Innern, für Bau und Heimat angesiedelten "Geschäftsund Koordinierungsstelle 115" zum 01.01.2023,

2. dieer in der Senatskanzlei Hamburg angesiedelten "Geschäfts- und Koordinierungsstelle von GovData - Das Datenportal für Deutschland" zum 01.01.2023,

3. dieer beim Ministerium der Finanzen des Landes Sachsen-Anhalt angesiedelten "Geschäfts- und Koordinierungsstelle Föderales Informationsmanagement (FIM)" zum 01.01.2020,

4. dieer beim Ministerium der Finanzen des Landes Sachsen-Anhalt angesiedelten "Geschäfts- und Koordinierungsstelle Behördenfinder Deutschland (BFD)" zum 01.01.2022.

4. Der IT-Planungsrat beauftragt die FITKO, abweichend vom Beschluss 2020/42 (3), die technische Infrastruktur FINK ab dem 01.01.2023 als Produkt in das Produktmanagement aufzunehmen und den Transitionsprozess frühzeitig in 2022 zu beginnen sowie für einen reibungslosen Übergang zu sorgen. Er bittet Bayern und FITKO, Prozesse und Regelungen für den dauerhaften Betrieb und die permanente Weiterentwicklung zu definieren und in der 39. Sitzung entsprechend zu berichten.

5. Der IT-Planungsrat beschließt, das Budget für die Geschäfts- und Koordinierungsstelle 115 in Höhe von 2,15 Mio. EUR für das Jahr 2021 auch im Haushaltsjahr 2022 bereit zu stellen.

## Nur bei Standards: Halten die Berichterstatter eine Beschlussfassung nach § 3 Abs. 2 des IT-Staatsvertrages zur Ausführung von § 91c GG<sup>2</sup> für angezeigt (Interoperabilitätsstandard)?

 $\Box$  Ja  $\Box$  Nein

<sup>&</sup>lt;sup>2</sup> Beschlüsse über Standards werden vom IT-Planungsrat mit der Zustimmung des Bundes und einer Mehrheit von 11 Ländern, welche mindestens zwei Drittel ihrer Finanzierungsanteile nach dem Königsteiner Schlüssel abbildet, gefasst, soweit dies zum bund-länderübergreifenden Datenaustausch oder zur Vereinheitlichung des Datenaustauschs der öffentlichen Verwaltung mit Bürgern und Wirtschaft notwendig ist (§ 3 Abs. 2 IT-Staatsvertrag).

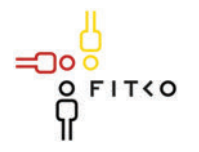

# **EXAMPLE IT-Planungsrat**

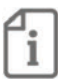

Ist das Recht auf informationelle Selbstbestimmung betroffen<sup>3</sup>?  $\Box$  Ja ⊠ Nein

Wie wirkt sich der Entscheidungsvorschlag auf das Recht der informationellen Selbstbestimmung aus? [Auswirkung]

Veröffentlichung<sup>4</sup> der im Entscheidungsvorschlag in Bezug genommenen Sitzungsunterlagen:

 $\boxtimes$  Ja

□ Nein [kurze Begründung]

חו

<sup>&</sup>lt;sup>3</sup> Nach § 5 Abs. 2 Nr. 1 der Geschäftsordnung des IT-Planungsrats ist bei Entscheidungsvorschlägen insbesondere darzulegen, ob und inwieweit durch die Entscheidung das Recht auf informationelle Selbstbestimmung betroffen sein könnte. <sup>4</sup> Der IT-Planungsrat hat eine grundsätzlich transparente Veröffentlichungspraxis beschlossen. Sollte im Einzelfall keine oder eine nur teilweise Veröffentlichung geboten erscheinen, ist dies kurz zu begründen.

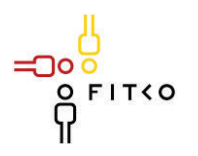

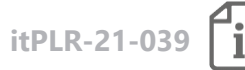

## **34. Sitzung des IT-Planungsrates (17.03.2021 | Videokonferenz) Steckbrief**

## **Berichterstatter: Nordrhein-Westfalen**

Organisationseinheit: Ministerium für Wirtschaft, Innovation, Digitalisierung und Energie des Landes Nordrhein-Westfalen / II B 5 Ansprechpartner: Mareike Klinken, (0211) 61772 – 196, Mareike.Klinken@mwide.nrw.de Stand: 26.01.2021

## **TOP 30 Barrierefreiheit**

**Kategorie G | Weitere den IT-Planungsrat betreffende Themen**

**Quellbeschluss (nur bei Folgeauftrag)** [2020/xx]

**Geschätzte Dauer der Behandlung:** ca. 10 Minuten

## **Gegenstand der Behandlung:**

In der 29. Sitzung des IT-Planungsrates unter TOP 2 "Barrierefreiheit" wurden vom Vorsitzenden des IT-Planungsrates folgende Punkte zur Intensivierung der Zusammenarbeit zum Thema "Barrierefreiheit" angeregt:

- · Der Erfahrungsaustausch untereinander soll verdichtet werden.
- · Perspektivisch ist die Koordinierung bei der GS IT-PLR oder später bei der FITKO zu verankern.
- · Barrierefreiheit sei in der FIM-Methodik zu berücksichtigen.
- · Es sei zu überlegen, wie die Verbände für Menschen mit Behinderungen ihre Erfahrungen in Digitalisierungslabore (Prototypen, Software-Lösungen) einbringen können.
- · Es könne ein regelmäßiger Erfahrungsaustausch etabliert werden. Sowohl das BMI als auch der IT-Planungsrat und die FITKO als Teil der Umsetzung haben ein Interesse daran,
- · Informationen über Prozesse bzw. das Wissen über Barrierefreiheit sollen schriftlich ausgetauscht werden.

Im Zuge der Umsetzung des OZG ist eine Standardisierung und Strukturierung von wiederkehrenden Prozessen in besonderem Maße erforderlich. Das Thema Barrierefreiheit bietet sich insbesondere an, durch gegenseitigen Austausch Synergien zu nutzen. Im Idealfall behält eine Testung auf Barrierefreiheit auch in den Folgeprojekten ihre Gültigkeit, sofern hierbei keine spezifischen Anpassungen der Lösungen vorgenommen werden, die erneute

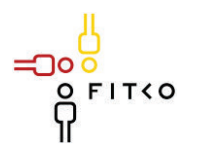

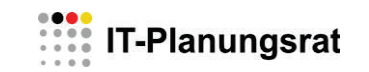

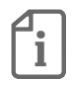

Testungen auf Barrierefreiheit erfordern. Dies setzt eine Standardisierung und Strukturierung von wiederkehrenden Prozessen voraus

Das Land NRW möchte an die Intensivierung des Themas "Barrierefreiheit" erinnern und regt einen Austausch zum Thema Barrierefreiheit initiiert durch die FITKO unter den Ländern unter Einbeziehung des Ausschusses für barrierefreie Informationstechnik an.

## **Fachliche Betroffenheit der Fachministerkonferenzen<sup>1</sup> :**

 $\square$  Ja [betroffene FMK / kurze Darstellung der Betroffenheit]

 $\boxtimes$  Nein

**Art der Behandlung:**

 $\Box$  Information

 $\boxtimes$  Beschluss

**Die folgenden Felder sind nur bei der Behandlungsart** *Beschluss* **auszufüllen.**

## **Geplante Sitzungsunterlagen**

-

## **Beschlussvorschlag**

1. Der IT-Planungsrat bittet die FITKO einen Austausch des Bundes und der Länder zum Thema Barrierefreiheit im Zuge der Umsetzung des OZG unter Einbeziehung des Ausschusses für barrierefreie Informationstechnik zu initiieren, um Synergieeffekte bei der Nachnutzung der entwickelten Lösungen zu ermöglichen.

**Nur bei Standards: Halten die Berichterstatter eine Beschlussfassung nach § 3 Abs. 2 des IT-Staatsvertrages zur Ausführung von § 91c GG<sup>2</sup> für angezeigt (Interoperabilitätsstandard)?**

 $\Box$  Ja  $\boxtimes$  Nein

 $\overline{a}$ 

<sup>1</sup> Gemäß § 1 Abs. 6 des IT-Staatsvertrags werden die Fachministerkonferenzen vom IT-Planungsrat beteiligt, sofern deren Fachplanungen von seinen Entscheidungen betroffen sind.

<sup>&</sup>lt;sup>2</sup> Beschlüsse über Standards werden vom IT-Planungsrat mit der Zustimmung des Bundes und einer Mehrheit von 11 Ländern, welche mindestens zwei Drittel ihrer Finanzierungsanteile nach dem Königsteiner Schlüssel abbildet, gefasst, soweit dies zum bund-länderübergreifenden Datenaustausch oder zur Vereinheitlichung des Datenaustauschs der öffentlichen Verwaltung mit Bürgern und Wirtschaft notwendig ist (§ 3 Abs. 2 IT-Staatsvertrag).

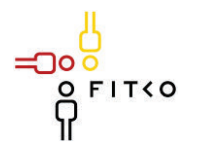

# **EXAMPLE IT-Planungsrat**

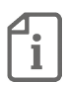

## **Ist das Recht auf informationelle Selbstbestimmung betroffen<sup>3</sup> ?** ☐ Ja ܈ Nein

Wie wirkt sich der Entscheidungsvorschlag auf das Recht der informationellen Selbstbestimmung aus? [Auswirkung]

**Veröffentlichung<sup>4</sup> der im Entscheidungsvorschlag in Bezug genommenen Sitzungsunterlagen:**

 $\boxtimes$  Ja

 $\overline{a}$ 

∩ר

□ Nein [kurze Begründung]

<sup>3</sup> Nach § 5 Abs. 2 Nr. 1 der Geschäftsordnung des IT-Planungsrats ist bei Entscheidungsvorschlägen insbesondere darzulegen, ob und inwieweit durch die Entscheidung das Recht auf informationelle Selbstbestimmung betroffen sein könnte. <sup>4</sup> Der IT-Planungsrat hat eine grundsätzlich transparente Veröffentlichungspraxis beschlossen. Sollte im Einzelfall keine oder eine nur teilweise Veröffentlichung geboten erscheinen, ist dies kurz zu begründen.

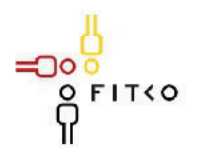

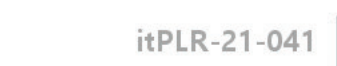

# 34. Sitzung des IT-Planungsrates (17.03.2021 | Videokonferenz)

Steckbrief

## Berichterstatter: FITKO AöR

Organisationseinheit: Dialog & Strategie Ansprechpartner: Ulrike Czech, ulrike.czech@fitko.de Stand: 28.01.2021

#### **TOP 32** Messen und Veranstaltungen des IT-PLR 2021/2022

Kategorie H | Verschiedenes

Quellbeschluss (nur bei Folgeauftrag):

## Geschätzte Dauer der Behandlung: ca. 5 Minuten

## **Gegenstand der Behandlung:**

Die Ausgestaltung von Messen und Veranstaltungen für den IT-Planungsrats liegt in der Verantwortung der FITKO, die zusammen mit dem Strategiegremium die Jahresplanung aufstellt. Aufgrund der Corona-Situation konnten die Veranstaltungen und Messen für den IT-Planungsrat in 2020 nicht durchgeführt werden. Für 2021/22 plant die FITKO mit folgenden Aktivitäten:

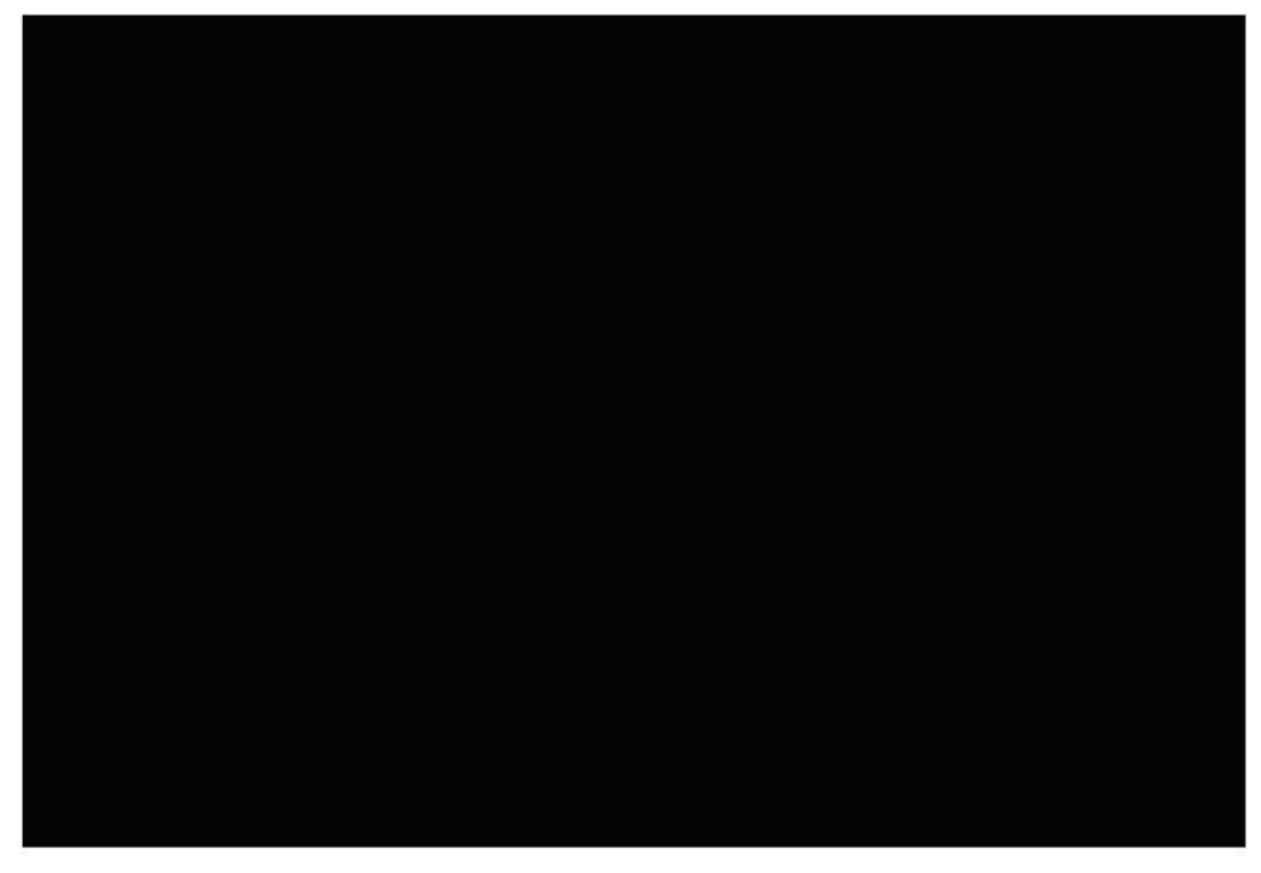

סכ

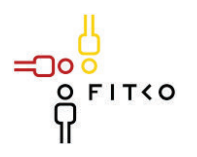

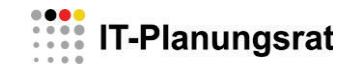

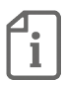

## **Fachliche Betroffenheit der Fachministerkonferenzen<sup>1</sup> :**

 $\Box$  Ja [betroffene FMK / kurze Darstellung der Betroffenheit]

 $\boxtimes$  Nein (Von der Umsetzung der Leitlinie sind alle Bereiche der Verwaltung von Bund und Ländern betroffen. Die Umsetzung erfolgt jedoch in eigener Zuständigkeit)

### **Art der Behandlung:**

 $\boxtimes$  Information

 $\Box$  Beschluss

**Die folgenden Felder sind nur bei der Behandlungsart** *Beschluss* **auszufüllen.**

**Veröffentlichung<sup>2</sup> der im Entscheidungsvorschlag in Bezug genommenen Sitzungsunterlagen:**

 $\Box$  Ja

 $\overline{a}$ 

חר

 $\boxtimes$  Nein : Teilweise vertrauliche Informationen enthalten.

<sup>1</sup> Gemäß § 1 Abs. 6 des IT-Staatsvertrags werden die Fachministerkonferenzen vom IT-Planungsrat beteiligt, sofern deren Fachplanungen von seinen Entscheidungen betroffen sind.

<sup>&</sup>lt;sup>2</sup> Der IT-Planungsrat hat eine grundsätzlich transparente Veröffentlichungspraxis beschlossen. Sollte im Einzelfall keine oder eine nur teilweise Veröffentlichung geboten erscheinen, ist dies kurz zu begründen.

## **AL-Runde des IT-Planungsrats am 04.03.2021, Teilnehmerliste**

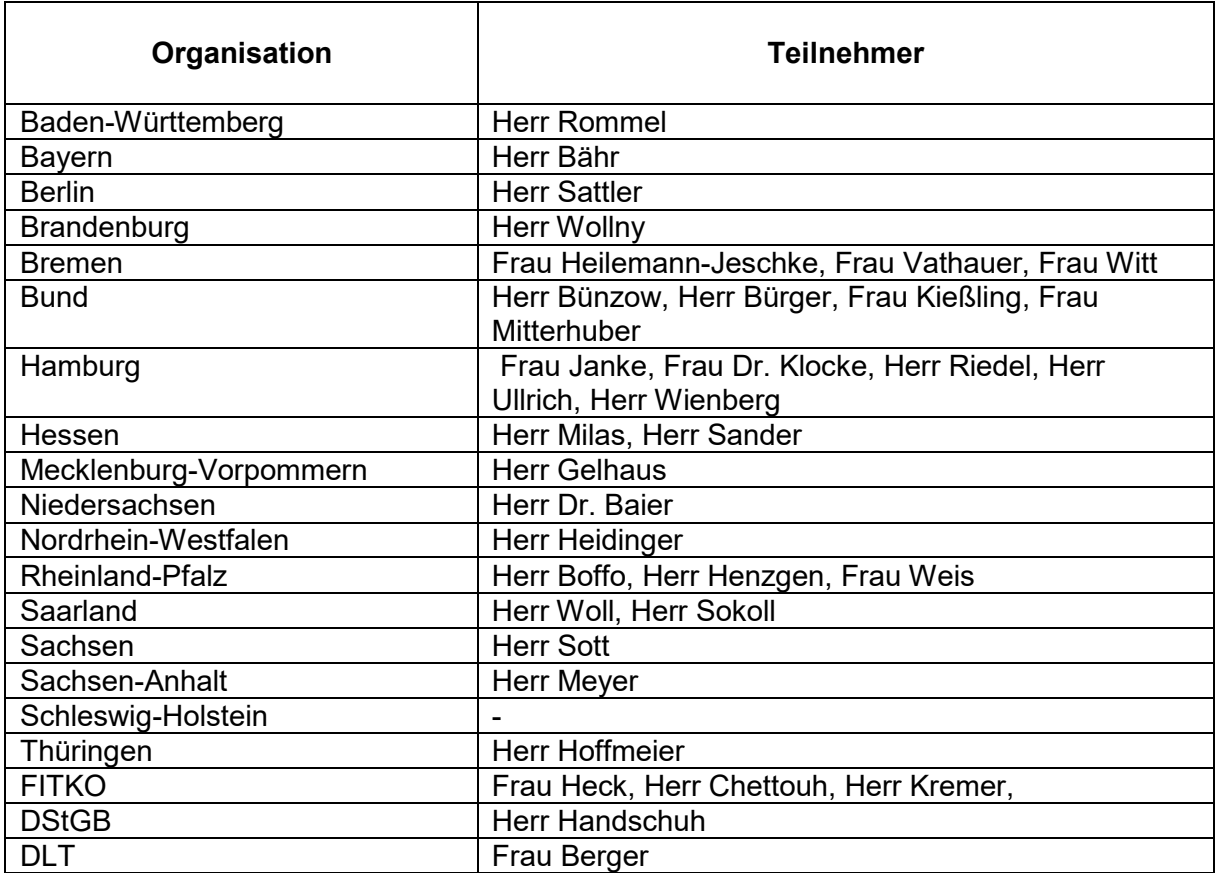